*Quick Reference*

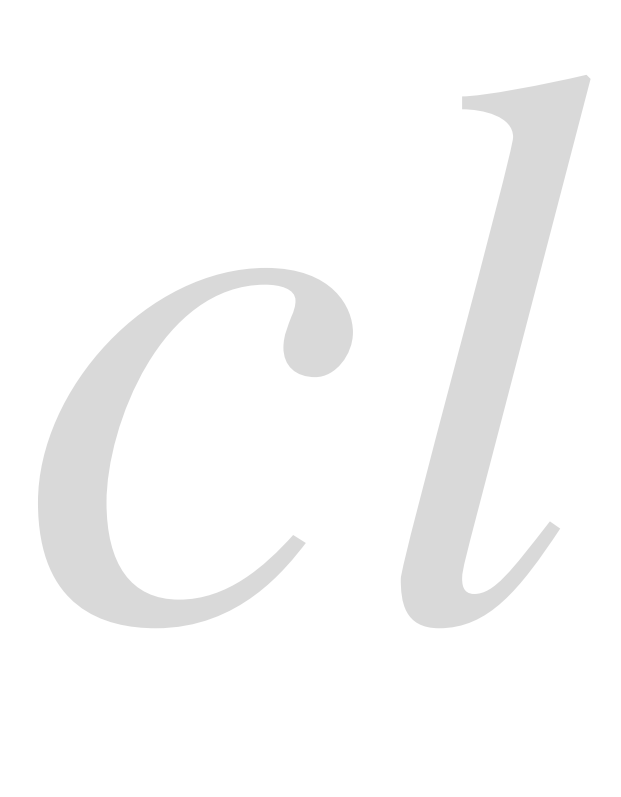

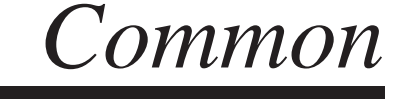

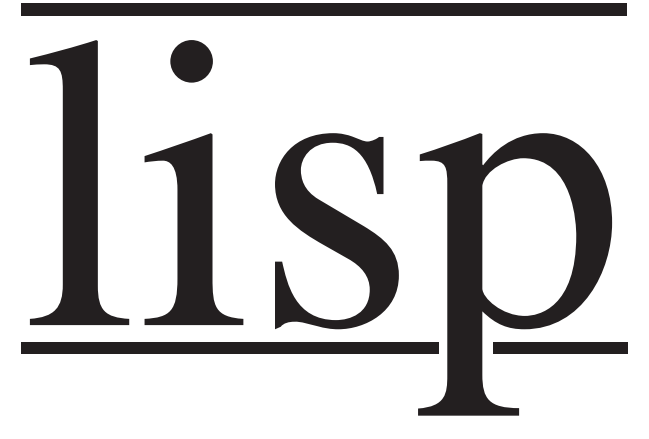

Bert Burgemeister

## <span id="page-1-0"></span>**Contents**

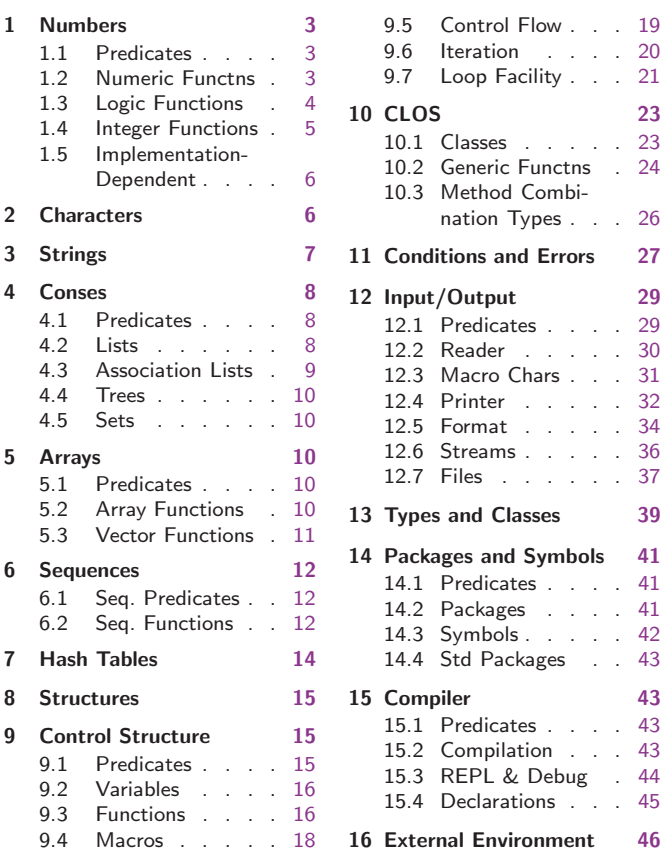

## Typographic Conventions

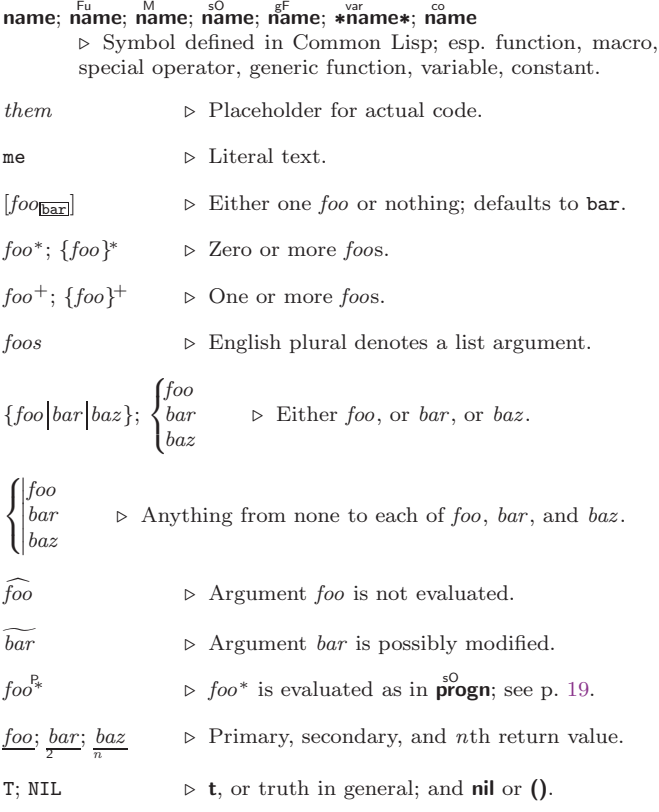

## <span id="page-2-3"></span><span id="page-2-0"></span>1 Numbers

#### <span id="page-2-1"></span>1.1 Predicates

 $\left(\frac{F_{u}}{F}\right)$  number<sup>+</sup>)  $\hat{I}^{\text{u}}$  number<sup>+</sup>) ⊲ T if all number s, or none, respectively, are equal in value.  $(\sum_{n=1}^{F_u}$  number<sup>+</sup>)  $\sum_{n=1}^{\infty}$  = number  $+$ )  $\left(\sum_{n=1}^{F_u} \textit{number}^+\right)$  $\hat{z} = number^{+}$ ⊳ Return T if *numbers* are monotonically decreasing, monotonically non-increasing, monotonically increasing, or monotonically non-decreasing, respectively.  $(\mathbf{m}^{\text{Fu}})$  $\sum_{k=1}^{F_u}$  $\sum_{r=1}^{F_u} a(r)$  $\triangleright$  T if  $a < 0$ ,  $a = 0$ , or  $a > 0$ , respectively.  $(e^{Eu}_{venp} \text{ integer})$  $(\overrightarrow{\textbf{oddp}} \text{ integer})$ ⊲ T if integer is even or odd, respectively.  $(n$ umberp  $foo)$  $(\mathbf{right} \, \, \mathit{foo})$  $(\mathsf{r}_\mathsf{a}^\mathsf{Fu}$ tionalp $\rho$  foo)  $(\mathbf{f}^{\mathsf{F}^{\mathsf{u}}}_{\mathsf{o}}$ atp  $\mathit{foo}$ )  $(\mathbf{in^{t}tegerp}$  foo)  $\overline{\text{(complexp } foo)}$  $\overline{\textbf{(random-state-p}~\textit{foo})}$ ⊲ T if foo is of indicated type.

#### <span id="page-2-2"></span>1.2 Numeric Functions

 $(\frac{F_{u}}{F_{u}} a_{\text{0}}^*)$  $(* a_{\mathbb{I}}^*)$  $\triangleright$  Return  $\sum a$  or  $\prod a$ , respectively.  $\left(\frac{F_u}{F} a b^*\right)$  $\hat{U}^{\mu}$  a  $b^*$ ) ⊳ Return  $\underline{a - \sum b}$  or  $\underline{a / \prod b}$ , respectively. Without any bs, return  $-a$  or  $1/a$ , respectively.  $(1^{\mathrm{F}_{\mathrm{L}}}a)$  $(F^{\mathsf{u}}-a)$  $\triangleright$  Return  $a + 1$  or  $a - 1$ , respectively.  $\binom{\begin{smallmatrix} \text{inf} \ \text{inf} \end{smallmatrix}}{\text{decf}}}$  $place$   $[delta]$ ⊲ Increment or decrement the value of place by delta. Return new value.  $(\mathbf{e}_x^{\mathrm{Fu}} p)$  $\left(\begin{matrix} \mathsf{Fu} & f \\ \mathsf{expt} & b \end{matrix} p\right)$  $\triangleright$  Return  $e^p$  or  $b^p$ , respectively.  $(\log a \, [b])$ ⊳ Return log<sub>b</sub> a or, without b, ln a.  $(\mathbf{sqrt}^{\mathrm{Fu}} n)$  $(\mathsf{isqrt} \ n)$  $\triangleright \sqrt{n}$  in complex or natural numbers, respectively.  $(\mathsf{lcm}_{\mathsf{Em}}^{\mathsf{Fu}} \text{ integer}^*_{\mathsf{m}})$  $(gcd \ integer^*)$ ⊲ Least common multiple or greatest common denominator, respectively, of integers. (gcd) returns 0.  $\hat{\mathbf{p}}$  > long-float approximation of π, Ludolph's number.  $(\sin a)$  $\overrightarrow{c}$ **cos**  $\overrightarrow{a}$ )  $(\mathbf{tan} \ \mathbf{a})$  $\rhd$  sin a, cos a, or tan a, respectively. (a in radians.)  $(a)$ sin a)  $\hat{a}$ cos  $\hat{a}$ )  $\rhd$  arcsin a or arccos a, respectively, in radians.  $(\mathbf{a}^{\mathsf{Fu}} \mathbf{a} \mid b_{\mathbf{I}})$   $\triangleright \frac{\arctan \frac{a}{b}}{\mathbf{a}}$  in radians.  $(\sinh a)$  $\hat{c}$ cosh  $\hat{a}$ )  $(\overline{\mathsf{t}}^{\mathsf{Fu}}$ nh  $a)$  $\rhd$  sinh a, cosh a, or tanh a, respectively.

<span id="page-3-1"></span>Common Lisp Quick Reference

 $(a)$ sinh  $a)$  $\hat{a}$ cosh  $\hat{a}$ )  $\hat{a}$ tanh  $\hat{a}$ )  $\rhd$  asinh a, acosh a, or atanh a, respectively.  $(\overline{\text{cis}} a)$ Fus a)  $\triangleright$  Return  $e^{i a} = \cos a + i \sin a$ .  $(c)$ conjugate a) ⊳ Return complex conjugate of  $a$ .  $(\overline{\mathbf{max}} m u m^+)$  $\lim_{m \to \infty} n$ ⊲ Greatest or least, respectively, of nums. (  $\left\{\begin{matrix} \text{f\overset{F_{\mathsf{u}}}{\mathsf{f}}\mathsf{u}\overset{F_{\mathsf{u}}}{\mathsf{u}}\mathsf{d}}\\ \text{f\overset{F_{\mathsf{u}}}{\mathsf{f}}\mathsf{d}\overset{F_{\mathsf{u}}}{\mathsf{u}}\mathsf{d}}\end{matrix}\right\}$  $\left\{\begin{matrix} \bar{\mathsf{f}}^{\text{\tiny{Eul}}}_{\text{\tiny{Eul}}}\end{matrix}\right. \left\{ \begin{matrix} \bar{\mathsf{f}}^{\text{\tiny{Eul}}}_{\text{\tiny{Eul}}}\end{matrix}\right. \left\{ \begin{matrix} \bar{\mathsf{f}}^{\text{\tiny{Eul}}}_{\text{\tiny{Eul}}}\end{matrix}\right\}$  ${f}$  floor  ${f}$  floor ${f}$  $\left\{ \text{truncated} \left[ \text{fruncate} \right] \right\}$  $\mathcal{L}$  $\downarrow$  $n \; [d_1]$  $\rho$  Return as integer or float, respectively,  $n/d$  rounded, or rounded towards  $-\infty$ ,  $+\infty$ , or 0, respectively; and remain-2 der.  $\left\langle \begin{matrix} \text{mod} \\ \text{Fu} \\ \text{rem} \end{matrix} \right\rangle$  $n d$ ⊳ Same as floor or truncate, respectively, but return remainder only.  $(\overline{\mathsf{random}\,\, limit}\,\, [state_{\blacktriangleright \texttt{random-state}\blacktriangleright }])$ ⊲ Return non-negative random number less than limit, and of the same type.  $(\overline{\mathsf{make-random-state}} \,\,[\{\mathit{state}|\texttt{NIL}|\texttt{T}\} \overline{\texttt{NIL}}])$ ⊲ Copy of random-state object state or of the current random state; or a randomly initialized fresh random state.  $\ast$ random-state $\ast$ ∗random-state∗ ⊲ Current random state.  $(\mathsf{ffloat\text{-}sign}~num\text{-}a~[num\text{-}b_{\text{m}}])$  $\triangleright$  n<u>um-b</u> with the sign of num-a.  $(\mathbf{\overset{\mathsf{Fu}}{\textbf{signum}}} n)$  $\triangleright$  Number of magnitude 1 representing sign or phase of n.  $(n$ umerator  $rational)$  $\det(\mathbf{d})$ ⊲ Numerator or denominator, respectively, of rational's canonical form.  $(r_{\text{e}}^{\text{Fu}})$  $\overline{\textbf{(imagent number)}}$  $\rhd$  Real part or imaginary part, respectively, of *number*.  $(\substack{\text{Fu} \\ \text{complex real } [imag_{{\textcircled{\tiny{m}}}}]) \Rightarrow$  Make a complex number.  $(\mathbf{p}^{\text{F}})$  phase number  $\rangle \Rightarrow$  Angle of number's polar representation.  $(\overline{\mathbf{abs}} n)$ ⊳ Return  $|n|$ .  $(r_{\rm 2}^{\rm Fu}$ tional  $real)$  $\hat{r}$ <sup>Fu</sup> *real*) ⊲ Convert real to rational. Assume complete/limited accuracy for real.  $(\mathsf{f}^\mathsf{L}_\mathsf{o}$ at  $\mathit{real}\ [\mathit{prototype}_\mathsf{single\text{-}float}])$ ⊲ Convert real into float with type of prototype. 1.3 Logic Functions Negative integers are used in two's complement representation.

<span id="page-3-0"></span> $(b\ddot{b}o)$  operation int-a int-b) ⊲ Return value of bitwise logical operation. operations are  $\stackrel{\sim}{\text{boolean}}$  boole-1  $\triangleright$  int-a.  $\textbf{b\ddot{o}ole-2}$   $\Rightarrow$   $\textit{int-b}.$  $\begin{array}{lll} \textbf{b\ddot{o}ole-c1} & \textbf{b} & \underline{\neg int-a}.\\ \textbf{b\ddot{o}ole-c2} & \textbf{b} & \overline{\neg int-b}. \end{array}$ **boole-c2**  $\rhd$   $\frac{\neg int-b}{\text{All bits}}$  $\rhd$  All bits set.  $\overrightarrow{boolean}$  > All bits zero.

```
\begin{array}{lll} \textbf{b\ddot{o}ole-equ} & \textbf{b}\ \textit{int-a}\equiv \textit{int-b}.\\ \textbf{b\ddot{o}ole-and} & \textbf{b}\ \textit{int-a}\wedge \textit{int-b}. \end{array}boole-and ⊳ int-a \wedge int-b.<br>
boole-andc1 ⊳ \neg int-a \wedge int-b.
              boole-andc1 ⊳ \nightharpoonup \frac{\neg int \cdot a \wedge int \cdot b}{\text{blue}}.<br>
boole-andc2 ⊳ \overline{int \cdot a \wedge \neg int \cdot b}.
              boole-andc2 ⇒ int-a \wedge \neg int-b.<br>
boole-nand \triangleright \neg (int-a \wedge int-b)boole-nand ⇒ \frac{\neg(int-a \wedge int-b)}{\neg (int-a \vee int-b)}.
              boole-ior \rhd \frac{int-a \lor int-b}{\lor int-a \lor int-b}.
              boole-orc1 \rhd \frac{\neg int-a \lor int-b}{\text{boolean}}.
              \begin{array}{lll} \textbf{b\ddot{o}ole-orc2} & \Rightarrow& \overline{int-a \vee \neg int-b}. \\ \textbf{b\ddot{o}ole-xor} & \Rightarrow& \neg (int-a\equiv int-b) \end{array}boole-xor \rho \frac{\neg (int-a \equiv int-b)}{\neg (int-a \lor int-b)}.
                                              \triangleright \neg(int-a \vee int-b).(\text{lognot integer}) \geq \underline{\neg integer}.(\mathsf{I}_\mathsf{gg}^\mathsf{Fu} integer*)
(\logand integer<sup>*</sup>)
              ⊲ Return value of exclusive-nored or anded integer s, re-
              spectively. Without any integer, return -1.
(\text{logandcl }int-a\ int-b) ⊳ \neg int-a \wedge int-b.
(\text{logandc2 } int\text{-}a int\text{-}b) > \text{int-a }\wedge \neg int\text{-}b.(lognand int-a int-b)
                                            \rhd \neg (int-a \wedge int-b).
(\mathbf{log}x \textbf{or} \ integer^{*})(\tilde{\text{logior}} integer<sup>*</sup>)
              ⊲ Return value of exclusive-ored or ored integer s, respec-
              tively. Without any integer, return 0.
(\mathsf{logorc1}\;int\text{-}a\;int\text{-}b) \qquad \triangleright \; \underline{\neg int\text{-}a \vee int\text{-}b}.(\overline{\text{logorc2}}\; int\text{-}a\; int\text{-}b)\rhd int-a ∨ ¬int-b.
(log<sub>1</sub>int-a int-b)
                                            \triangleright \neg (int-a \lor int-b)(\mathsf{logbitp} \ i \ integer)⊲ T if zero-indexed ith bit of integer is set.
(\text{logtest} \text{ int-}a \text{ int-}b)\triangleright Return T if there is any bit set in int-a which is set in
              int-b as well.
(\mathsf{logcount} \; int)\triangleright Number of 1 bits in int \geq 0, number of 0 bits in int < 0.
1.4 Integer Functions
(\text{integer-length}\ integer)⊲ Number of bits necessary to represent integer.
(\overline{\mathsf{lab}\text{-test}}\ \mathit{byte\text{-}spec}\ \mathit{integer})⊲ Return T if any bit specified by byte-spec in integer is set.
(a<sub>sh</sub> integer count)
              ⊲ Return copy of integer arithmetically shifted left by
              count adding zeros at the right, or, for count < 0, shifted
              right discarding bits.
(\mathsf{Idb}\;byte\text{-}spec\;integer)⊲ Extract byte denoted by byte-spec from integer. setfable.
\begin{Bmatrix} \begin{Bmatrix} \mathsf{d}^{\mathsf{u}} \\ \mathsf{d}\mathsf{p}\mathsf{b} \end{Bmatrix} & \text{int-a} \text{ byte-spec int-b} \end{Bmatrix}⊳ Return int-b with bits denoted by byte-spec replaced by corresponding bits of int-a, or by the low (\mathbf{b}_y^{\text{tr}}ive-size
              byte-spec) bits of int-a, respectively.
(mask-field byte-spec integer)
             ⊲ Return copy of integer with all bits unset but those de-
             noted by byte-spec. setfable.
(b)<sub>y</sub>te size position)
             ⊲ Byte specifier for a byte of size bits starting at a weight
             \frac{1}{2} \frac{1}{2} \frac{1}{2} \frac{1}{2} \frac{1}{2} \frac{1}{2} \frac{1}{2} \frac{1}{2} \frac{1}{2} \frac{1}{2} \frac{1}{2} \frac{1}{2} \frac{1}{2} \frac{1}{2} \frac{1}{2} \frac{1}{2} \frac{1}{2} \frac{1}{2} \frac{1}{2} \frac{1}{2} \frac{1}{2} \frac{1}{2} (b)yte-size byte\text{-}spec)
```
<span id="page-4-0"></span> $(b$ yte-position  $byte\text{-}spec)$ 

⊲ Size or position, respectively, of byte-spec.

### <span id="page-5-2"></span>1.5 Implementation-Dependent

<span id="page-5-0"></span>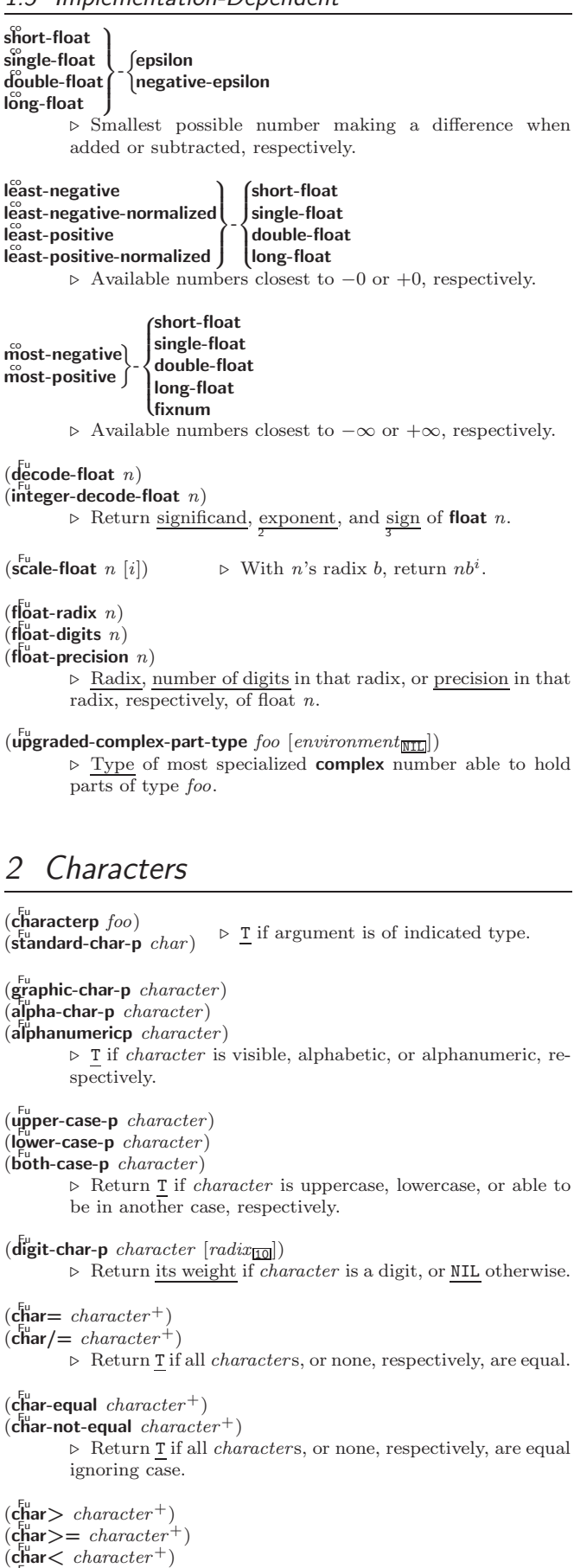

<span id="page-5-1"></span> $\det$   $\epsilon =$  character<sup>+</sup>)

⊳ Return T if *characters* are monotonically decreasing, monotonically non-increasing, monotonically increasing, or monotonically non-decreasing, respectively.

<span id="page-6-1"></span> $(c_{n}^{F_{u}})$  character<sup>+</sup>)  $\widetilde{c}$  character +)  $\det$ <sub>c</sub>har-lessp character<sup>+</sup>)  $\det$ <sub>c</sub>har-not-greaterp  $character<sup>+</sup>$ ) ⊳ Return T if *characters* are monotonically decreasing, monotonically non-increasing, monotonically increasing, or monotonically non-decreasing, respectively, ignoring case.  $(c<sub>h</sub><sup>F<sub>u</sub></sup>$  character)  $(\tilde{\textbf{char}} - \textbf{downcase}$  character) ⊲ Return corresponding uppercase/lowercase character, respectively.  $(\mathbf{d}^{\mu}_{\mathbf{g}})$  **character** representing digit *i*.  $($ char-name character $)$ ⊲ Name of character if there is one, or NIL.  $(n$ ame-char  $name)$ ⊲ Character with name if there is one, or NIL.  $(c)$  char-int character)  $\det$ <sub>char-code</sub>  $character$ ) ⊲ Code of character .  $(code-char\ code)$ ⊳ Character with *code*. char-code-limit  $\triangleright$  Upper bound of (char-code *char*); > 96.  $(character c)$ ⊳ Return  $\# \n\backslash c$ .

## <span id="page-6-0"></span>3 Strings

Strings can as well be manipulated by array and sequence functions, see pages [10](#page-9-2) and [12.](#page-11-0)

 $(\mathbf{s}^{\mathrm{Fu}}_{\mathbf{r}}\mathsf{ringp}$  foo)  $(\mathbf{\hat{s}}$ imple-string-p  $foo)$ ⊲ T if foo is of indicated type.  $\begin{pmatrix} \int_{\substack{F_u \\ \text{string}}}^{\text{Eu}} f_v \\ \text{string-equall} \end{pmatrix}$  foo bar  $\int$  $\downarrow$  $\begin{array}{c}\n\hline\n\end{array}$ :start1  $start1$  start-foo $_0$ :start2 start-bar $_{\overline{0}}$ :end $1$   $\emph{end-foo}_{\overline{\text{NIL}}}$ :end2  $\emph{end-bar}_{\overline{\text{NIL}}}$  $\begin{matrix} \end{matrix}$  $\left| \right|$ )  $\triangleright$  Return  $\underline{\mathbf{T}}$  if subsequences of *foo* and *bar* are equal. Obey/ignore, respectively, case. (  $s$ tring/ $=$  $\frac{\text{string}}{\text{string}}$  $\frac{1}{2}$  $\left\{\begin{array}{l} \frac{\text{F}_{\text{u}}}{\text{string}}/\text{=}\\ \frac{\text{F}_{\text{u}}}{\text{string}}>\text{=}\\ \frac{\text{F}_{\text{u}}}{\text{string}}<\text{=}\\ \frac{\text{F}_{\text{u}}}{\text{string}}<\text{=}\\ \end{array}\right\}$  $\mathcal{L}$  $\downarrow$ foo bar  $\left($  :start1 start-foo  $\vert$  $\mathbf{I}$  $|\text{start2} \text{ start}\text{-} \text{bar}\frac{\text{def}}{\text{def}}\rangle$  $|$ :end1 end-foo $\overline{\text{NIL}}$  $\vert$ :end2 end-bar $\overline{\text{NIL}}$  $\int$  $\lambda$ ⊲ If foo is lexicographically not equal, greater, not less, less, or not greater, respectively, then return character number from beginning of foo where they begin to differ. Otherwise return NIL. ( 8 Fu string-not-equal  $\int_{\frac{F_u}{\epsilon}}^{\frac{F_u}{\epsilon}} \frac{e^{F_u}}{F_u}$  string-greaterp | string-lessp<br>|<br>| string-not-greaterp string-not-lessp string-lessp  $\mathcal{L}$  $\overline{\phantom{a}}$ foo bar 8  $\vert$  $\left\{ \begin{pmatrix} \text{:=} & \text{and} & \text{to} & \text{to} \\ \text{:=} & \text{and} & \text{to} & \text{to} \\ \text{:=} & \text{and} & \text{to} & \text{to} \end{pmatrix} \right\}$  $|\text{start1} \ \text{start}\text{-} \text{foo}_{\text{on}}\rangle$  $|\text{start2} \text{ start}\text{-} \text{bar}\frac{\mathbf{0}}{\mathbf{0}}|$ :end1 end-foo $\overline{\text{NIL}}$ ) ⊲ If foo is lexicographically not equal, greater, not less, less, or not greater, respectively, ignoring case, then return character number from beginning of foo where they begin to differ. Otherwise return NIL.  $(\mathsf{string}\ x)$  $\triangleright$  Convert x (symbol, string, or character) into a string.  $\begin{pmatrix} F^u \\ make\text{-string size} \end{pmatrix}$ :initial-element  $char$ <br>:element-type  $type_{\text{Character}}$ ) ⊲ Return string of length size.  $\begin{pmatrix} \text{String} \\ \text{Fu} \\ \text{nstring} \end{pmatrix}$ -  $\int_{\text{unco}}^{\text{capitalize}}$ (downcase) upcase string :start  $start_0$  $\begin{bmatrix} \text{:start} & \text{start}_{\text{O}} \\ \text{:end} & \text{end}$ )  $\triangleright$  Return *string* (not modified or modified, respectively) with first letter of every word turned into uppercase, letters of every word turned into uppercase, letters all uppercase, or letters all lowercase, respectively.

<span id="page-7-3"></span>(  $\begin{Bmatrix} \frac{\text{string-trim}}{\text{string-left-trim}}\\ \frac{\text{string-left-trim}}{\text{string-right-trim}} \end{Bmatrix}$ [string-right-trim] char-bag string) ⊲ Return string with all characters in sequence char-bag removed from both ends, from the beginning, or from the end, respectively.  $(c<sub>h</sub><sup>Fu</sup> <sub>string</sub> i)$  $(\mathbf{schar} \ string \ i)$ ⊲ Return zero-indexed ith character of string ignoring/obeying, respectively, fill pointer. setfable.  $(p\overline{a}$ rse-integer string  $\int \begin{vmatrix} \text{:start} & \text{start}_{\text{R}} \\ \text{:end} & \text{end}_{\text{MIL}} \end{vmatrix}$  $\left| \begin{matrix} 1 \\ 1 \end{matrix} \right|$  $|\text{:start} \text{ start}$ :radix  $\it int_{\overline{10}}$ :junk-allowed  $\mathit{bool}_{\overline{\mathtt{NIL}}}$  $\mathcal{L}$  $\downarrow$  $\int$ )  $\triangleright$  Return <u>integer</u> parsed from *string* and  $\frac{\text{index}}{2}$  of parse end.

## <span id="page-7-0"></span>4 Conses

<span id="page-7-1"></span>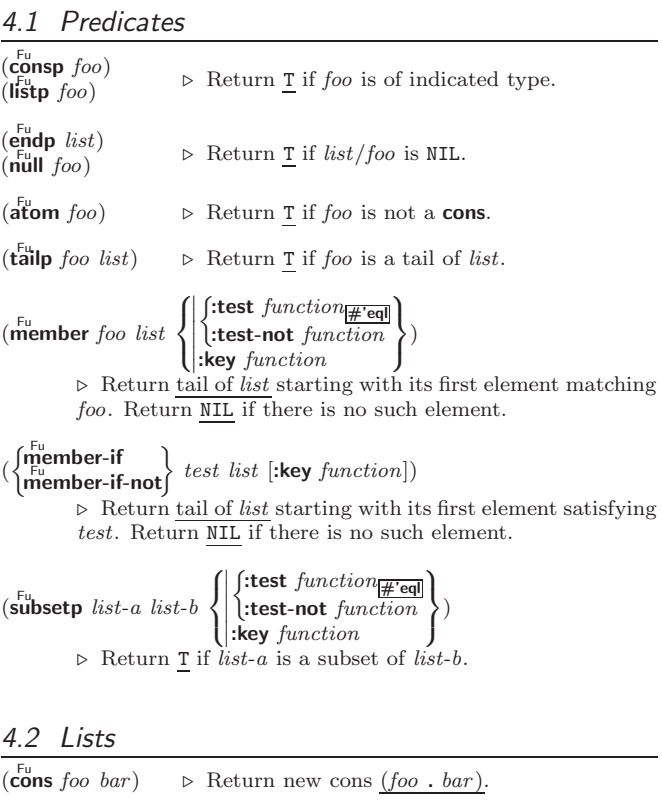

<span id="page-7-2"></span>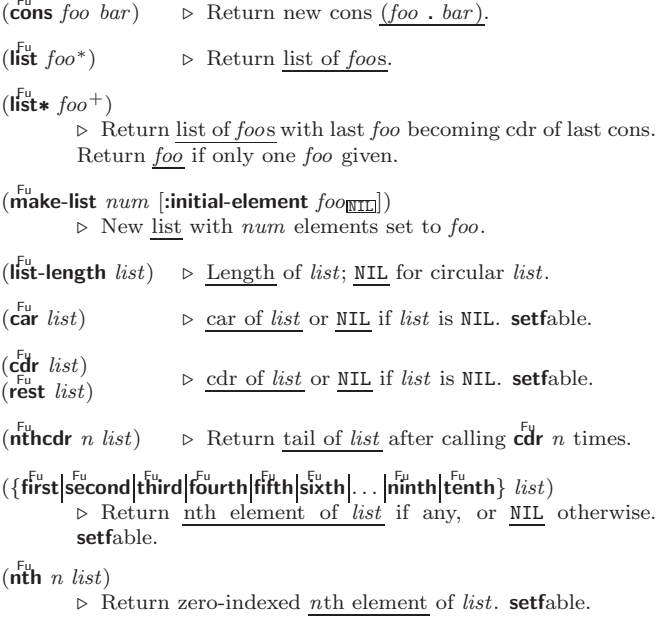

<span id="page-8-1"></span><span id="page-8-0"></span> $\left(\overline{\mathbf{c}}X\mathbf{r}$  list)  $\triangleright$  With X being one to four as and ds representing  $\mathbf{c}_{\mathbf{a}}^{\mathbf{F}}$  or  $\mathbf{c}_{\mathbf{a}}^{\mathbf{F}}$  and  $\mathbf{c}_{\mathbf{a}}^{\mathbf{F}}$ , e.g. ( $\mathbf{c}_{\mathbf{a}}^{\mathbf{F}}$  or  $\mathbf{c}_{\mathbf{a}}^{\mathbf{F}}$  is equivalent to  $(\mathbf{c}_{\mathbf{a}}^{\mathbf{F}} \$ setfable.  $(\mathsf{last}\;list\;[num_{\overline{1}}])$  $\triangleright$  Return list of last num conses of list.  $\left( \cdot \right)$  $\int$ butlast *list*  $\widetilde{\mathsf{h}}$ butlast  $\widetilde{\mathit{list}}$  $\Big\}$  [ $num_{\boxed{1}}$ ]) ⊲ Return list excluding last num conses.  $\begin{pmatrix} \text{rplaca} \\ \text{rplacd} \end{pmatrix}$   $\widetilde{cons}\ \text{object}$  $\triangleright$  Replace car, or cdr, respectively, of <u>cons</u> with object.  $(l$ diff list foo)  $\triangleright$  If foo is a tail of list, return preceding part of list. Otherwise return list.  $(a<sup>F</sup>$ djoin  $foo$  list  $\int$  $\mathbf{I}$  $\begin{array}{c}\n\hline\n\end{array}$  $\int$ :test  $function$ #'eql :test-not function :key function  $\overline{\mathcal{L}}$ ;  $\lambda$ ⊲ Return list if foo is already member of list. If not, return  $(\overline{\text{cons}}\ \text{foo}\ \overline{\text{list}}).$  $(\mathbf{p}^{\mathsf{M}}$ pop  $\widetilde{place}$   $\rightarrow$  Set place to (cdr place), return (car place).  $(\overline{\text{push}}\ \text{foo}\ \overline{\text{place}}) \geq \text{Set}\ \text{place to}(\overline{\text{cons}}\ \text{foo}\ \text{place}).$  $(\stackrel{M}{\text{pushnew}}$  foo  $\stackrel{\sim}{place}$  $\int$  $\mathbf{I}$  $\begin{array}{c}\n\hline\n\end{array}$  $\int$ :test  $function_{\overline{\#}\text{'eq}}$ :test-not function :key function  $\overline{1}$ ; )  $\triangleright$  Set place to (adjoin foo place).  $(\nabla \text{append } [list * \text{ fool}])$  $(\operatorname*{ncone}\left[ \widetilde{list}^{*}\ foo \right])$ ⊲ Return concatenated list. foo can be of any type.  $(revappend$  list foo)  $(n$ reconc  $\widetilde{list}$  foo)  $\triangleright$  Return concatenated list after reversing order in  $list.$  $\begin{pmatrix} \int_{\text{Fu}}^{\text{Eu}} \text{pccar} \\ \text{maplist} \end{pmatrix}$  function list<sup>+</sup>) ⊲ Return list of return values of function successively invoked with corresponding arguments, either cars or cdrs, respectively, from each *list*. (  $\left\{\begin{matrix} \mathbf{F_{u}} \ \mathbf{F_{u}} \ \mathbf{F_{u}} \ \mathbf{mapcon} \end{matrix}\right\}$  function list<sup>+</sup>) ⊲ Return list of concatenated return values of function successively invoked with corresponding arguments, either cars or cdrs, respectively, from each list. function should return a list.  $\begin{pmatrix} \int_{F_{u}}^{F_{u}} \text{apc} \\ \text{map} \end{pmatrix}$  $function$   $list^+)$  $\rho$  Return first *list* after successively applying *function* to corresponding arguments, either cars or cdrs, respectively, from each list. function should have some side effects.  $(c<sup>nu</sup> - list list)$  $▶$  Return copy of *list* with shared elements. 4.3 Association Lists  $(\overline{\text{pair}}$ lis keys values  $[alist_{\overline{\text{NIL}}}])$  $\triangleright$  Prepend to alist an association list made from lists keys and values.  $(a\ddot{c} \text{ons } key \ value \ alist)$  $\triangleright$  Return *alist* with a (key . value) pair added.  $\begin{Bmatrix} \begin{Bmatrix} F_u \\ F_u \\ \text{Fu} \end{Bmatrix} & \text{foot } \text{alist} \\ \text{rassoc} \end{Bmatrix}$ 8  $\mathbf{I}$  $\left\{\right| \begin{matrix} \text{test-not} \text{ test} \\ \text{key} \text{function} \end{matrix}\right.$  $\begin{array}{c} \hline \end{array}$  $\int \frac{\text{test } test}{\text{test } \text{test}}$  $\overline{\cdot}$ :test-not  $\overline{\overline{test}}$  $\frac{1}{2}$ ) (  $\int \frac{F_{U}}{2}$ ssoc-if $[-not]$  $\left\{\mathsf{r}_\mathsf{a}^\mathsf{Fu}\mathsf{ssoc\text{-}if}[-\mathsf{not}]\right\}$ test alist [:key function]) ⊲ First cons whose car, or cdr, respectively, satisfies test.  $(c<sup>h</sup>$  opy-alist  $alist)$ ⊳ Return copy of alist.

<span id="page-9-5"></span><span id="page-9-0"></span>4.4 Trees  $(\mathbf{tree}\text{-}\mathbf{equal}~\text{foo}~\text{bar}$ :test  $test$  $\frac{test}{#' \text{eql}})$ <br>:test-not  $test$ } ⊲ Return T if trees foo and bar have same shape and leaves satisfying  $\overline{test}$ .  $\int_{\text{Fu} \text{both}}^{\text{Fu}}$  subst new old tree  $\overline{\textbf{h}}$ subst new old tree  $\Gamma$  $\int$  $\mathfrak{r}$  $\begin{array}{c} \hline \end{array}$  $\int$ :test  $function$ #'eql :test-not function :key function  $\mathcal{L}$ ; )  $\rhd$ Make copy of tree with each subtree or leaf matching  $old$ replaced by *new*.  $\left(\begin{matrix} \n\text{Subst-if}[-\text{not}] & new \text{ test tree} \\
\text{Subst-if}[-\text{not}] & new \text{ test tree}\n\end{matrix}\right)$  $\widetilde{\mathsf{n}}$ subst-if[-not]  $\mathit{new}\ \mathit{test}\ \widetilde{\mathit{tree}}$  $\left\{ \right.$  [:key function])  $\triangleright$  Make copy of  $tree$  with each subtree or leaf satisfying  $test$ replaced by *new*.  $\left\{\begin{matrix} \frac{1}{2} \\ \frac{1}{2} \\ \frac{1}{2} \end{matrix} \right\}$  association-list free  $\int$ sublis association-list tree  $\int$  $\mathbf{I}$  $\begin{array}{c} \hline \end{array}$  $\int$ :test  $function_{\overline{\#}\text{'eq}}$ :test-not function :key function  $\overline{1}$ ; ) ⊲ Make copy of tree with each subtree or leaf matching a key in association-list replaced by that key's value.  $(\text{copy-tree tree}) \geq \text{Copy of tree with same shape and leaves.}$ 4.5 Sets

<span id="page-9-1"></span>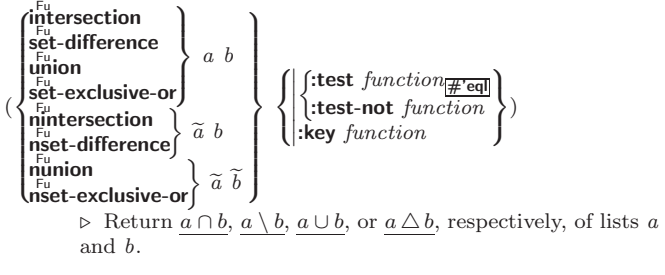

## <span id="page-9-2"></span>5 Arrays

<span id="page-9-3"></span>5.1 Predicates

 $\left(\begin{smallmatrix} \mathsf{F}_{\mathsf{u}}\ \mathsf{a}\ \mathsf{r}\ \mathsf{r}\ \mathsf{a}\ \mathsf{y}\ \mathsf{p} \end{smallmatrix} \right)$  $(\mathbf{vector} \mid \mathbf{f}$  $(\mathbf{s}_1^{\mathsf{Fu}})$  mple-vector-p  $\mathit{foo})$  $(b$ <sub>it-vector-p  $foo$ )</sub>  $(\mathbf{\hat{simple}\text{-}bit\text{-}vector\text{-}p}$  foo) ⊲ T if foo is of indicated type.  $(a)$ djustable-array-p  $array)$  $\widetilde{r}$  (array-has-fill-pointer-p  $\widetilde{array}$ ) ⊲ Return T if array is adjustable/has a fill pointer, respectively.  $(\overline{\text{array}}^{\text{Fu}}$  array  $[subscripts])$ ⊲ Return T if subscripts are in array's bounds. 5.2 Array Functions  $\left\{\begin{matrix} \frac{1}{2} & \frac{1}{2} & \frac{1}{2} \\ \frac{1}{2} & \frac{1}{2} & \frac{1}{2} \\ \frac{1}{2} & \frac{1}{2} & \frac{1}{2} \end{matrix}\right\}$  and  $\frac{1}{2}$  and  $\frac{1}{2}$  and  $\frac{1}{2}$  and  $\frac{1}{2}$  and  $\frac{1}{2}$  and  $\frac{1}{2}$  and  $\frac{1}{2}$  and  $\frac{1}{2}$  and  $\frac{1}{2}$  and  $\int_{\text{max}}^{\text{Fu}} \text{rate-array}$  dimension-sizes  $\left[$ :adjustable  $\text{bool}_{\overline{\text{NIL}}}$ )  $\sqrt{ }$  $\begin{bmatrix} \text{element-type type} \\ \text{fill-pointer} \ \{num | bool\}_{\text{NIL}} \\ \text{initial-element } obi \end{bmatrix}$  $\overline{\phantom{a}}$  $\frac{1}{2}$  $\frac{1}{2}$  $\left| \left. \begin{array}{l} \text{.} \text{initial-contents} \ \text{sequence} \ \text{.} \end{array} \right| \left. \begin{array}{l} \text{.} \text{inital-condents} \ \text{sequence} \ \text{.} \end{array} \right| \right.$ :element-type  $type_{\overline{1}}$  $\int$ :initial-element  $obj$ :initial-contents sequence  $\mathcal{L}$  $\overline{\phantom{a}}$ ) ⊲ Return fresh, or readjust, respectively, vector or array.  $\left(\begin{matrix} \n\text{First} \\ \n\text{array} \\ \n\end{matrix}\right)$   $\left(\begin{matrix} \text{subscripts} \\ \n\end{matrix}\right)$ ⊳ Return array element pointed to by *subscripts*. **setf**able.

<span id="page-9-4"></span> $(\overline{row}$ -major-aref  $array\ i)$ ⊲ Return ith element of array in row-major order. setfable.

```
(\overline{\text{array}} row-major-index array [subscripts])
           ⊲ Index in row-major order of the element denoted by
           subscripts.
(array-dimensions array)\triangleright List containing the lengths of array's dimensions.
(array-dimension array\ i)\rhd Length of ith dimension of array.
(\n\begin{bmatrix}\nF_u \\
\text{array-total-size } array\n\end{bmatrix}) \geq Number of elements in array.
(\n\begin{bmatrix} \n\frac{1}{2} & \frac{1}{2} \\
\frac{1}{2} & \frac{1}{2} \\
\frac{1}{2} & \frac{1}{2} \\
\frac{1}{2} & \frac{1}{2} \\
\frac{1}{2} & \frac{1}{2} \\
\frac{1}{2} & \frac{1}{2} \\
\frac{1}{2} & \frac{1}{2} \\
\frac{1}{2} & \frac{1}{2} \\
\frac{1}{2} & \frac{1}{2} \\
\frac{1}{2} & \frac{1}{2} \\
\frac{1}{2} & \frac{1}{2} \\
\frac{1}{2} & \frac{1}{2} \\
\frac{1}{2} & \frac{1}{2} \\
\frac⊳ Number of dimensions of array.
(\text{array-displacement } array) > Target array and
                                                                                 2
                                                \triangleright Target array and offset.
(\overleftarrow{\textbf{b}}it bit-array [subscripts])
(\overline{\textbf{sbit}} \ \textit{simple-bit-array} \ [subscripts])\triangleright Return element of bit-array or of simple-bit-array. setf-
           able.
(\widetilde{\text{bit-not } bit\text{-}array} [\widetilde{result\text{-}bit\text{-}array}]])
            ⊲ Return result of bitwise negation of bit-array. If
            result-bit-array is T, put result in bit-array; if it is NIL,
           make a new array for result.
(
 8
Fu bit-eqv
 ||<br>|<br>|<br>|<br>|
 >>>>>>>>>>>>>:
   bit-and
   bit-andc1bit-andc2\mathsf{I} bit-nand \mathsf{I}\mathsf{b}it-ior
   hit-orc1bit-orc2
   bit-xor
  \int_{0}^{F_{\text{H}}}-nor
                  \mathcal{L}\cdot>>>>>>>>>>>>>;
                    bit\text{-}array\text{-}a \ bit\text{-}array\text{-}b \ [result\text{-}bit\text{-}array]⊳ Return result of bitwise logical operations (cf. operations of boole4) on bit-array-a and bit-array-b. If
            result-bit-array is T, put result in bit-array-a; if it is NIL,
           make a new array for result.
\frac{1}{\text{array-rank-limit}} ⊳ Upper bound of array rank; \geq 8.
array-dimension-limit
           \triangleright Upper bound of an array dimension; \geq 1024.
\frac{1}{2} array-total-size-limit \Rightarrow Upper bound of array size; > 1024.
5.3 Vector Functions
Vectors can as well be manipulated by sequence functions; see sec-
tion 6.
(<b>vector</b> foo*) ⊲ Return fresh simple vector of foos.
(\mathbf{S} \mathbf{v} \mathbf{r}) contains \mathbf{v} is \mathbf{v} and \mathbf{v} are i of simple vector. set fable.
(\widetilde{\text{vector}} - \text{push}~ \text{foo}~ \widetilde{\text{vector}})⊲ Return NIL if vector's fill pointer equals size of vector.
           Otherwise replace element of vector pointed to by fill
           pointer with foo; then increment fill pointer.
(\widetilde{\mathsf{vector}}-push-extend \widetilde{foo}\ \widetilde{\mathsf{vector}}\ [num])⊳ Replace element of vector pointed to by fill pointer with
           foo, then increment fill pointer. Extend vector's size by
           > num if necessary.
(\widetilde{\text{vector-pop}}\ \widetilde{vector})⊲ Return element of vector its fillpointer points to after
           decrementation.
(f\|f)-pointer vector)⊳ Fill pointer of vector. setfable.
```
## <span id="page-11-3"></span><span id="page-11-0"></span>6 Sequences

<span id="page-11-2"></span><span id="page-11-1"></span>6.1 Sequence Predicates ( Fu every Fu noteveryff test sequence+) ⊲ Return NIL or T, respectively, as soon as test on any set of corresponding elements of sequences returns NIL. ( Fu some Fu notanyff test sequence+) ⊲ Return value of test or NIL, respectively, as soon as test on any set of corresponding elements of sequences returns non-NIL. ( Fu mismatch sequence-a sequence-b 8 >>>>>>>>>< >>>>>>>>>: ˛ ˛ ˛ ˛ ˛ ˛ ˛ ˛ ˛ ˛ ˛ ˛ ˛ ˛ ˛ :from-end bool NIL :test function #'eql :test-not function :start1 start-a <sup>0</sup> :start2 start-b <sup>0</sup> :end1 end-a NIL :end2 end-b NIL :key function 9 >>>>>>>>>= >>>>>>>>>; ) ⊲ Return position in sequence-a where sequence-a and sequence-b begin to mismatch. Return NIL if they match entirely. 6.2 Sequence Functions ( Fu make-sequence sequence-type size [:initial-element foo]) ⊲ Make sequence of sequence-type with size elements. ( Fu concatenate type sequence<sup>∗</sup> ) ⊲ Return concatenated sequence of type. ( Fu merge type sequence-a ^ sequence-b test ^ [:key function NIL ]) ⊲ Return interleaved sequence of type. Merged sequence will be sorted if both sequence-a and sequence-b are sorted. ( Fufill sequence foo ^ ˛ ˛ :start start <sup>0</sup> :end end NIL ff ) ⊲ Return sequence after setting elements between start and end to foo. ( Fu length sequence) ⊲ Return length of sequence (being value of fill pointer if applicable). ( Fu count foo sequence 8 >>>>>>< >>>>>>: ˛ ˛ ˛ ˛ ˛ ˛ ˛ ˛ ˛ ˛ ˛ ˛ :from-end bool NIL :test function #'eql :test-not function :start start <sup>0</sup> :end end NIL :key function 9 >>>>>>= >>>>>>; ) ⊲ Return number of foos in sequence which satisfy tests. ( Fu count-if Fu count-if-notff test sequence 8 >>< >>: ˛ ˛ ˛ ˛ ˛ ˛ ˛ ˛ :from-end bool NIL :start start <sup>0</sup> :end end NIL :key function 9 >>= >>; ) ⊲ Return number of elements in sequence which satisfy test. ( Fuelt sequence index) ⊲ Return element of sequence pointed to by zero-indexed index. setfable. ( Fu subseq sequence start [end NIL ]) ⊲ Return subsequence of sequence between start and end. setfable. ( Fu sort Fu stable-sortff sequence test ^ [:key function]) ⊲ Return sequence sorted. Order of elements considered equal is not guaranteed/retained, respectively. ( Fu reverse sequence) ( Fu nreverse sequence ^ ) ⊲ Return sequence in reverse order.

<span id="page-12-0"></span>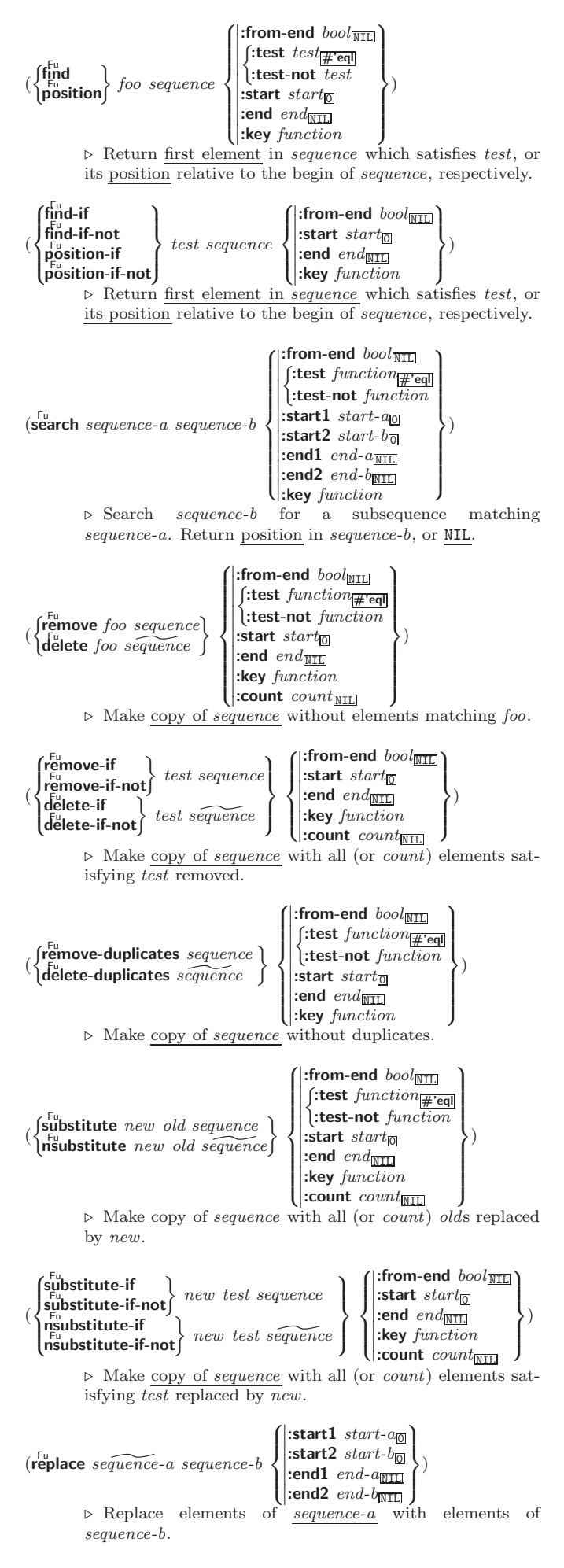

<span id="page-13-1"></span> $(\stackrel{\text{Fu}}{\text{map}}$  type function sequence<sup>+</sup>) ⊲ Apply function successively to corresponding elements of the sequences. Return values as a sequence of type. If type is NIL, return NIL.  $(\stackrel{\text{Fu}}{\text{map-into}}$  result-sequence function sequence\*) ⊲ Store into result-sequence successively values of function applied to corresponding elements of the sequences.  $(r<sup>Fu</sup><sub>u</sub>)$  reduce  $function$  sequence  $\left( \begin{matrix} \text{initial-value} & \text{foo}_{\text{NIL}} \\ \text{fugra and } \text{hso} & \text{fog} \end{matrix} \right)$  $\vert$  $\left( \begin{array}{ll} \text{end end}_{\overline{\text{N}}\overline{\text{L}}\overline{\text{L}}} \\ \text{key function} \end{array} \right)$ **:from-end**  $bool_{\overline{\mathtt{NTL}}}$  $\left| \frac{1}{3} \right|$ :start start<sub>0</sub>  $\begin{bmatrix} \text{3.1.1 } & \text{3.1.1 } \\ \text{3.1.1 } & \text{4.1.1 } \\ \text{4.1.1 } & \text{4.1.1 } \end{bmatrix}$  $\overline{\phantom{a}}$  $\lambda$ ⊲ Starting with the first two elements of sequence, apply function successively to its last return value together with the next element of sequence. Return last value of function.

 $(c<sup>Fu</sup>$ copy-seq sequence)  $\rhd~$  Return copy of  $sequence$  with shared elements.

## <span id="page-13-0"></span>7 Hash Tables

Key-value storage similar to hash tables can as well be achieved using association lists and property lists; see pages [9](#page-8-0) and [16.](#page-15-0)

 $(h$ ash-table-p  $foo)$ ⊳ Return T if foo is of type hash-table.

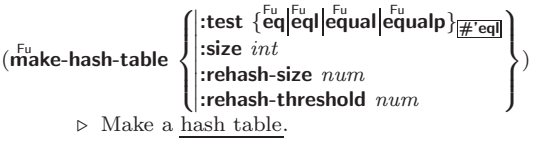

 $(\mathbf{g}^{\mathsf{Fu}}_{\mathsf{c}}$ thash key hash-table  $[default_{\overline{\mathtt{MIL}}}]$ ) ⊲ Return object with key if any or default otherwise; and  $\frac{T}{2}$  if found, <u>NIL</u> otherwise. **setf**able.

 $(h$ ash-table-count  $hash-table$ ) ⊲ Number of entries in hash-table.

 $(\overbrace{\text{remhash key}}^{\text{Fu}} \overbrace{\text{hash-table}})$ ⊲ Remove from hash-table entry with key and return T if it existed. Return NIL otherwise.

 $(\overline{\text{cl}}$ rhash  $\widetilde{hash}\text{-table})$ ⊳ Empty hash-table.

 $(\mathbf{maphash}\ function\ hash\ -table)$ ⊲ Iterate over hash-table calling function on key and value. Return NIL.

 $(\textbf{with-hash-table-iterator} (foo hash-table) ( declare } \widehat{decl}^*)^* form_*^{\mathbb{P}_*})$ ⊲ Return values of forms. In forms, invocations of (foo) return: T if an entry is returned; its key; its value.

 $(h$ ash-table-test  $hash-table$  $\triangleright$  Test function used in  $hash-table.$ 

 $(h_{\text{as}}^{\text{Eu}} + h_{\text{as}}^{\text{Eu}})$  $(h_{\mathbf{a}}^{\mathsf{Fu}} \mathsf{sh}\text{-table}\cdot$ rehash-size  $\mathit{hash}\text{-table}$  $\hat{h}^{\text{Fu}}$ sh-table-rehash-threshold  $\mathit{hash}\text{-table}$ ⊲ Current size, rehash-size, or rehash-threshold, respectively, as used in **make-hash-table**.

 $(\overline{\textbf{s}} \overline{\textbf{x}} \textbf{hash}$  foo)

 $\triangleright$  Hash code unique for any argument **equal** foo.

## <span id="page-14-3"></span><span id="page-14-0"></span>8 Structures

 $\det$ fstruct  $\{foo | (foo)$  $\sqrt{2}$ >>>>>>>>>>>>>>>>>>>>>>>>>>>>>>>< >>>>>>>>>>>>>>>>>>>>>>>>>>>>>>>: ˛  $\overline{\phantom{a}}$ ( :conc-name  $(\text{conc-name } [\widehat{slot\text{-}prefix}_{\overline{foo}}])$ ( :constructor  $\left(\text{constructor}\ \widehat{[\mathit{make}\text{-}\mathit{foot}]}\ [(\widehat{\mathit{ord}\text{-}\lambda^{*}})]\right)$ ) )∗ ( :copier  $\bigl((\text{copier} \ [\widehat{copier}_{\overline{\text{COPY-}foo} }] \bigr)$  $(i)$ include  $s$ truct  $\int$ slot  $\Biggl\{\begin{matrix}(\widehat{slot}\ [init\ \Biggl\{\end{matrix}$  $\begin{array}{c} \hline \end{array}$ :type  $type$ :read-only bood  $\Gamma$ ])  $\mathcal{V}^*$  $\mathsf{I}$  $\int$ ∗ )  $\sqrt{2}$  $\vert$  $\bigcup_{\text{!}}$  (:print-object [o-printer])<br>(:print-function [f-printer]) (:type  $\int_{\text{vac}}^{\text{list}}$  $(vector size)$ vector  $\mathcal{L}$  $\mathbf{I}$ )  $\left\{\rule{0pt}{12pt}\right.$ :named  $(\text{initial-offset } \widehat{n})$  $\int (\text{:print-object } [\widetilde{o\text{-}printer}])$  :predicate (:predicate  $\widehat{[p\text{-}name_{[foo-P]}]}$ )  $\mathcal{L}$ >>>>>>>>>>>>>>>>>>>>>>>>>>>>>>>= >>>>>>>>>>>>>>>>>>>>>>>>>>>>>>>;  $\rangle$  $\lceil doc\rceil$ 8 slot  $\int$  $\Biggl\{ (slot \; [init \; \Biggl\{ \Biggl\vert$ :type  $type$ read-only bool:  $\Gamma$ ])  $\lambda$  $\mathbf{I}$ ; ∗ ) ⊲ Define structure type foo together with functions

MAKE-foo, COPY-foo and (unless :type without :named is used) foo-P; and **setfable** accessors foo-slot. Instances of type foo can be created by (MAKE-foo {:slot value} <sup>∗</sup>) or, if ord- $\lambda$  (see p. [16\)](#page-15-1) is given, by (maker arg\* {:key value}\*). In the latter case, *args* and *:keys* correspond to the positional and keyword parameters defined in  $ord-\lambda$  whose vars in turn correspond to slots. : print-object/:print-function generate a **print-object** method for an instance bar of foo calling (o-printer bar stream) or (f-printer bar stream print-level), respectively.

#### $(c<sup>Fu</sup>$ copy-structure structure) ⊲ Return copy of structure with shared slot values.

## <span id="page-14-1"></span>9 Control Structure

#### <span id="page-14-2"></span>9.1 Predicates

 $\epsilon^{\rm Fu}$ ⊳ T if foo and bar are identical.

### $(\begin{matrix} \nEqI \text{ } foo \text{ } bar) \n\end{matrix})$

⊲ T if foo and bar are identical, or the same character, or numbers of the same type and value.

 $(e^{\text{Fu}})$ 

> T if *foo* and *bar* are **eql**, or are equivalent **pathname**s, or are conses with equal cars and cdrs, or are strings or bit-vectors with eql elements below their fill pointers.

#### $(e^{\text{Fu}})$

⊲ T if foo and bar are identical; or are the same character ignoring case; or are numbers of the same value ignoring type; or are equivalent pathnames; or are conses or arrays of the same shape with **equalp** elements; or are structures of the same type with equalp elements; or are hash-tables of the same size with the same :test function, the same keys in terms of :test function, and equalp elements.

(not  $foo$ )  $\triangleright$  T if  $foo$  is NIL, NIL otherwise.

 $(b^{\text{t}}\text{oundp} \, symbol)$ ⊳ T if symbol is a special variable.

 $(\overline{\mathsf{constant}})$  foo  $[\mathit{environment}_{\overline{\mathtt{MIL}}}])$ 

 $\rhd$  T if *foo* is a constant form.

(functionp  $foo)$ ⊳ <u>T</u> if *foo* is of type **function**.

 $(f_{\mathbf{boundp}}^{\mathsf{Fu}})$ foo  $(\text{setf}$  foo $)$  $\Gamma$ ) ⊲ T if foo is a global function or macro.

<span id="page-15-2"></span><span id="page-15-0"></span>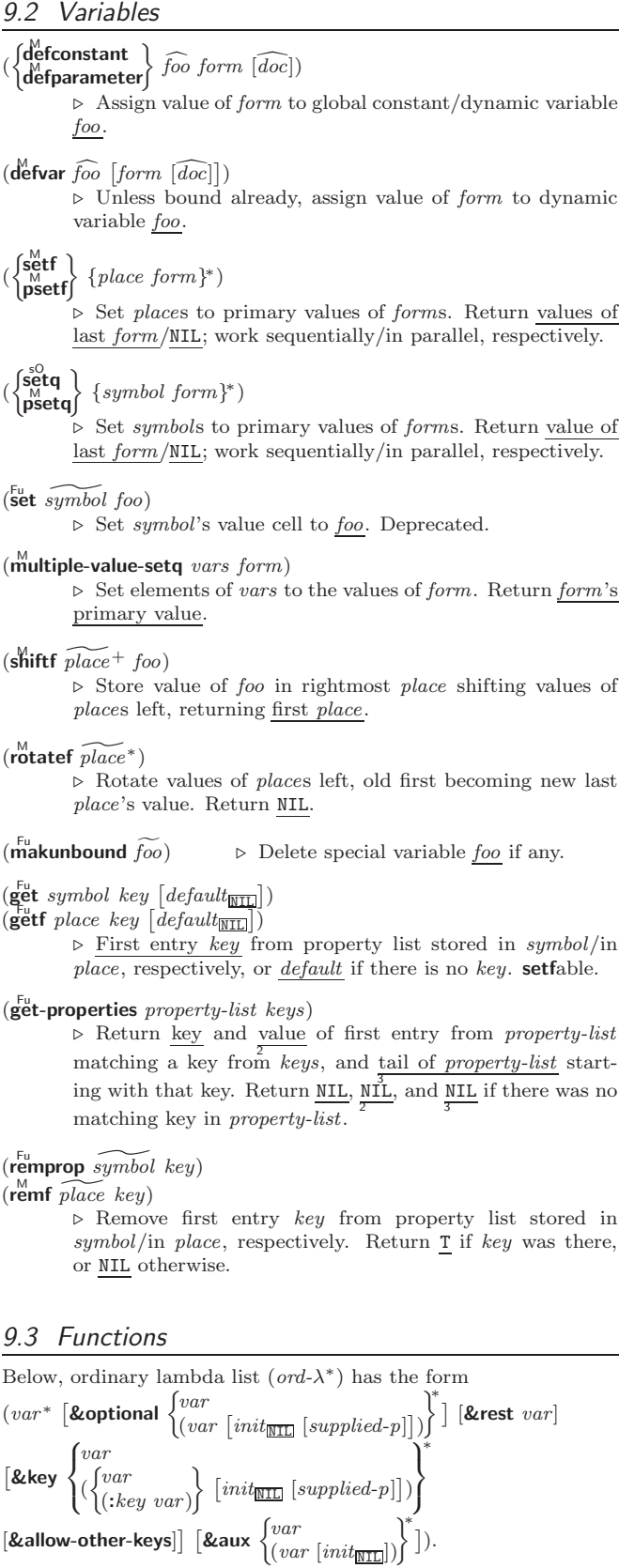

<span id="page-15-1"></span>supplied- $p$  is  $T$  if there is a corresponding argument. *init* forms can refer to any init and supplied-p to their left.

(  $\int$ :  $\det$  (*foo* (*ord-λ<sup>\*</sup>*) **uerun** (setf foo) (new-value ord- $\lambda^*$ )<br>**lambda** (ord- $\lambda^*$ )  $\overline{\mathfrak{g}}$  $\bigg\}$  (declare  $\widehat{decl}^*$ )\*  $\widehat{[doc]}$  $\overline{form}^{\mathsf{P}_{\mathsf{\ast}}})$ ⊲ Define a function named foo or (setf foo), or an anonymous function, respectively, which applies *forms* to *ord-* $\lambda$ s.<br>For **defun**, *form*s are enclosed in an implicit **block** *foo*.

<span id="page-16-0"></span>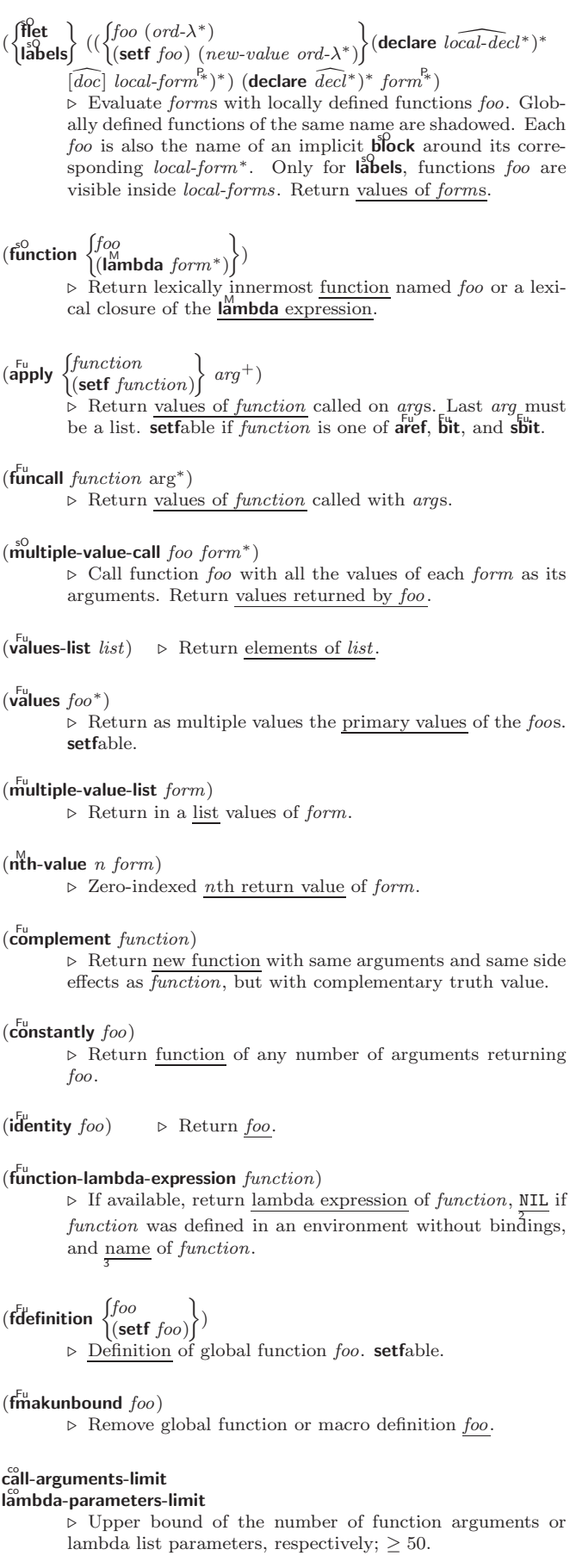

#### multiple-values-limit

⊲ Upper bound of the number of values a multiple value can have;  $\geq 20$ .

#### **Macros**

<span id="page-17-1"></span><span id="page-17-0"></span>Below, macro lambda list  $(maxro-\lambda^*)$  has the form of either  $\left(\left[\textbf{Qwhole}\;var\right]\left[E\right]\right.\left\{\begin{matrix}var\\var\end{matrix}\right\}$  $(maxro-\lambda^*)$ ì∗ [E] [&optional  $\left($  $\int_{c}^{var}$  $\left\{ \begin{matrix} \n\sqrt{v} \text{ or } \\ \n\sqrt{v} \text{ or } \\ \n\$  $(maxro-\lambda^*)$  $\Gamma$  $\left[\text{init}_{\overline{\text{NIL}}} [\text{supplied-p}]\right)$  $\mathcal{V}^*$  $\mathfrak{t}$ ; ∗ ] [E] [  $\begin{cases}$ &rest  $\begin{cases} var \\$   $\end{cases}$  $\big)$ (macro- $\lambda$ ∗)  $\big\}$  [E] ˆ &key  $\int v a r$  $\bigg)$  $\left\{ \right.$ (  $\epsilon$  $\frac{1}{2}$  $\mathbf{I}$ var  $(:key$  $\Omega$  $(maccro-\lambda)$ ∗)  $\Gamma$ )  $\mathcal{L}$  $\mathbf{I}$ ;  $\begin{bmatrix} init_{\textcolor{blue}{\bf MIL}}\textcolor{blue}{\tt [supplied-p]} \end{bmatrix}$ )  $\mathcal{V}^*$  $\downarrow$  $\int$ ∗  $[E]$ [&allow-other-keys]]  $\left[\frac{\&aux}{2}\right]$  $\left\{\begin{matrix} var \\ var \left[\text{init}_{\text{NII}}\right] \end{matrix}\right\}^*$  $\lfloor E \rfloor$ or  $([$  &whole  $var]$   $[E]$  $\int v \, dr$  $(maxro-\lambda^*)$ ì∗  $[E]$ [&optional  $\int_{0}^{var}$  $\big\{(\begin{matrix} var \\ (m \end{matrix})\begin{matrix} var \\ (m \end{matrix})\begin{matrix} var$  $\begin{bmatrix} var \\ (macro-\lambda^*) \end{bmatrix}$  [init<sub>NIL</sub> [supplied-p]])  $\mathcal{V}^*$  $\mathbf{I}$ ; ∗  $[E]$  .  $var$ ). One toplevel  $[E]$  may be replaced by **&environment** var. supplied-p is T if there is a corresponding argument. init forms can refer to any init and supplied-p to their left.  $\begin{array}{c} \text{(d'effmaccro)} \ \text{(d'effine-complier-maccro)} \ \text{(se)} \end{array}$  $(\text{setf}$  foo $)$  $\Gamma$  $(maxro-\lambda^*)$  (declare  $\widehat{decl}^*$ <sup>\*</sup>  $\widehat{[doc]}$  form<sup> $R_*$ </sup>  $\mathbb{R}$ <sup>)</sup> ⊲ Define macro foo which on evaluation as (foo tree) applies expanded forms to arguments from tree, which corresponds to tree-shaped macro-λs. forms are enclosed in an implicit  $\mathbf{block}$  foo.  $(d$ efine-symbol-macro  $foo~form)$ ⊲ Define symbol macro foo which on evaluation evaluates expanded form.  $(\stackrel{\circ}{\textsf{macrolet}}((foo~(macro-\lambda^*))$   $(\textsf{ declare}~local\text{-}decl\ast) \ast~[\stackrel{\circ}{doc}]$  $\textit{macro-form}^{\mathbb{P}_\ast})^*$ ) (declare  $\widehat{\textit{decl}^*})^*$  form $\widehat{\text{P}^*}$ ) ⊲ Evaluate forms with locally defined mutually invisible macros foo which are enclosed in implicit **blocks** of the same name.  $(\mathbf{\hat{s}})$ mbol-macrolet  $((foo\ expansion-form)^*)$   $(\mathbf{declare}\ \widehat{decl}^*)^*$   $form^{\mathbb{R}})$ ⊲ Evaluate forms with locally defined symbol macros foo.  $(d$ efsetf  $\widehat{function}$  $\int u\widehat{p}dater$   $[\widehat{doc}]$  $\left( setf-\lambda^* \right)$   $\left( s\text{-}var^* \right)$   $\left( \text{{\bf declare}}\; \widehat{decl^*} \right) ^*$   $\widehat{\left[ doc \right]}$   $\left. form^{\mathbb{R}}$  $\lambda$ ) where defsetf lambda list  $(setf-\lambda^*)$  has the form  $\left( var^* \right. \left[ \textbf{\& optimal } \begin{cases} var \\ (var \left[ init_{\textbf{M}} \right]\left[ supplied-p \right] \end{cases} \right.$ ˜ )  $\left.\right\}^*$ ]  $[$ &rest  $var]$   $[$  & key  $\int_{c}^{v}$  $\left[\frac{\text{log}(1 - \text{log}(1 - \text{log}(1$  $\left(\begin{smallmatrix} \n\sqrt{v} & a & a \\
\sqrt{v} & b & b\n\end{smallmatrix}\right)$  $\begin{bmatrix} var \\ (key \ var) \end{bmatrix}$  [init<sub>NIL</sub> [supplied-p]] )  $\mathcal{V}^*$  $\mathbf{I}$ ∗  $[\&$  allow-other-keys]  $[\&$  environment  $var]$ ) ⊳ Specify how to setf a place accessed by function. Short form: (setf (function arg<sup>∗</sup> ) value-form) is replaced by (updater arg<sup>∗</sup> value-form); the latter must return value-form. Long form: on invocation of (setf (function arg<sup>∗</sup>) value-form), forms must expand into code that sets the place accessed where  $\operatorname{setf-\lambda}$  and  $\operatorname{s-var}^*$  describe the arguments of function and the value(s) to be stored, respectively; and that returns the value(s) of  $s$ -var<sup>\*</sup>. forms are enclosed in an implicit  $\overset{\circ}{\text{block}}$  named function. (define-setf-expander function (macro- $\lambda^*$ ) (declare  $\widehat{decl}^*)^*$   $\widehat{[doc]}$  $form^{\mathbb{P}_{*}}$ 

 $\rho$  Specify how to **setf** a place accessed by <u>function</u>. On invocation of (setf (function arg<sup>\*</sup>) value-form), form<sup>\*</sup> must expand into code returning arg-vars, args, newval-vars,  $set-form$ , and  $get-form$  as described with  $get-setf$ - $expansion$ where the elements of macro lambda list  $macro-\lambda^*$  are bound to corresponding args. forms are enclosed in an implicit  $\mathbf{block}$  function.

### <span id="page-18-1"></span> $(\mathbf{g}^{\text{Fu}}_{\text{et-set}})$  -setf-expansion  $place$   $[environment_{\text{HIL}}]$ )

⊲ Return lists of temporary variables arg-vars and of corresponding  $\frac{args}{2}$  as given with place, list newval-vars with temporary variables corresponding to the new values, and  $\frac{set-form}{4}$  and  $\frac{get-form}{5}$  specifying in terms of *arg-vars* and newval-vars how to **setf** and how to read place.

#### $(\det^{\mathbb{M}}_{\mathbf{A}} \mathsf{d} \mathsf{d}$

 $\begin{cases} var \\ (var \; [init_{\overline{\text{MTL}}} \; [supplied \text{-}p]] \end{cases} \begin{cases} \text{\texttt{*}} \end{cases}$  [&rest var]) function  $[\widehat{doc}]$ ] ⊲ Define macro foo able to modify a place. On invocation of (foo place  $arg^*(\overline{\mathcal{F}})$ , the value of function applied to place and args will be stored into place and returned.

#### lambda-list-keywords

 $\triangleright\,$  List of macro lambda list keywords. These are at least:

#### &whole var

⊲ Bind var to the entire macro call form.

&optional var<sup>∗</sup>

⊳ Bind vars to corresponding arguments if any.

{&rest &body} var

⊲ Bind var to a list of remaining arguments. &key var<sup>∗</sup>

⊲ Bind var s to corresponding keyword arguments.

#### &allow-other-keys

⊲ Suppress keyword argument checking. Callers can do so using :allow-other-keys T.

#### &environment var

 $\triangleright$  Bind  $var$  to the lexical compilation environment.

**&aux** var<sup>\*</sup>  $\triangleright$  Bind vars as in  $\mathbf{let}^{\mathsf{sO}}$ .

#### <span id="page-18-0"></span>9.5 Control Flow

 $\left(\mathbf{if}$  test then [else $\mathbf{[NIL]}$ ]) ⊲ Return values of then if test returns T; return values of else otherwise.

 $(\text{cond} (test \ then^{\mathbb{R}}_{\text{test}})^*)$ 

⊲ Return the values of the first then<sup>∗</sup> whose test returns T; return NIL if all tests return NIL.

# $\begin{pmatrix} \begin{smallmatrix} \mathsf{W} \mathsf{hen} \end{smallmatrix} \\ \begin{smallmatrix} \mathsf{unless} \end{smallmatrix} \end{pmatrix} \; \mathit{test} \; \mathit{foo}^{\mathsf{P}_{\ast}} \end{pmatrix}$

 $\rhd$  Evaluate *foos* and return their values if test returns T or NIL, respectively. Return NIL otherwise.

$$
(\stackrel{\mathsf{M}}{\mathsf{case}} \ \textit{test} \ (\begin{matrix} (\widehat{\overline{key}}^*) \\ \widehat{\overline{key}} \end{matrix}\bigg\} \ \textit{foo}^{\mathsf{R}})^* \ \ [ (\begin{matrix} \textbf{otherwise} \\ \overline{1} \end{matrix}\bigg\} \ \textit{bar}^{\mathsf{R}})_{\overline{\mathtt{MIL}}}])
$$

⊲ Return the values of the first foo<sup>∗</sup> one of whose keys is eql test. Return values of  $bars$  if there is no matching key.

$$
(\begin{matrix} \stackrel{\mathbf{b}}{\mathbf{cc} \mathbf{ase}} \\ \stackrel{\mathbf{b}}{\mathbf{cc} \mathbf{ase}} \end{matrix} \stackrel{test}{\leftarrow} (\begin{matrix} \widehat{key}^* \\ \widehat{key} \end{matrix}) \begin{matrix} \stackrel{\mathbf{b}}{\mathbf{co}}^* \end{matrix})^*
$$

⊲ Return the values of the first foo<sup>∗</sup> one of whose keys is eql test. Signal non-correctable/correctable type-error and return NIL if there is no matching key.

### $(\text{and } form^{\ast} \mathbb{F})$

⊲ Evaluate forms from left to right. Immediately return NIL if one form's value is NIL. Return values of last form otherwise.

 $(\stackrel{\mathsf{M}}{\mathsf{or}}\; form^*\underline{\mathsf{MIL}})$ 

⊲ Evaluate forms from left to right. Immediately return primary value of first non-NIL-evaluating form, or all values if last form is reached. Return NIL if no form returns T.

### $(\overline{progn}~form^*\overline{\text{MIL}})$

 $\triangleright$  Evaluate forms sequentially. Return values of last form.

#### $(\mathbf{m}^{\text{sol}})$ ultiple-value-prog $1$  form-r form\*)

 $(\begin{matrix} M \\ P \end{matrix} \begin{matrix} P \end{matrix} \begin{matrix} P \end{matrix}$  form-r form\*)

 $(\begin{matrix} M_{\text{m}} & \text{if } m-n \\ \text{m} & \text{if } m-n \end{matrix})$ 

⊲ Evaluate forms in order. Return values/1st value, respectively, of form-r.

<span id="page-19-1"></span> $\begin{smallmatrix} \int_{\mathbf{R}}^{\mathbf{0}}\mathbf{g} \end{smallmatrix}$ l<sup>sQ</sup>  $\left.\begin{matrix} \cdot \end{matrix}\right\}$ name  $(name [value \overline{\text{mcl}}])^* )$  (declare  $\widehat{decl}^* )^*$  form<sup>p</sup>\*) ⊲ Evaluate forms with names lexically bound (in parallel or sequentially, respectively) to values. Return values of forms.

- ( $\begin{cases} \mathbf{p}^{\mathrm{M}}_{\mathrm{M}} \\ \mathbf{p} \mathbf{r} \mathbf{p} \mathbf{g} \ast \end{cases}$  $\left.\begin{matrix} \cdot \\ \cdot \end{matrix}\right\}$  $\begin{pmatrix} var \\ (var \ [\textit{value} \sqrt{\text{min}}]) \end{pmatrix}^* )$  (declare  $\widehat{decl}^* )^*$   $\begin{pmatrix} \widehat{tag} \\ form \end{pmatrix}^* )$  $\triangleright$  Evaluate **tagbody**-like body with vars locally bound (in parallel or sequentially, respectively) to *values*. Return NIL or explicitly **returned** values. Implicitly, the whole form is a block named NIL.
- $(\overline{\text{progy}}\,$  symbols values form<sup>9</sup>\*) ⊲ Evaluate forms with locally established dynamic bindings of symbols to values or NIL. Return values of forms.
- $(\mathbf{u}^{\mathsf{SO}}_n)$  ( $\mathbf{u}^{\mathsf{SO}}_n$  and  $\mathbf{u}^{\mathsf{SO}}_n$  protected cleanup<sup>\*</sup>) ⊲ Evaluate protected and then, no matter how control leaves protected, cleanups. Return values of protected.
- $(\text{destructuring-binding} \text{bind } \text{ \textit{destruct-}} \lambda \text{ \textit{bar} } (\text{ declare } \widehat{\text{decl}}^*)^* \text{ \textit{form}}^{\text{P}_{*}})$

⊲ Evaluate forms with variables from tree destruct-λ bound to corresponding elements of tree bar, and return their values. destruct- $\lambda$  resembles macro- $\lambda$  (section [9.4\)](#page-17-0), but without any **&environment** clause.

 $(\stackrel{\text{M}}{\text{multiple-value} \text{-} \text{bind}} (\widehat{var}^*)$  values-form (declare  $\widehat{decl}^*)^*$ 

 $body-form<sup>P<sub>*</sub></sup>$ )

⊲ Evaluate body-forms with vars lexically bound to the return values of values-form. Return values of body-forms.

 $(\overline{\text{block}} \text{ name } \text{form}^{\mathsf{P}_{*}})$ ⊲ Evaluate forms in a lexical environment, and return their values unless interrupted by **return-from**.

### $(r_{\text{return-}front}^{\text{so}}$  foo  $[result_{\overline{\text{NIL}}}])$

 $\overline{\text{}}(\text{return }[\text{result}_{\overline{\text{NILl}}})$ 

 $\triangleright$  Have nearest enclosing **block** named *foo*/named NIL, respectively, return with values of *result*.

## $(\widehat{\text{tag}} \text{body } \{\widehat{tag}|form\}^*)$

⊲ Evaluate forms in a lexical environment. tags (symbols or integers) have lexical scope and dynamic extent, and are targets for  $\mathbf{g}\mathbf{o}$ . Return NIL.

- $(\stackrel{\text{so}}{\mathbf{g}} \mathbf{o} \widehat{tag})$ 
	- $\triangleright$  Within the innermost enclosing **tagbody**, jump to a tag eql tag.
- $(\text{catch } tag \text{ form}^{\mathsf{P}_{*}})$ ⊳ Evaluate *forms* and return <u>their values</u> unless interrupted<br>by **throw**.
- $(\mathbf{t}^{\mathsf{S}})$  throw tag form)  $\sum_{\text{Eu}}$  Have the nearest dynamically enclosing **catch** with a tag  $\mathbf{F}_{\mathbf{q}}^{\mathbf{u}}$  tag return with the values of form.
- $(\mathbf{s}_0^{\mathsf{Fu}} \in \mathbb{R}^n)$   $\triangleright$  Wait *n* seconds, return NIL.

<span id="page-19-0"></span><sup>9.6</sup> Iteration

|                                                         | $(\begin{matrix}\bigvee_{\mathbf{d}\mathbf{0}\bullet}^{\mathbf{d}} \\ \mathbf{d}\mathbf{0}\bullet\end{matrix})\ (\begin{matrix}\begin{matrix}Var\\(var\;[start\;[step]]\end{matrix})\end{matrix})\ (stop\;result^{\mathbb{P}_{\! \! \ast}})\ (\mathbf{de} \mathbf{clare}\;\widehat{decl^{\ast}})^{\ast}$ |  |  |
|---------------------------------------------------------|----------------------------------------------------------------------------------------------------|--|--|
| $\begin{Bmatrix} \widehat{tag} \\ form \end{Bmatrix}^*$ |                                                                                                    |  |  |

 $\triangleright$  Evaluate **tagbody**-like body with vars successively bound according to the values of the corresponding start and step forms. vars are bound in parallel/sequentially, respectively.<br>Stop iteration when *stop* is T. Return values of result<sup>\*</sup>. Stop iteration when  $stop$  is T. Implicitly, the whole form is a **block** named NIL.

## $(\text{d'otimes}(var i [result_{\overline{\text{ML}}}]) (\text{declare} \ \widehat{decl^*})^* \ \{\widehat{tag}[form]^*\} )$

 $\triangleright$  Evaluate tagbody-like body with var successively bound to integers from 0 to  $i - 1$ . Upon evaluation of *result*, var is i. Implicitly, the whole form is a **block** named  $\overline{\text{NIL}}$ .

<span id="page-20-1"></span>(**dolist** (var list [result<sub>MIL</sub>]) (**declare**  $\widehat{decl}^*$ )\* { $\widehat{tag} [form]^*$ )<br>
⊳ Evaluate **tagbody**-like body with var successively bound to the elements of list. Upon evaluation of result, var is NIL. Implicitly, the whole form is a **block** named NIL.

### 9.7 Loop Facility

<span id="page-20-0"></span> $(\mathsf{loop}~form^*)$ ⊲ Simple Loop. If forms do not contain any atomic Loop Facility keywords, evaluate them forever in an implicit block named NIL.  $(\mathsf{loop} \; \mathit{clause}^*)$ ⊲ Loop Facility. For Loop Facility keywords see below and Figure [1.](#page-21-0) named  $n_{\overline{\text{NIL}}}$  $\triangleright$  Give loop's implicit block a name. {with  $\begin{cases} var-s \\ (var \end{cases}$  $(var-s^*)$  $\Big\} [d\text{-type}] = \text{foo}\}^+$ {and  $\begin{cases} var-p \\ (var-\end{cases}$  $(var-p^*)$  $\Big\}$  [d-type] = bar}\* where destructuring type specifier  $d$ -type has the form  $\left\{ \text{fixnum} \middle| \text{float} \middle| \text{T} \middle| \text{NIL} \middle| \left\{ \text{of-type } \right\} \right\}$ (type<sup>∗</sup> )  $\left\{ \right\}$ ⊲ Initialize (possibly trees of) local variables var-s sequentially and  $var-p$  in parallel.  $\left\{\{\text{for}\left|\text{as}\right\}\right\}_{(var)}$  $(var-s^*)$  $\left\{ \left[ d\text{-type} \right] \right\}^+$  {and  $\left\{ \begin{array}{c} var-p \\ sum \end{array} \right\}$  $(var-p^*)$  $\Big\}$  [d-type]<sup>\*</sup> ⊲ Begin of iteration control clauses. Initialize and step (possibly trees of) local variables var-s sequentially and  $var-p$  in parallel. Destructuring type specifier  $d$ -type as with with.  $\{$ upfrom  $|$ from  $|$ downfrom $\}$  start ⊲ Start stepping with start {upto downto to below above} form<br>  $\triangleright$  Specify form as the end value for stepping.  $\{in |$ on $\}$  list ⊲ Bind var to successive elements/tails, respectively, of list. by  $\{step_{1}$  function  $\#^r$ cdr $\}$  $\triangleright$  Specify the (positive) decrement or increment or the function of one argument returning the next part of the list.  $=$  foo [then bar<sub>[foo]</sub>] ⊲ Bind var in the first iteration to foo and later to  $\frac{bar}{3}$ .<br>**across**  $vector$ ⊲ Bind var to successive elements of vector. being  ${the|each}$ ⊲ Iterate over a hash table or a package.  $\{$ hash-key $|$ hash-keys $\}$   $\{$  of  $|$ in $\}$   $hash\text{-}table$   $[$  using  $(hash-value value$ ⊲ Bind var successively to the keys of hash-table; bind value to corresponding values.  $\{$ hash-value hash-values $\}$   $\{$  of  $|$ in $\}$   $has h\text{-}table$  [using  $(hash-key key)$ ] ⊲ Bind var successively to the values of hash-table; bind key to corresponding keys. {symbol symbols present-symbol present-symbols external-symbol external-symbols } [{of |in} package<sub>∗package∗</sub>]  $\triangleright$  Bind var successively to the accessible symbols, or the present symbols, or the external symbols respectively, of package.  ${do*loing*}$  form<sup>+</sup> ⊲ Evaluate forms in every iteration.  $\{$  if  $|$  when  $|$  unless  $\}$   $test$   $i$  -clause  $\{$  and  $j$ -clause  $\}^*$   $[$  else  $k$ -clause  $\{$  and  $l$ -clause $\}^*$ ]  $[$ end $]$ ⊲ If test returns T, T, or NIL, respectively, evaluate i-clause and j-clauses; otherwise, evaluate k-clause and l-clauses. it  $\rightharpoonup$  Inside *i-clause* or *k-clause*: value of *test*. return  $\{form$  |it } ⊲ Return immediately, skipping any finally parts, with values of form or it.

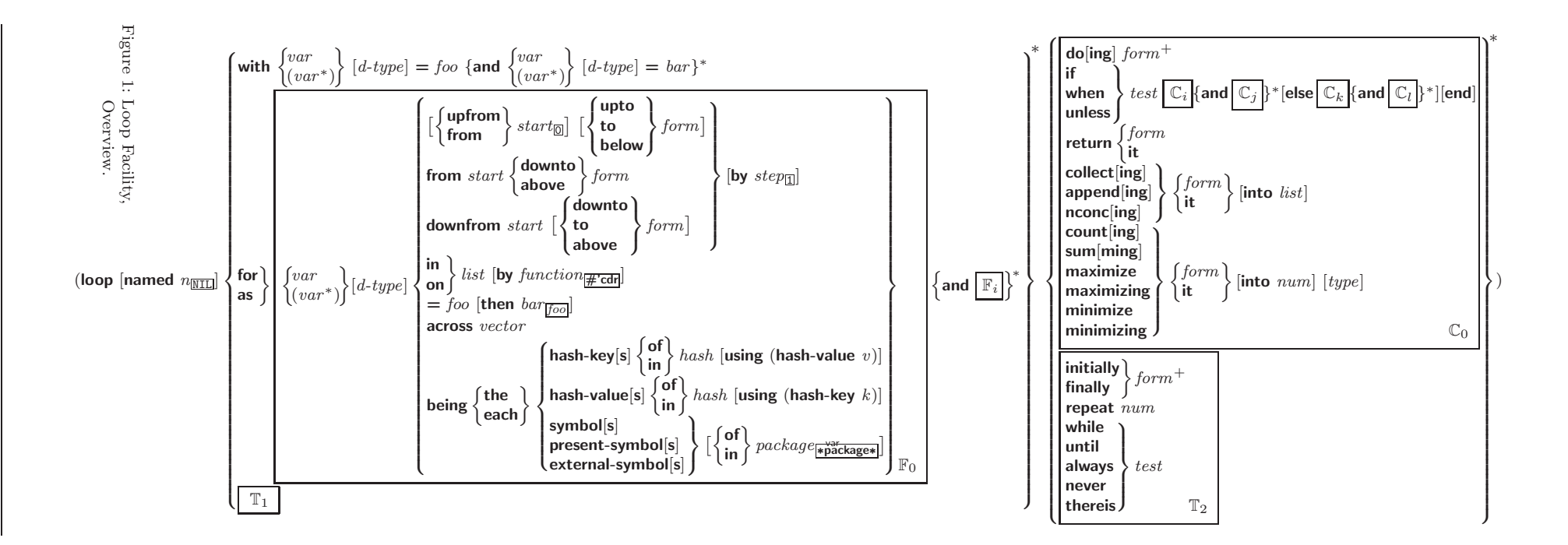

Common Lisp Quick Reference Common Lisp Quick

<span id="page-21-0"></span>22

<span id="page-22-2"></span> ${collect}|collecting{}$   ${form}|it{}$   $[into$   $list]$ 

⊲ Collect values of form or it into list. If no list is given, collect into an anonymous list which is returned after termination.

 $\{append|appending|nconcl|nconcing\}$   $\{form|it\}$  [into  $list]$  $\triangleright$  Concatenate values of *form* or **it**, which should be lists, into *list* by the means of **append** or **nconc**, respectively. If no *list* is given, collect into an anonymous list which is returned after termination.

{count counting}  ${form}$  it} [into n]  $[type]$ <br>  $\triangleright$  Count the number of times the value of form or of it is  $T$ . If no  $n$  is given, count into an anonymous variable which is returned after termination.

 ${\text{sum}}$   $\{form | \text{it} \}$   $[line \; sum \; output]$ <br>  $\sim$  Calculate the sum of the primary value

Calculate the sum of the primary values of form or of it. If no sum is given, sum into an anonymous variable which is returned after termination.

 ${maximize}$  maximizing minimize minimizing  ${form}$  it  ${}$  [into max-min] [type]

⊲ Determine the maximum or minimum, respectively, of the primary values of form or of it. If no max-min is given, use an anonymous variable which is returned after termination.

 $\{$ initially $|$ finally $\}$   $form$ <sup>+</sup>

⊲ Evaluate forms before begin, or after end, respectively, of iterations.

repeat num

⊳ Terminate loop after *num* iterations; *num* is evaluated once.

 $\{$ while until $\}$  test

⊲ Continue iteration until test returns NIL or T, respectively.

 $\{$ always never $\}$  test

⊳ Terminate loop returning NIL and skipping any finally parts as soon as test is NIL or T, respectively. Otherwise continue  $\log_{10}$  with its default return value set to T.

thereis test

 $\triangleright$  Terminate loop when test is T and return value of test, skipping any **finally** parts. Otherwise continue  $\stackrel{M}{\mathbf{loop}}$  with its default return value set to NIL.

#### $(logo$ p-finish $)$

 $\triangleright$  Terminate loop immediately executing any finally clauses and returning any accumulated results.

## <span id="page-22-0"></span>10 CLOS

#### <span id="page-22-1"></span>10.1 Classes

(slot-exists-p foo bar)  $\triangleright$  T if foo has a slot *bar*.

 $(s\ddot{\mathbf{0}}\dot{\mathbf{0}}t\text{-}boundary\; instance\; slot)$ ⊳ T if slot in instance is bound.

 $(d$ efclass  $foo$   $(superclass *$ <sub>standard-object</sub> $)$ 

( 8 slot |<br>|<br>|<br>|<br>|  $\overline{\phantom{a}}$ (slot  $\sqrt{2}$  $\overline{\phantom{a}}$  $\overline{\phantom{a}}$ ˛ ˛ ˛ :initform form  $\left| \begin{array}{c} \text{...} \\ \text{.type type} \end{array} \right|$  $\left| \cdot \right|$  :documentation slot-doc  ${:}$ reader  $^*$ reader $}^*$ {:writer writer (setf writer)  $\Gamma$ } ∗ {:accessor accessor} ∗ :allocation (:instance)<br>| class: :instance {:initarg :initarg-name} ∗  $\mathcal{L}$  $\overline{\phantom{a}}$ >>>>>>>>>>>>>; )  $\bigcup_{k=1}^{\infty}$  $\overline{\phantom{a}}$  $\int$ ∗)  $\left\{ \begin{pmatrix} \text{default-initargs } \{ name \ value \}^* \\ \text{adjoint} \ \text{equ} \end{pmatrix} \right\}$  $\left\{ \begin{pmatrix} : \text{ad}\text{c} \text{u} & \text{d}\text{u} & \text{d}\text{u} & \text{d}\text{u} & \text{d}\text{u} & \text{d}\text{u} \\ \text{d}\text{u} & \text{d}\text{u} & \text{d}\text{u} & \text{d}\text{u} & \text{d}\text{u} & \text{d}\text{u} & \text{d}\text{u} \\ \text{d}\text{u} & \text{d}\text{u} & \text{d}\text{u} & \text{d}\text{u} & \text{d}\text{u} & \text{d}\text{u} & \text{d}\text{u} & \text{d$ (:documentation class-doc) ; )

⊲ Define, as a subclass of superclasses, class foo. In a new instance  $i$ , a slot's value defaults to form unless set via :*initarg-name*; it is readable via  $(reader\ i)$  or  $(acessor$ i), and writeable via  $(writer\ i\ value)$  or  $(setf\ (accessor$ i) value). With :allocation :class,  $slot$  is shared by all instances of class foo.

<span id="page-23-1"></span><span id="page-23-0"></span> $(\mathsf{find}\text{-}\mathsf{class}\; symbol\; \big[\mathit{errorp}_\mathbb{T}\;[\mathit{environment}]\big])$ ⊳ Return class named symbol. setfable.  $(\stackrel{\mathsf{gF}}{\mathsf{make}}\text{-}\mathsf{instance}\ \textit{class}\ \{\textit{initarg}\ \textit{value}\}^*\ \textit{other-keyarg}^*)$  $\triangleright$  Make new instance of *class*.  $(r^{\text{eff}}$ initialize-instance instance {:initarg value}\* other-keyarg\*) ⊲ Change local slots of instance according to initargs.  $(s\overset{Fu}{\text{lot-value}}$  foo slot)  $▶$  Return value of slot in foo. setfable.  $(\overline{\text{s}}^{\text{b}}$ ot-makunbound  $\emph{instance slot})$ ⊲ Make slot in instance unbound.  $\begin{pmatrix} \text{With-slots } (\overline{\text{slot}})(\overline{\text{var}} \ \overline{\text{slot}}) \{ \text{with} \ \text{accessors } (\overline{\text{var}} \ \overline{\text{accessor}}) \}^*) \\ \text{with} \ \text{accessors } (\overline{\text{var}} \ \overline{\text{accessor}}) \end{pmatrix}$  $\left\{\right\}$  instance (declare  $\widehat{decl^*})^*$  $\mathit{form}^{\mathsf{P}_\ast})$ ⊲ Return values of forms after evaluating them in a lexical environment with slots of *instance* visible as **setf**able slots or vars/with accessors of instance visible as **setf**able vars.  $(\mathbf{\overset{\mathsf{g}}{d}$ ass-name  $\mathit{class})$  $((\text{setf class-name})\ new\text{-}name\ class)$  $\triangleright$  Get/set name of class.  $(\overline{\text{class-of}}\ \text{foo})$ ⊳ Class *foo* is a direct instance of. (change-class instance new-class {:initarg value}\* other-keyarg\*) ⊲ Change class of instance to new-class.  $(m^{\text{gF}})$ nstances-obsolete  $class)$  $\triangleright$  Update instances of *class*.  $\left\{\begin{matrix} \mathbf{j}_{\text{RF}}^{\text{RF}}\text{indize-instance} \ (instance) \ \mathbf{j}_{\text{RF}}^{\text{RF}}\text{indirect-class previous current} \end{matrix}\right\}$  $\{ : \textit{initarg value} \}^* \textit{ other-keyarg}^*$  ) ⊳ Its primary method sets slots on behalf of behalf of behalf of particulary of the sets slots on behalf of b  $(\mathring{\mathbf{u}}^{\mathsf{F}}$ date-instance-for-redefined-class  $\emph{instances}$  added-slots discarded-slots property-list {:initarg value} ∗  $other-keyarg^*$ )<br>  $\triangleright_{\substack{\mathbf{F} \in \mathbf{F}}}$ Its primary<br> **make-instances-of** method sets slots on behalf of  $\frac{1}{2}$  fake-instances-obsolete by means of shared-initialize.  $(\tilde{\text{afl}}$ ocate-instance class  $\{ : \text{initarg value} \}^*$  other-keyarg\*) ⊳ Return uninitialized <u>instance</u> of *class*. Called by make-instance.  $\left(\mathbf{s}^{\mathsf{F}}_{\mathsf{A}}\right)$  ared-initialize *instance*  $\left\{\mathbf{s}^{lots}\right\}$ T  $\left\{\right. : \left\{\right. : \left\{\right. \left. \left. \left\{\right. \left. \left. \left. \left\{\right. \left\{\right. \left. \left\{\right. \left\{\right.$ ⊲ Fill instance's slots using initargs and :initform forms.  $(s\overset{\text{g}}{\text{ot}}$ -missing class object slot  $\int_{3}^{6}$ >>: setf slot-boundp slot-makunbound slot-value  $\mathcal{L}$  $\downarrow$  $\cdot$  $[value]$ ⊲ Called in case of attempted access to missing slot. Its primary method signals error.  $(\overline{\text{s}}^{\text{F}}$ t-unbound class instance slot)  $\triangleright$  Called by **slot-value** in case of unbound *slot*. Its primary method signals unbound-slot. 10.2 Generic Functions  $(n$ ext-method-p $)$ ⊲ T if enclosing method has a next method. (defgeneric  $\int_{\theta}^{foo}$  $(\text{setf}~ \text{foo})$  $\left\{ \right\}$  (required-var<sup>\*</sup> [&optional  $\begin{cases} \text{var} \\ \text{cov} \end{cases}$  $\begin{pmatrix} var \\ var \end{pmatrix}^*$ ]  $\begin{bmatrix} \textbf{&} & \textbf{v} \textbf{&} \textbf{v} \textbf{&} \end{bmatrix} \begin{bmatrix} \textbf{&} & \textbf{v} \textbf{&} \textbf{v} \textbf{&} \textbf{v} \textbf{&} \textbf{v} \textbf{&} \textbf{v} \textbf{&} \textbf{v} \textbf{&} \textbf{v} \textbf{&} \textbf{v} \textbf{&} \textbf{v} \textbf{&} \textbf{v} \textbf{&} \textbf{v} \textbf{&} \textbf{v} \textbf{&} \textbf{v} \textbf{&} \textbf{v} \text$ [&allow-other-keys]])

<span id="page-24-0"></span>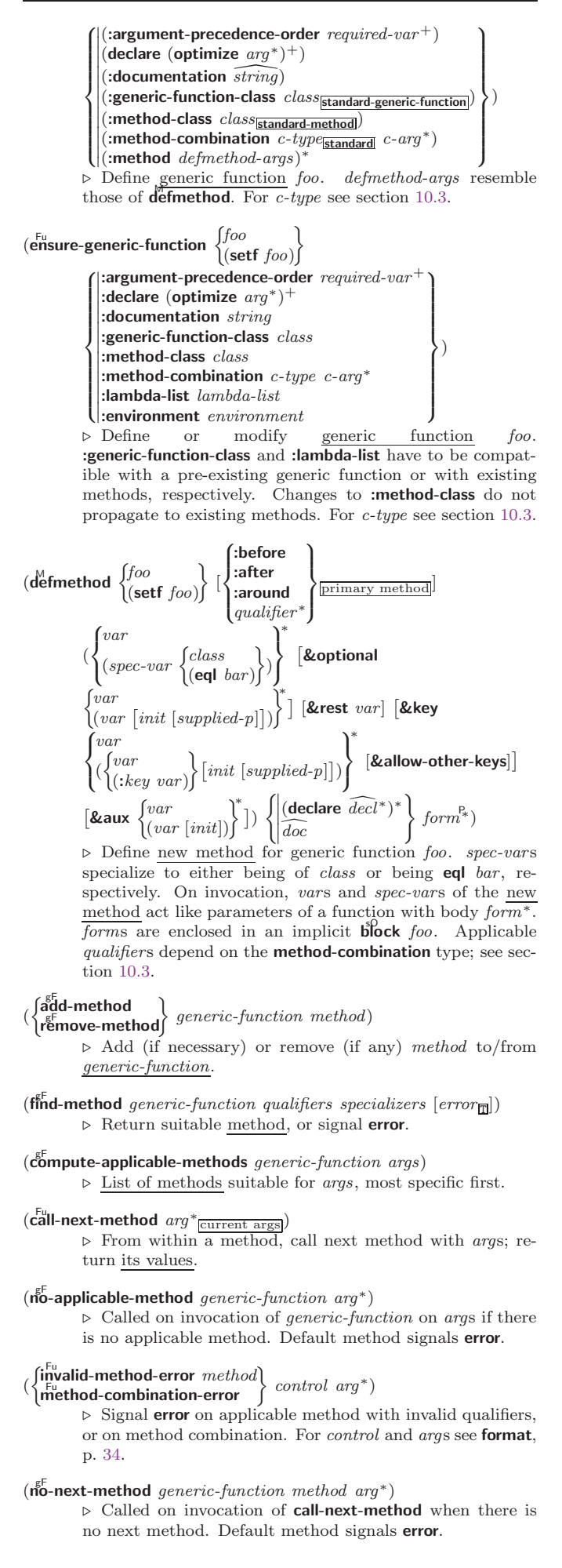

### <span id="page-25-1"></span> $(\textbf{f\textsc{u}r\textsc{u}r\textsc{u},\textbf{f}})$

⊲ Return list of keyword parameters of method and T if 2 other keys are allowed.

 $(m^{\text{eff}})$  (method-qualifiers  $method$ )

gF method-qualifiers method) ⊲ List of qualifiers of method.

## <span id="page-25-0"></span>10.3 Method Combination Types

#### standard

⊲ Evaluate most specific :around method supplying the values of the generic function. From within this method, Full-next-method can call less specific :around methods if there are any. If not, or if there are no **:around** methods at all, call all :before methods, most specific first, and the most specific primary method which supplies the values of<br>the calling  $\ddot{\text{call}}$ -next-method if any, or of the generic function; and which can call less specific primary methods via  $\tilde{\mathbf{r}}$ ul-next-method. After its return, call all :after methods, least specific first.

#### $|and|or|append|list|nconc|program|max|min|+$

⊲ Simple built-in method-combination types; have the same usage as the c-types defined by the short form of M define-method-combination.

### (define-method-combination  $\emph{c-type}$

 $\int$ : documentation  $\widehat{string}$ 

 $\begin{array}{c} \hline \end{array}$ :identity-with-one-argument  $\mathit{bool}_\mathbb{N\overline{\mathtt{N}}\mathtt{I}\mathtt{L}}$  $\overline{\mathcal{L}}$ ; )

 $\mathbf{I}$ :operator  $operator_{c-type}$ 

 $\rhd$  Short Form. Define new method-combination c-type. In a generic function using c-type, evaluate most specific **:around** method supplying the values of the generic function. From within this method,  $\ddot{\mathbf{c}}$ **all-next-method** can call less specific : around methods if there are any. If not, or if there are no **:around** methods at all, have generic function applied to *gen-arg*<sup>\*</sup> return with the values of  $(c-type~\{primary-method~gen~arg*}_{M}\})$ , leftmost primary-method being the most specific. In defmethod, primary methods are denoted by the qualifier c-type.

(define-method-combination c-type (ord- $\lambda^*$ method-combination *c-type*  $(\text{ord-}\lambda^*)$  ( $(\text{group})$ )

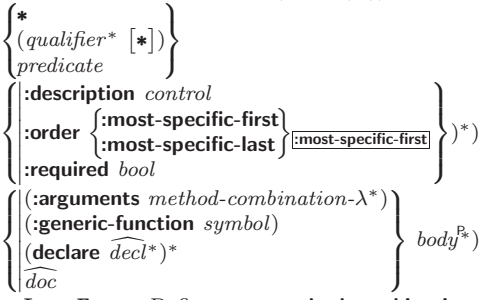

⊲ Long Form. Define new method-combination c-type. A call to a generic function using  $c$ -type will be equivalent to a call to the forms returned by  $body^*$  with  $ord-\lambda^*$  bound to  $c$ -arg<sup>\*</sup> (cf. **defgeneric**), with *symbol* bound to the generic function, with *method-combination-* $\lambda^*$  bound to the arguments of the generic function, and with groups bound to lists of methods. An applicable method becomes a member of the leftmost  $group$  whose  $predicate$  or  $qualifiers$ match. Methods can be called via **call-method**. Lambda lists  $(ord-\lambda^*)$  and  $(method-combination-\lambda^*)$  according to ord- $\lambda$  on p. [16,](#page-15-1) the latter enhanced by an optional &whole argument.

 $(\widehat{\mathsf{call-method}}\ \sqrt{\widehat{\mathsf{method}}})$  $(m$ ake-method  $\widehat{form}$ )  $\left.\right\}$ [(  $\sqrt{next-method}$  $(m$ ake-method  $\widehat{form}$ ) )∗ )  $\overline{1}$ ) ⊲ From within an effective method form, call method with the arguments of the generic function and with information about its next-methods; return its values.

## <span id="page-26-1"></span><span id="page-26-0"></span>11 Conditions and Errors

 $(d$ efine-condition  $foo$   $(parent-type *$ <sub>condition</sub>) ( 8 slot |<br>|<br>|<br>|<br>|<br>|  $\overline{\phantom{a}}$ (slot 8  $\overline{\phantom{a}}$  $\overline{\phantom{a}}$ ˛  $\log_{10}$ :documentation slot-doc  $\left( \begin{array}{c} \text{(:documentation slot-doc)} \\ \text{(:default-initargs } \{ name \ value \}^* \text{)} \\ \text{(:documentation condition-doc)} \end{array} \right)$  ${:}$ reader  $^*$ reader $}^*$ {:writer writer (setf writer)  $\Gamma$ } ∗ {:accessor accessor} ∗ allocation (:instance)<br>| class: { :instance {:initarg :initarg-name} ∗ :initform form :type type  $\mathcal{L}$  $\overline{\phantom{a}}$  $\sqrt{\frac{1}{2}}$ )  $\lambda$  $\overline{\phantom{a}}$  $\sqrt{\frac{1}{2}}$ ∗ )  $\downarrow$ ˛ (:documentation condition-doc)  $\left| \begin{array}{c} \text{(report}\ \{string\\ report\ \{1\} \end{array} \right\} \right)$  $\mathcal{L}$  $\overline{\phantom{a}}$  $\left| \right|$ ) ⊲ Define, as a subtype of parent-types, condition type foo. In a new condition, a slot's value defaults to form unless set via : *initarg-name*; it is readable via (*reader i*) or (*accessor*  $i)$ , and writeable via (*writer i value*) or (**setf** (*accessor i*)  $value$ ). With :allocation :class,  $slot$  is shared by all conditions of type foo. A condition is reported by string or by report-function of arguments condition and stream.  $(m\text{ake-condition type }\{:initarg-name\ value\}^*)$  $\rhd$  Return new condition of type. (  $\int_{\frac{F_u}{\text{max}}}^{\frac{F_u}{\text{max}}}$  $\begin{bmatrix} \text{Fu} \\ \text{error} \end{bmatrix}$ warn  $\int_{t_{\text{sum}}}$  condition : control arg<sup>∗</sup>  $type\ {\{:initarg-name\ value\}}^*$  $\mathcal{L}$  $\left| \right|$ ) ⊲ Unless handled, signal as condition, warning or error, respectively, *condition* or a new condition of *type* or, with format *control* and *args* (see p. [34\)](#page-33-0), **simple-condition**, simple-warning, or simple-error, respectively. From signal and warn, return NIL.  $(\overline{\text{cerror}}$  continue-control  $\int \n\text{condition} \, \text{continue-arg*} \, \n\text{time-arg*} \, \n\text{time-$ : control arg<sup>∗</sup>  $type\ {\{:initarg-name\ value\}}^*$  $\mathcal{L}$ ; ) ⊲ Unless handled, signal as correctable error condition or a new condition of type or, with **format** control and args (see p. [34\)](#page-33-0), simple-error. In the debugger, use format arguments continue-control and continue-args to tag the continue option. Return NIL.  $(\mathbf{ig}^{\mathsf{M}}$ nore-errors  $\mathit{form}^{\mathsf{P}_{\! \ast}})$ ⊲ Return values of forms or, in case of errors, NIL and the 2 condition.  $(invoke-debugger\ condition)$ ⊲ Invoke debugger with condition.  $\left( \text{assert test } [(place^*) \right)$  $\int$  $\mathbf{t}$ condition continue-arg<sup>∗</sup> type {:initarg-name value} ∗ control arg<sup>∗</sup>  $\mathcal{L}$  $\cdot$ ;  $]]$ ⊲ If test, which may depend on places, returns NIL, signal as correctable error condition or a new condition of type or, with **format** control and args (see p. [34\)](#page-33-0), **error**. When using the debugger's continue option, places can be altered before re-evaluation of test. Return NIL. (handler-case test (type ([var]) (declare  $\widehat{decl}^*)^*$  condition-form<sup>e</sup> $*)^*$  $[(**no-error** (ord- $\lambda^*$ ) (declare  $\widehat{decl}^*)^*$  form<sup>**P**<sub>*</sub><sup>**P**</sup>]])</sup>$  $\triangleright$  If, on evaluation of test, a condition of type is signalled, evaluate matching condition-forms with var bound to the condition, and return their values. Without a condition, bind ord- $\lambda$ s to values of test and return values of forms or, without a :no-error clause, return values of test. See p. [16](#page-15-1) for  $(\text{ord-}\lambda^*)$ .  $(\mathsf{h}^{\mathsf{M}}$ ndler-bind  $((condition-type\; \; \; \text{handler-function})^*)$  form<sup> $\mathsf{P}_*$ </sup>) ⊲ Return values of forms after evaluating them with condition-types dynamically bound to their respective handler-functions of argument condition.

<span id="page-27-0"></span> $\begin{pmatrix} \text{with-simple-restart} \end{pmatrix} \begin{pmatrix} \text{restart} \ \text{NIL} \end{pmatrix} \ \text{control arg*}) \ \text{form}^{\text{P*}})$ ⊲ Return values of forms unless restart is called during their evaluation. In this case, describe restart using  $f_{\text{or}}^{\text{u}}$ control and args (see p. [34\)](#page-33-0) and return NIL and T. 2 (restart-case form (foo (ord- $\lambda^*$ )  $\sqrt{ }$  $\left\{\right\}$  $\vert$ :interactive arg-function  $:$ report  $\left\{\begin{matrix} report\text{-}function\\ return \end{matrix}\right\}$  $string$   $_{\text{foo}}$ " :test test-function  $\begin{array}{c} \hline \end{array}$  $\int$  $(\text{declarge }\widehat{decl^*})^* \ \textit{restart-form}^{\mathbb{R}_*})^*)$ ⊲ Evaluate form with dynamically established restarts foo. Return values of form or, if by (invoke-restarts foo  $arg^*$ ) one restart foo is called, use string or report-function (of a stream) to print a description of restart foo and return the values of its restart-forms. arg-function supplies appropriate args if foo is called by invoke-restart-interactively. If (test-function condition) returns T, foo is made visible under *condition*. For  $(ord-\lambda^*)$  see p. [16.](#page-15-1)  $(r$ **estart-bind**  $((\begin{cases} \widehat{resetart} \\ \texttt{NIL} \end{cases})$  restart-function  $\int$  $\mathbf{I}$  $\begin{array}{c} \hline \end{array}$ :interactive-function function :report-function function :test-function function  $\overline{\mathcal{L}}$  $\left| \right|$  $(*)$  form<sup> $P_*$ </sup>) ⊳ Return values of forms evaluated with restarts dynamically bound to restart-functions.  $(\mathbf{in}^{\mathsf{Eu}})$ voke-restart  $\mathit{restart}\ \mathit{arg}^*$ )  $\hat{\mathbf{u}}$  (invoke-restart-interactively  $\hat{\mathbf{r}}$  restart)  $\triangleright$  Call function associated with  $\it restart$  with arguments given or prompted for, respectively. If restart function returns, return its values.  $\begin{pmatrix} \int_{\mathbf{c}}^{\mathbf{F}_{\mathbf{u}}} \mathbf{c} \mathbf{v} \\ \mathbf{f}_{\mathbf{u}}^{\mathbf{F}_{\mathbf{u}}} \mathbf{d} & \mathbf{f}_{\mathbf{v}}^{\mathbf{F}_{\mathbf{u}}} \\ \mathbf{f}_{\mathbf{u}}^{\mathbf{F}_{\mathbf{u}}} \mathbf{d} & \mathbf{f}_{\mathbf{v}}^{\mathbf{F}_{\mathbf{u}}} \mathbf{f}_{\mathbf{v}}^{\mathbf{F}_{\mathbf{u}}} \end{pmatrix} \begin{bmatrix} condition \end{bmatrix}$ ⊲ Return list of all restarts, or innermost restart name, respectively, out of those either associated with *condition* or un-associated at all; or, without condition, out of all restarts. Return NIL if search is unsuccessful.  $(r<sup>Fu</sup>_{\text{c}}$  restart  $\rho$   $\rightarrow$  Name of *restart*. ( rabort  $\int_{\frac{F_u}{\epsilon_0}}^{\frac{F_u}{\epsilon_0}} m f f \, d\epsilon_0$  $\int_{\text{Fu}}^{\text{store-value}}$  value value continue store-value  $value$ <br> $\begin{bmatrix} E_u \\ E_u \end{bmatrix}$ <br>use-value  $value$  $\mathcal{L}$  $\overline{\phantom{a}}$  $[condition_{\overline{\text{NIL}}}])$ ⊲ Transfer control to innermost applicable restart with same name (i.e.  $abort, \ldots, continue \ldots$ ) out of those either associated with condition or un-associated at all; or, without *condition*, out of all restarts. If no restart is found, signal control-error for abort and muffle-warning, or return NIL for the rest.  $(\stackrel{M}{with}$ -condition-restarts condition restarts form<sup>P</sup>\*) ⊲ Evaluate forms with restarts dynamically associated with condition. Return values of forms.  $(a$ <sup>Fu</sup> thmetic-error-operation  $condition)$  $(\overline{\mathsf{arithmetic}}\text{-}\mathsf{error}\text{-}\mathsf{operands}\ condition)$ ⊲ List of function or of its operands respectively, used in the operation which caused *condition*.  $(\text{cell-error-name condition})$ ⊲ Name of cell which caused condition.  $(\mathbf{u}^{\mathsf{Fu}}$ bound-slot-instance  $\mathit{condition})$  $\triangleright$  Instance with unbound slot which caused  $condition.$  $(\overline{\text{print-not-readable-object } condition})$ ⊲ The object not readably printable under condition.  $(p_{\text{ackage-error-package } condition)$  $(\mathbf{f}_1^{\mathsf{T}}$  error-pathname  $\mathit{condition})$  $\widetilde{\textbf{(stream-error-stream condition)}}$ 

 $\triangleright$  Package, path, or stream, respectively, which caused the condition of indicated type.

<span id="page-28-2"></span>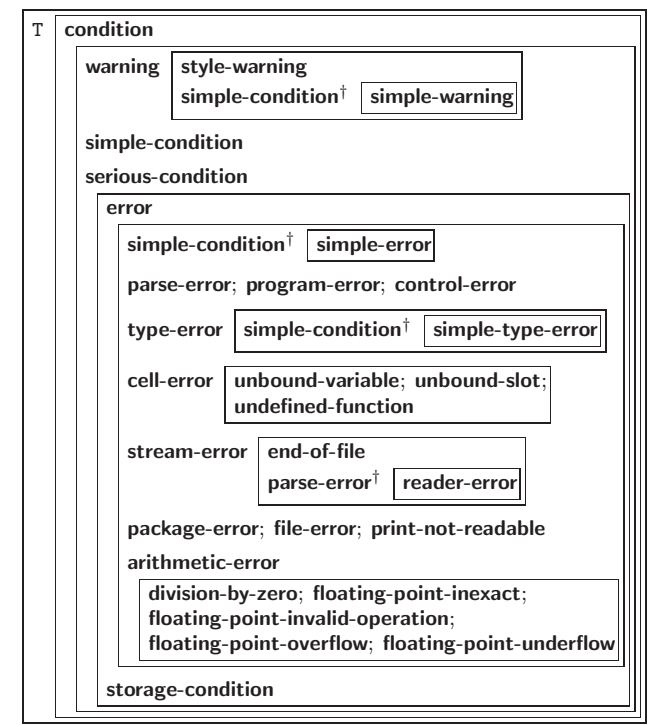

†For supertypes of this type look for the instance without a † .

Figure 2: Condition Types.

#### $(t^{Fu}_{ype-error-datum\ condition})$

 $(\mathbf{type}\text{-error-expected-type}\text{ }condition)$ 

⊲ Object which caused condition of type type-error, or its expected type, respectively.

#### $(\mathbf{s}_1^{\mathsf{Eu}})$  mple-condition-format-control  $\mathit{condition})$

 $\hat{\mathbf{S}}$  (simple-condition-format-arguments  $\mathit{condition}$ )

 $\triangleright$  Return **format** control or list of **format** arguments, respectively, of *condition*.

### ∗br̃eak-on-signals∗<sub>NIL</sub>

⊲ Condition type debugger is to be invoked on.

### ∗ďebugger-hook∗<sub>NIL</sub>

⊲ Function of condition and function itself. Called before debugger.

## <span id="page-28-0"></span>12 Input/Output

## <span id="page-28-1"></span>12.1 Predicates

```
(\mathbf{s}_\text{t}^{\text{Fu}}reamp \text{foo})(\mathbf{p}^{\mathsf{Fu}}_{\mathsf{a}}thnamep \mathit{foo})(\text{readtablep}~{foo})⊲ T if foo is of indicated type.
(\mathbf{input\text{-}stream\text{-}p} \ \textit{stream})\overline{\mathbf{q}} (output-stream-p stream)
(\mathbf{in}^{\mathsf{Fu}}) interactive-stream-p stream)
\overline{\mathbf{R}} (open-stream-p stream)
           ⊲ Return T if stream is for input, for output, interactive, or
           open, respectively.
(\mathbf{pathname-match-p} \ path \ wildcard)\triangleright T if path matches wildcard.
\bm{\mathsf{w}}ild-pathname-p path [\{\text{:host}]\text{:dec}|\text{:directory}|\text{:name}]\text{:type}:version\vertNIL\rbrace\big])⊲ Return T if indicated component in path is wildcard. (NIL
           indicates any component.)
```
<span id="page-29-1"></span><span id="page-29-0"></span>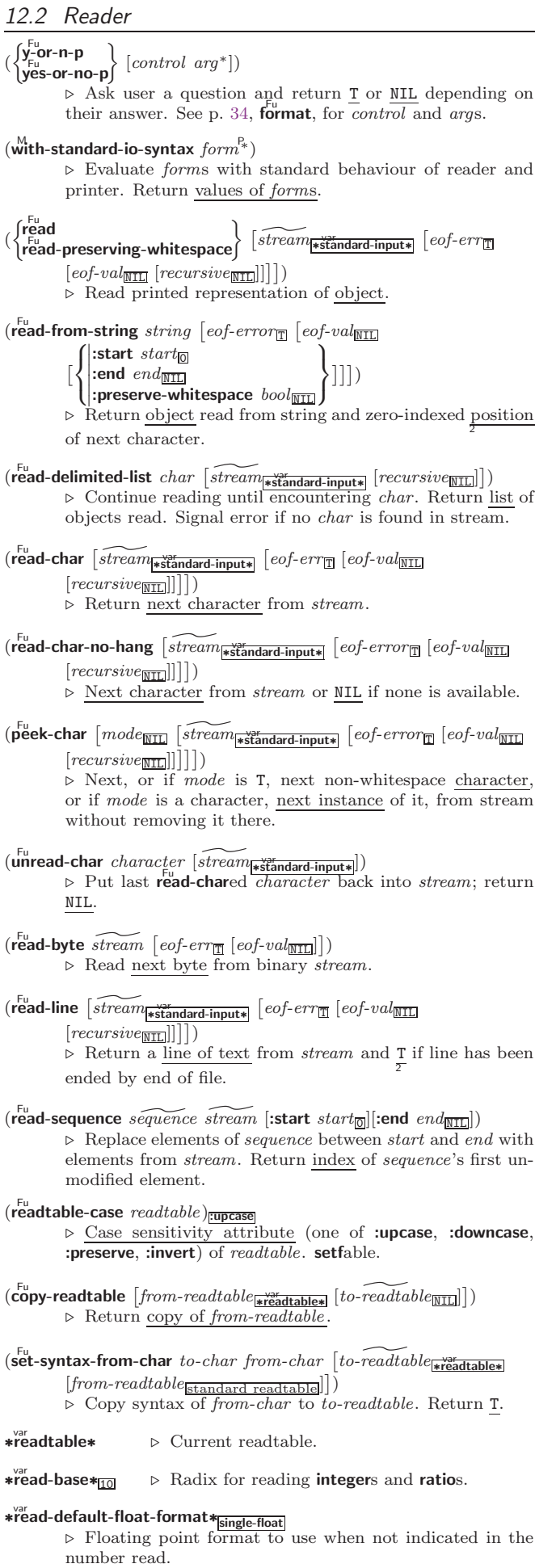

## <span id="page-30-1"></span><span id="page-30-0"></span>∗řead-suppress∗<sub>NIL</sub> ⊲ If T, reader is syntactically more tolerant.  $(\text{set-maccro-character } char \ function \ [non-term\text{-}\underline{p_{\text{NTL}}}\ [\widetilde{rt_{\text{t-} \text{readtable}}}]])$ ⊲ Make char a macro character associated with function. Return T.  $(\overline{\textsf{get}}\textsf{-macro-character } char\ [rt_{\overline{\textsf{tree}}}\overline{\textsf{state}}])$  $\triangleright$  Reader macro function associated with *char*, and  $\frac{T}{2}$  if char is a non-terminating macro character.  $\left(\begin{array}{cc} \mathbf{F}^{\mathsf{u}} \\ \mathbf{m} \end{array}\right)$  ake-dispatch-macro-character  $char\left[ non-term\text{-}p_{\overline{\mathtt{MIL}}} \right]$  $[rt_{\overrightarrow{\text{readtable*}}}]\big)$ ⊲ Make char a dispatching macro character. Return T.  $(s$ <sup>Eu</sup>t-dispatch-macro-character char sub-char function  $[rt_{\overrightarrow{\texttt{*readtable*}}}])$ ⊲ Make function a dispatch function of char followed by sub-char. Return T.  $(\mathbf{g}^{\mathsf{Eu}}_{\mathsf{et}}\text{-}\mathbf{dispatch}\text{-}\mathbf{macro\text{-}char}\;char\;sub\text{-}\mathbf{char}\;[\mathit{rt}_{\mathsf{f}}\mathbf{w}^{\mathsf{v}}_{\mathsf{set}}])$ ⊲ Dispatch function associated with char followed by  $sub-char$ . 12.3 Macro Characters and Escapes  $#$ | multi-line-comment<sup>\*</sup> |# ; one-line-comment<sup>∗</sup> ⊲ Comments. There are conventions: ;;;; *title*  $\triangleright$  Short title for a block of code. ;;; *intro*  $\rightharpoonup$  Description before a block of code. ;; state  $\rightarrow$  State of program or of following code. ; explanation ⊲ Regarding line on which it appears. ( $\triangleright$  Initiate reading of a list. " ⊲ Begin and end of a string. 'foo  $\triangleright$  (**quote** foo); foo unevaluated  $\Gamma([foo] [,bar] [0,bar] [,equx] [bing])$  $\triangleright$  Backquote. **quote** foo and bing; evaluate bar and splice the lists baz and quux into their elements. When nested, outermost commas inside the innermost backquote expression belong to this backquote.  $\#\backslash c$  $\rhd$  (character "c"), the character c. **#B; #O; #X; #nR** ⊳ Number of radix 2, 8, 16, or *n*.  $\#C(a \; b)$  $\triangleright$  (complex a b), the complex number  $a + bi$ .  $#'$ foo  $\triangleright$  (function foo); the function named foo.  $#n$ **A**sequence  $\triangleright$  *n*-dimensional array.  $\#[n](\text{foo*})$  $\triangleright$  Vector of some (or n) foos filled with last foo if necessary. #[n]∗b ∗  $\triangleright$  Bit vector of some (or n) bs filled with last b if necessary.  $#S(type \{slot \ value\})$ <sup>∗</sup>) ⊲ Structure of type.  $#P string$  ⊳ A pathname.  $#: foo$  ⊳ Uninterned symbol foo.  $#form$  ⊳ Read-time value of *form*.  $*$ read-eval $*_{\overline{T}}$ ⊳ If NIL, a reader-error is signalled by #..  $#int = foo$   $\triangleright$  Give foo the label int.  $#int#$  ⊳ Object labelled *int*. #< ⊲ Have the reader signal reader-error.

#### <span id="page-31-1"></span>#+feature when-feature

#–feature unless-feature ⊲ Means when-feature if feature is T, means unless-feature if feature is NIL. feature is a symbol from \*features\*, or  $({\text{and} \, \text{or} \,} {\text{feature}}^*), \, {\text{or} \,} {\text{(not} \,} {\text{feature}}).$ 

#### var ∗features∗

 $\triangleright\,$  List of symbols denoting implementation-dependent features.

 $|c^*|$ ; \c

⊲ Treat arbitrary character(s) c as alphabetic preserving case.

<span id="page-31-0"></span>12.4 Printer

(  $\int_{0}^{F_{u}}$ n1 )  $\int_{\text{print}}^{\text{F}_{\text{u}}}$  $\int_{\text{princ}}^{\text{princ}}$ pprint  $\overline{\mathsf{I}}$  $\int$  $foo \left[ \widetilde{stream} \left[ \frac{\sqrt{3}}{*s \tan \theta} \text{ -output*} \right] \right)$ Print foo to *stream* **read**ably, **read**ably between a newline and a space, **read**ably after a newline, or human-readably without any extra characters, respectively. **prin1**, **print** and  $\frac{F_{\rm u}}{\rm princ}$  return foo.  $(p^{\text{Fu}}_{\text{min}}1$ -to-string  $foo)$  $\overline{\text{(prime-to-string } foo)}$ ⊳ Print *foo* to *string* readably or human-readably, respectively.  $(\widetilde{\mathsf{print\text{-}object}}\ \widetilde{stream})$ ⊲ Print object to stream. Called by the Lisp printer.  $(\overline{\text{print-unreadable-object}} (foo \overline{stream} ) )$ :type  $\frac{bool_{\overline{\text{NIL}}}}{book_{\overline{\text{NIL}}}}\}$ ) form $^{P_*})$  $\triangleright$  Enclosed in  $\#$ < and >, print *foo* by means of *forms* to stream. Return NIL.  $(\widetilde{\mathbf{terpri}} \; [\widetilde{stream}_{\textbf{\texttt{st}}}\widetilde{\mathbf{act}},{\mathbf{actoutput*}}])$  $\triangleright$  Output a newline to *stream*. Return NIL.  $(\widetilde{\mathsf{free}}$ sh-line)  $[\widetilde{\mathit{stream}}]$ \*standard-output $*]$ ⊲ Output a newline to stream and return T unless stream is already at the start of a line.  $(\overline{\text{write}}\text{-}\text{char }char\ [\widetilde{stream}_{\text{ast}}\overline{\text{standard}-output*}])$  $\triangleright$  Output *char* to *stream*.  $\left\{\begin{pmatrix} \mathbf{F}_{\mathbf{u}}^{\mathbf{u}} \\ \mathbf{F}_{\mathbf{u}}^{\mathbf{u}} \\ \mathbf{w}^{\mathbf{u}} \mathbf{it}\mathbf{e}\text{-}\mathbf{t}\mathbf{in}\mathbf{g} \end{pmatrix} \text{ string } \begin{bmatrix} \widetilde{stream}_{\text{stardard-output}*} \\ \widetilde{stream}_{\text{stard-output}*} \end{bmatrix} \begin{bmatrix} \left\{ \begin{bmatrix} \mathbf{F}_{\mathbf{u}} \\ \mathbf{F}_{\mathbf{u}}^{\mathbf{u}} \end{bmatrix} \right\} \end{bmatrix}$ :start  $start_{\text{on}}$  |  $\]$ ⊲ Write string to stream without/with a trailing newline.  $(\overline{\text{write}} - \text{byte} \text{ byte} \text{ stream})$  $▶$  Write  $byte$  to binary  $stream .$  $\begin{bmatrix} F_u \\ \text{write-sequence} \end{bmatrix}$ :start  $start_{\boxed{\text{O}}}$ <br>:end  $end_{\boxed{\text{NTL}}}$ ⊲ Write elements of sequence to stream. ( furite  $\sqrt{\text{w}}$ rite-to-string foo 8 >>>>>>>>>>>>>>>>>>>>>>>>>>>>>>>< >>>>>>>>>>>>>>>>>>>>>>>>>>>>>>>: ˛ ˛ :array bool :base radix  $\frac{1}{2}$  $\frac{1}{2}$  $\overline{ }$  $\frac{1}{2}$  $\frac{1}{2}$  $|\cdot$ circle  $\frac{C}{b}$ escape bool  $\frac{1}{2}$  $\begin{bmatrix} \text{gensym} & \text{bool} \\ \text{length} & \{int \text{NIL} \} \end{bmatrix}$  $\begin{bmatrix} \frac{1}{2} & \frac{1}{2} \\ \frac{1}{2} & \frac{1}{2} \end{bmatrix}$  $\left| \text{.miser-width } \{ \text{int} \vert \texttt{NIL} \} \right|$  $\left| \frac{m}{\text{optint}} \right|$  in  $\left| \frac{m}{\text{opt}} \right|$ pretty book ˛ ˛ :radix bool readably book  $\left| \text{right-margin} \{ \text{int} | \text{NIL} \} \right|$  $\frac{1}{\text{stream}} \frac{1}{\text{stram}} \frac{1}{\text{standard-output}}$ :case supcase<br>compared : :capitalize :downcase :gensym bool : level  $\{int \texttt{NIL}\}$ :lines  $\{int \$  NIL $\}$  $\mathcal{L}$ >>>>>>>>>>>>>>>>>>>>>>>>>>>>>>>= >>>>>>>>>>>>>>>>>>>>>>>>>>>>>>>; )

⊲ Print foo to stream and return foo, or print foo into string, respectively, after dynamically setting printer variables corresponding to keyword parameters (∗print-bar∗ becoming  $:bar$ ). (:stream keyword with write only.)

<span id="page-32-0"></span> $(\mathbf{p}^{\text{Fu}})$  rint-fill  $\widetilde{stream}$  foo  $\left[parenthesis_{\blacksquare}\left[noop\right]\right] )$ 

 $(\overline{\mathsf{pprint}}\text{-}\mathsf{tabular}$   $\widetilde{stream}$  foo  $\big[\textcolor{red}{parenthesis}_{\overline{\mathbbm{1}}} \big[\textcolor{red}{noop} \big[\textcolor{red}{n_{\overline{16}}} \big]\big]\big)$ 

 $(\mathbf{p}^{\text{Ful}})$  parenthesis $\mathbf{p}$  [noop]])

⊲ Print foo to stream. If foo is a list, print as many elements per line as possible; do the same in a table with a column width of n ems; or print either all elements on one line or each on its own line, respectively. Return NIL. Usable with format directive  $\frac{1}{2}$ .

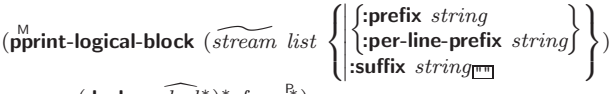

 $(\text{declarge }\widehat{decl}^*)^* \ form^{\mathbb{R}})$ ⊲ Evaluate forms, which should print list, with stream locally bound to a pretty printing stream which outputs to the original stream. If list is in fact not a list, it is printed by write. Return NIL.

( M pprint-pop)

⊲ Take next element off list. If there is no remaining tail of  $\overline{list}$ , or \*print-length\* or \*print-circle\* indicate printing should end, send element together with an appropriate indicator to stream.

( Fu pprint-tab 8 >>< :line  $|\cdot$ :section-relative $|$ :line-relative :section  $\mathcal{L}$  $\overline{\mathsf{I}}$  $c \, i \, \lceil \widetilde{stream}_{\textcolor{red}{\ast standard-output}} \rceil \big)$ 

 $\triangleright$  Move cursor forward to column number  $c + ki, k \geq 0$ being as small as possible.

 $(p^{\text{Fu}})$  (pprint-indent  $\left\{\begin{matrix} \text{:block} \\ \text{:current} \end{matrix}\right\}$  $n \left[ \widetilde{stream}_{\textbf{\texttt{wStandard-output*}}} \right]$ 

⊲ Specify indentation for innermost logical block relative to leftmost position/to current position. Return NIL.

( M pprint-exit-if-list-exhausted)

⊲ If list is empty, terminate logical block. Return NIL otherwise.

 $(p^{\text{Fu}})$ f:linear<br>fill  $\left[ \frac{3}{2} \frac{1}{2} \frac{1}{2}$ :fill :miser  $\mathcal{L}$  $\mathcal{L}$  $\left[\widetilde{stream}_{\text{\textbf{}}\text{\textbf{}}\$  $\triangleright$  Print a conditional newline if  $stream$  is a pretty printing

stream. Return NIL.

 $*$  $\overset{\text{var}}{\text{print-array}}*$ ⊳ If T, print arrays **read**ably.

 $*$ print-base $*_{\boxed{10}}$ ∗print-base∗<sup>10</sup> ⊲ Radix for printing rationals, from 2 to 36.

∗print-case∗<sub>⊞pcase</sub>

⊲ Print symbol names all uppercase (:upcase), all lowercase (:downcase), capitalized (:capitalize).

### ∗print-circle∗<sub>NIL</sub>

⊲ If T, avoid indefinite recursion while printing circular structure.

∗print-escape∗<sub>⊡</sub>

⊲ If NIL, do not print escape characters and package prefixes.

### ∗print-gensym∗<sub>II</sub>

 $\triangleright$  If T, print  $\#$ : before uninterned symbols.

## ∗print-length∗<sub>NIL</sub>

## ∗print-level∗<sub>NIL</sub>

### ∗print-lines∗<sub>NIL</sub>\*

⊲ If integer, restrict printing of objects to that number of elements per level/to that depth/to that number of lines.

#### var ∗print-miser-width∗

⊲ Width below which a compact pretty-printing style is used.

<span id="page-33-1"></span> $*$  $\overline{\text{or}}$  int-pretty $*$ ∗print-pretty∗ ⊲ If T, print pretty.

- $*$ print-radix $*_{\overline{\text{NTL}}}$ ∗print-radix∗NIL ⊲ If T, print rationals with a radix indicator.
- ∗print-readably∗<sub>NIL</sub>  $\triangleright$  If T, print readably or signal error print-not-readable.
- ∗print-right-margin∗<sub>NIL</sub>\*

⊲ Right margin width in ems while pretty-printing.

 $\left(\begin{matrix} \mathsf{F}^\mathsf{u} \\ \mathsf{set\text{-}pprint\text{-}dispatch} \end{matrix} type function \begin{matrix} \text{priority} \end{matrix}\right)$ 

 $[table]$ \*print-pprint-dispatch\*]]) ⊲ Install entry comprising function of arguments stream and object to print; and priority as type into table. If function is NIL, remove type from table. Return NIL.

## $(\mathbf{p}^{\text{Ful}}_{\text{print-dispatch}} | \text{foo} \; [table_{\mathbf{p}^{\text{user}}_{\text{print-optint-dispatch}}])$

⊳ Return highest priority *function* associated with type of foo and T if there was a matching type specifier in table. 2

- $(\substack{\text{Fu} \\ \text{copy-pprint-dispatch}} [table_{\substack{\text{wər} \\ \text{aprint-pprint-dispatch*}}}])$ 
	- $\triangleright$  Return copy of table or, if table is NIL, initial value of ∗print-pprint-dispatch∗.

var ∗print-pprint-dispatch∗ ⊲ Current pretty print dispatch table.

#### <span id="page-33-0"></span>12.5 Format

### $(f_{\text{or} \text{matter}}^{\text{M}} \ \widehat{control})$

⊲ Return function of stream and a &rest argument applying  $f_{\text{or}}^{\text{F}_{\text{u}}}$  to stream, *control*, and the **&rest** argument returning NIL or any excess arguments.

## $(\mathsf{format}\ \{\mathsf{T}[\mathtt{NIL}]\mathit{out-string}\mathit{[out-stream}\}\ \mathit{control}\ \mathit{arg}^*)$

⊲ Output string control which may contain ˜ directives possibly taking some *args*. Alternatively, *control* can be a function returned by **formatter** which is then applied to *out-stream* and *arg*<sup>\*</sup>. Output to *out-string*, *out-stream* or, if first argument is T, to \*standard-output\*. Return NIL. If first argument is NIL, return formatted output.

 $^\thicksim[\min\text{-}col_{\text{[0]}}\ \left[ , [\text{col-inc}_{\text{[1]}}]\ \left[ , [\min\text{-}pad_{\text{[0]}}]\ [\text{,}pad\text{-}char_{\text{[1]}}\right]\ \right] ]$  $[:|[@]\{A\big|S\}$ 

⊲ Aesthetic/Standard. Print argument of any type for consumption by humans/by the reader, respectively. With :, print NIL as () rather than nil; with @, add pad-chars on the left rather than on the right.

 $\sim [radix_{\boxed{10}}]$   $[$ ,  $[width]$   $[$ ,  $[pad{\text -}char_{\boxed{1}}]$   $[$ ,  $[comm\text{-}char_{\boxed{1}}]$ 

 $[$ , comma-interval $_{\boxed{3}}$ ]]]  $[$ : $][$ **Q**]R

Radix. (With one or more prefix arguments.) Print argument as number; with :, group digits  $commu-interval$  each; with **, always prepend a sign.** 

#### $\{R \sim R \sim R \}$   $\sim$   $\mathbb{R}$   $\{R \sim R \}$

Roman. Take argument as number and print it as English cardinal number, as English ordinal number, as Roman numeral, or as old Roman numeral, respectively.

## $\lceil \textit{width} \rceil$   $\lceil \textit{pad-char}_{\fceil} \rceil$   $\lceil \textit{command-char}_{\fceil} \rceil$

 $[,\mathit{comm}a\text{-} \mathit{interval} \text{\ensuremath{\mathbf{\Xi}}}]]]\; \; [:[\text{\ensuremath{\mathbf{Q}}}] \{\text{\ensuremath{\mathbf{D}}} \vert \text{\ensuremath{\mathbf{B}}} \vert \text{\ensuremath{\mathbf{O}}} \vert \text{\ensuremath{\mathbf{X}}}\}$ 

Decimal/Binary/Octal/Hexadecimal. Print integer argument as number. With : group digits comma-interval each; with @, always prepend a sign.

 $\lceil \textit{width} \rceil$   $\lceil \textit{dec-digits} \rceil$   $\lceil \textit{shift}_{\text{on}} \rceil$   $\lceil \textit{lowerflow-char} \rceil$ 

 $[$ ,pad-char $\Box$  $]]$  $[$  $[$  $[$  $]$  $[$  $]$  $[$  $]$  $[$  $]$  $[$ 

⊲ Fixed-Format Floating-Point. With @, always prepend a sign.

 $\sim$ [width]  $[$ ,[int-digits]  $[$ ,[exp-digits]  $[$ ,[scale-factor 1]]  $[$ ,[overflow-char]]]]]]

 $[@]{E[G]}$ 

⊲ Exponential/General Floating-Point. Print argument as floating-point number with int-digits before decimal point and  $exp\text{-}diqits$  in the signed exponent. With  $\sim$ **G**, choose either  $\sim$ **E** or  $\sim$ **F**. With **@**, always prepend a sign.

- <span id="page-34-0"></span> $\sim [dec-digit s_{\text{m}}] \left[ , [int-digit s_{\text{m}}] \left[ , [width_{\text{m}}] \left[ , pad\text{-}char_{\text{m}} \right] \right] \right]$ [:][@]\$  $\triangleright$  Monetary Floating-Point. Print argument as fixedformat floating-point number. With :, put sign before any padding; with @, always prepend a sign.  ${C}$   $\sim$   $C$   $\sim$   $C$   $\sim$   $C$   $\sim$   $C$   $\sim$   $C$   $\sim$ ⊲ Character. Print, spell out, print in #\ syntax, or tell how to type, respectively, argument as (possibly non-printing) character.  $\left\{ \left. \left( \frac{text}{\cdot} \right) \right| \left. \left. \cdot \right( \frac{text}{\cdot} \right) \right| \right\}$   $\left. \Theta \left( \frac{text}{\cdot} \right) \right\}$ ⊲ Case-Conversion. Convert text to lowercase, convert first letter of each word to uppercase, capitalize first word and convert the rest to lowercase, or convert to uppercase, respectively.  $\{\sim P \mid \sim :P \mid \sim \mathbb{CP} \}$ <br>  $\triangleright$  Plural. If argument **eql** 1 print nothing, otherwise print s; do the same for the previous argument; if argument eql 1 print y, otherwise print ies; do the same for the previous argument, respectively. ~ $[n_{\rm{I\!I}}]$ %  $\triangleright$  **Newline.** Print *n* newlines.  $\sim [n_{\text{II}}]$ &  $\frac{2}{\triangleright}$  Fresh-Line. Print  $n-1$  newlines if output stream is at the beginning of a line, or  $n$  newlines otherwise.  $\{ \sim | \sim | \sim | \mathbf{0}_{-} | \sim : \mathbf{0}_{-} \}$ ⊲ Conditional Newline. Print a newline like pprint-newline with argument :linear, :fill, :miser, or : mandatory, respectively. ~[:][**@**]← ⊲ Ignored Newline. Ignore newline and following whitespace. With :, ignore only newline; with  $\mathbf{0}$ , ignore only following whitespace.  $\sim\! [n_{\text{II}}]|$  $\triangleright$  **Page.** Print *n* page separators.  $\sim [n_{\mathbb{I}}]$ ~  $\triangleright$  Tilde. Print *n* tildes.  $^\sim[\min\text{-}col_{\text{on}}]\ \left[ ,[\text{col-inc}_{\text{in}}]\ \left[ ,[\min\text{-}pad\text{-}char_{\text{on}}\right]\ \right] ]$  $[:][@] < \left [nl\text{-}text\{-}[\textit{spare}_\text{m}[, \textit{width}]]:: \right ] \ \{texttext{-};\}^* \ \overline{\textit{text}}\ \text{-}>$  $\triangleright$  Justification. Justify text produced by texts in a field of at least min-col columns. With :, right justify; with @, left justify. If this would leave less than spare characters on the current line, output nl-text first.  $\left\{ \left\{ \mathit{prefix\_m}^* \right\} \middle| \{ \mathit{per-line-prefix-0}; \} \right\}$  $body\left[\texttt{``};\textit{suffix}[\texttt{""}]\texttt{~}\texttt{~}:[\texttt{0}]\texttt{~}\textbf{~}\right]$  $\triangleright$  Logical Block. Act like pprint-logical-block using  $body$ as **format** control string on the elements of the list argument or, with @, on the remaining arguments, which are extracted by **pprint-pop**. With :, *prefix* and *suffix* default to ( and ). When closed by  $\sim$ : $\mathbb{Q}$ , spaces in body are replaced with conditional newlines.  $\{ \cdot [n_{\overline{\mathsf{Q}}}]\mathbf{i} | \cdot [n_{\overline{\mathsf{Q}}}]\mathbf{ii}\}$ Indent. Set indentation to n relative to leftmost/to current position.  $\sim$   $[c_{\text{II}}]$   $[i][\text{O}]$   $\text{T}$ ⊲ Tabulate. Move cursor forward to column number  $c+ki, k \geq 0$  being as small as possible. With :, calculate column numbers relative to the immediately enclosing section. With  $\mathbf{Q}$ , move to column number  $c_0 + c + ki$ where  $c_0$  is the current position.  $\{\textcolor{red}{\boldsymbol{\cdot}}[m_{\scriptstyle 1\hspace{-1.4pt}1}]\textcolor{blue}{\boldsymbol{\cdot}}\textcolor{red}{\left[m_{\scriptstyle 1\hspace{-1.4pt}1}]\textcolor{blue}{\boldsymbol{\cdot}}\textcolor{red}{\boldsymbol{\cdot}}}[n_{\scriptstyle 0\hspace{-1.4pt}1}]\textcolor{red}{\boldsymbol{\mathsf{0}}} \textcolor{red}{\boldsymbol{\ast}}\}$ ⊲ Go-To. Jump m arguments forward, or backward, or to argument n.  $\sim$ [limit][:][**@**]{text~}  $\triangleright$  Iteration. text is used repeatedly, up to *limit*, as control string for the elements of the list argument or (with @) for the remaining arguments. With : or :@, list elements or remaining arguments should be lists of which a new one is used at each iteration step.  $\sim [x \cdot [y \cdot [z]]]$  $\triangleright$  Escape Upward. Leave immediately  $\sim$  <  $\sim$  >,  $\leq$   $\leq$   $\geq$ ,  $\sim$ { $\sim$ },  $\sim$ ?, or the entire format operation.
	- $x \leq y \leq z$ , respectively.  $\label{eq:3} \begin{split} &\textbf{``}[i][:][\mathbb{Q}][[\{\textit{text}~:;\}^{\ast \textit{text}}][\textbf{``:};\textit{default}]\textbf{``}] \end{split}$

With one to three prefixes, act only if  $x = 0$ ,  $x = y$ , or

<span id="page-35-1"></span>⊲ Conditional Expression. The texts are format control subclauses the zero-indexed argumenth (or the ith if given) of which is chosen. With :, the argument is boolean and takes first text for NIL and second text for T. With @, the argument is boolean and if T, takes the only text and remains to be read; no text is chosen and the argument is used up if it is NIL.

 $\sim$  [Q]?

⊳ Recursive Processing. Process two arguments as <br>Format string and argument list. With **©**, take one argument as **format** string and use then the rest of the original arguments.

 $\sim [prefix\{\text{, prefix}\}] : |[0]/function/$ 

 $\triangleright$  Call Function. Call function with the arguments stream, format-argument, colon-p, at-sign-p and prefix es for printing format-argument.

˜ [:][@]W

⊲ Write. Print argument of any type obeying every printer control variable. With :, pretty-print. With @, print without limits on length or depth.

 $\{V | # \}$ 

In place of the comma-separated prefix parameters: use next argument or number of remaining unprocessed arguments, respectively.

<span id="page-35-0"></span>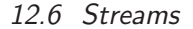

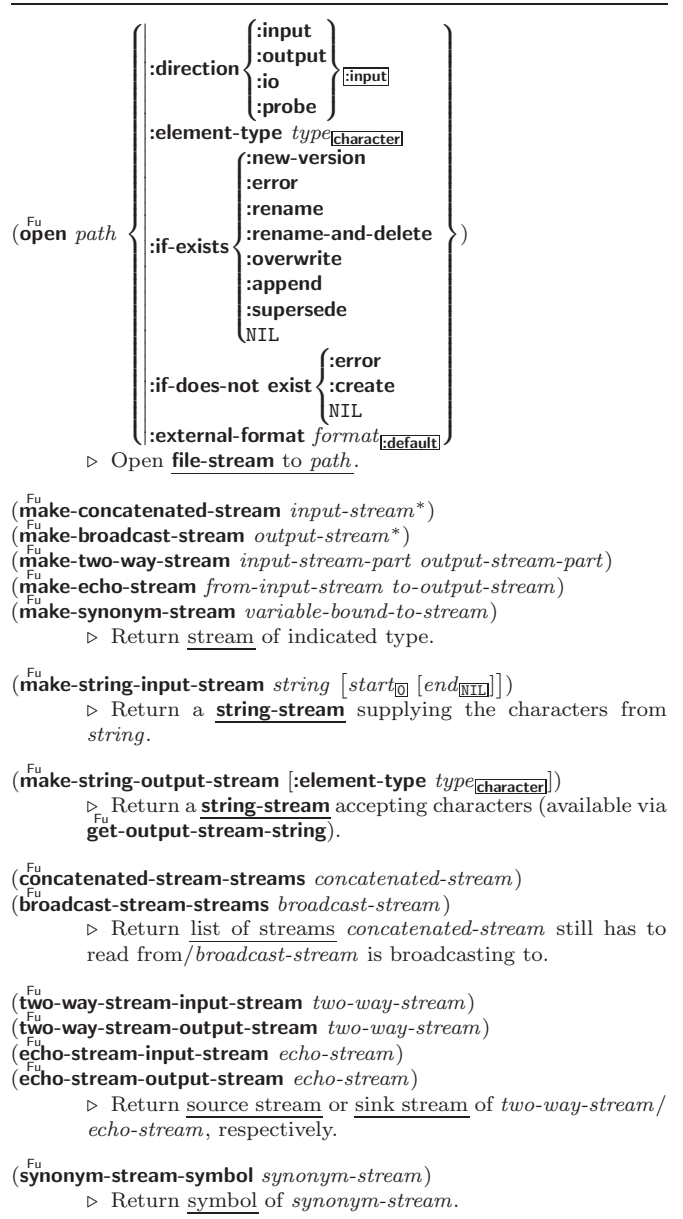

<span id="page-36-1"></span>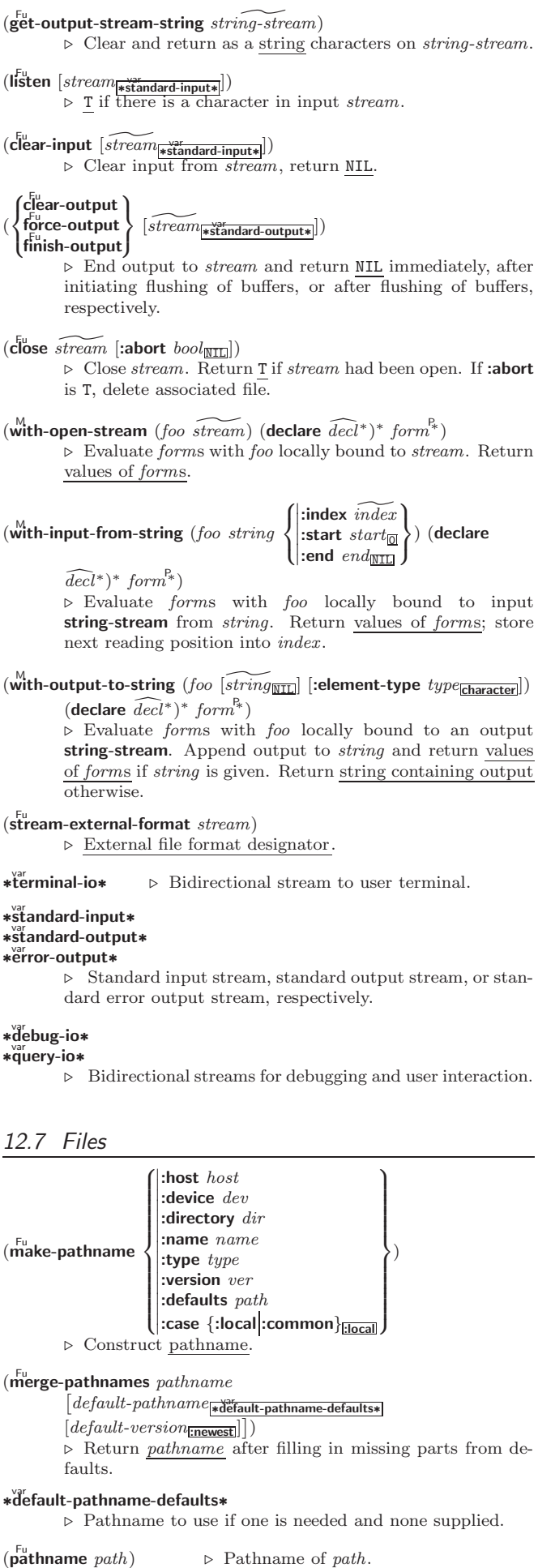

<span id="page-36-0"></span>

```
(\epsilon^{\text{Fu}}ough-namestring path~[root\text{-}path_{\text{w}}]default-pathname-defaults*])
           ⊲ Return minimal path string to sufficiently describe path
          relative to root-path.
(n_{\text{a}}^{\text{Fu}})(\mathbf{f}_1^{\mathsf{F}}) file-namestring \text{path})
(d) rectory-namestring path)(host-namestring path)⊲ Return string representing full pathname; name, type,
          and version; directory name; or host name, respectively, of
          path.
(parse-namestring foo~[host][default-pathname<sub>]*</sub>default-pathname-defaults∗<br>(|:start start∞
           \int \left| \frac{\text{start} \, \text{start}}{\text{end} \, \text{end} \right|\left\{ \begin{bmatrix} \text{ iend end} \\ \text{ junk-all} \end{bmatrix} \right\}:end end_{\overline{\text{NIL}}}\mathfrak{t}| \cdot |⊲ Return pathname converted from string, pathname, or
           stream foo; and \frac{\text{position}}{2} where parsing stopped.
(
 8
Fu pathname-host
 \begin{cases} \sum_{\substack{F_u \\ p_u \text{at}} } \text{hname-divector} \\ \text{pathname-divector} \end{cases}\begin{cases} \nF_u \\ \nphi \\ \nphi \\ \nphi \end{cases}pathname-device
   Fu pathname-type
                              \mathcal{L}\intpath [:case \left\{\begin{array}{c} \texttt{:local} \\ \texttt{:common} \end{array}\right\}(\overrightarrow{\mathbf{pathname-version}}\ path)⊲ Return pathname component.
(\overline{\text{logical}}-pathname path) ⊳ Logical name of path.
(\mathbf{t}^{\mathsf{Fu}}anslate-pathname path\text{-}a path-b path-c)
          ⊲ Translate path-a from wildcard path-b into wildcard
          path-c. Return new path.
(\overline{\text{logical}}-pathname-translations \textit{host})
          ⊲ host's list of translations. setfable.
(\tilde{\mathsf{load}}\text{-}\mathsf{logical}\text{-}\mathsf{pathname}\text{-}\mathsf{translations}\;host)⊲ Load host's translations. Return NIL if already loaded,
          return T if successful.
(\mathbf{t}^{\mathsf{Fu}}) (\mathbf{t}ranslate-logical-pathname path)⊲ Physical pathname of path.
(\mathbf{probe\text{-}file} \ \textit{file})(\mathbf{true} \cdot \hat{\mathit{file}})⊲ Canonical name of file. If file does not exist, return
          NIL/signal file-error, respectively.
(file-write-date file)
                                  ⊳ Time at which file was last written.
(f_1^F) -author file)⊳ Return name of file owner.
(\mathbf{file-length}\ \mathit{stream})⊳ Return length of stream.
(file-position stream [
                              start)<br>
start
                              [position]:end
                                            \mathcal{L}\left\{ \right\}⊲ Return position within stream, or set it to position and
          return T on success.
(\mathbf{file}\text{-string-length stream } \textit{foo})⊲ Length foo would have in stream.
(rename-file foo bar)⊲ Rename file foo to bar. Unspecified parts of path bar de-
           fault to those of foo. Return <u>new pathname</u>, <u>old file name</u>,
           and
new file name.
                 3
(delete-file file) ⊳ Delete file, return T.
(\vec{\mathbf{directory}}\ path) > Return list of pathnames.
(\overline{\text{e}}^{\text{Fu}}) (ensure-directories-exist path [:verbose bool])\triangleright Create parts of path if necessary. Second return value is
           \frac{T}{2} if something has been created.
```
<span id="page-38-1"></span> $(\textbf{with-open-file}\ \textcolor{red}{\text{(stream path}\ open\text{-}arg^*)}\ (\textbf{ declare}\ \textcolor{red}{\widehat{decl^*}})^* \ form^{\mathbb{P}_*})$  $\triangleright$  Use open with *open-args* (cf. page [36\)](#page-35-0) to temporarily create stream to path; return values of forms.

For any class, there is always a corresponding type of the same

( $\overline{\text{user-homedir-pathname}}$  [*host*]) ⊘ User's home directory.

## <span id="page-38-0"></span>13 Types and Classes

name.  $(\mathbf{type} \mid \mathit{for \; type} \;[\mathit{environment}_{\text{NTL}}])$  $\triangleright$  Return T if *foo* is of *type*.  $(\substack{\mathsf{Fu}})$  subtypep type-a type-b  $[environment]$ )  $\triangleright$  Return T if type-a is a recognizable subtype of type-b, and  $\frac{NIL}{2}$  if the relationship could not be determined. (the  $type$  form) ⊲ Return values of form which are declared to be of type.  $\mathbf{(c_0^{\mathrm{Fu}}}$ coerce object type) ⊲ Coerce object into type. (typecase foo  $(\widehat{type} \ \text{a-form}^R_*)^*$   $[(\begin{cases} \text{otherwise} \\ T \end{cases})$ T  $\left\{ b\text{-}form_{\overline{\text{NIL}}}^{P_*}\right\}$ ⊲ Return values of the a-forms whose type is foo of. Return values of  $\overline{b\text{-forms}}$  if no type matches.  $(\begin{matrix} \text{ctypecase} \\ \text{etypecase} \end{matrix})$  foo  $(\widehat{type}\ \text{form}^{\mathbb{P}_{\! \! \ast}})^*)$ ⊲ Return values of the forms whose type is foo of. Signal correctable/non-correctable error, respectively if no type matches.  $(t^{\text{tu}})$  (type-of  $foo)$ ) ⊳ Type of foo.  $\label{eq:check-type} \textbf{(check-type~place~type~} [string])$ ⊲ Return NIL and signal correctable type-error if place is not of type. ( $\mathbf{s}^{\mathsf{Fu}}$  **exam-element-type** *stream*) ⊳ Return type of *stream* objects.  $(\text{array-element-type } array)$ ⊳ Element type array can hold.  $(\begin{matrix} \mathsf{Fu} \\ \mathsf{upgraded} \text{-}array\text{-}element\text{-}type \text{ } type \text{ } [environment\text{-}\underline{\text{NTL}}] \end{matrix})$ ⊲ Element type of most specialized array capable of holding elements of type.  $(\operatorname{\mathsf{deftype}}~{foo}~(\mathit{macro-}\lambda^*)$   $(\operatorname{\mathsf{declarge}}~\widehat{decl}^*)^*~[\widehat{doc}]~\mathit{form}^{\mathsf{R}*})$ ⊳ Define type  $f$ oo which when referenced as  $(f$ oo  $a\hat{r}g^*)$  applies expanded forms to args returning the new type. For  $(maxro-\lambda^*)$  see p. [18](#page-17-0) but with default value of  $*$  instead of NIL. forms are enclosed in an implicit block foo.  $(eql~foo)$ (member foo<sup>∗</sup> ) ⊲ Specifier for a type comprising foo or foos. (satisfies predicate)  $\triangleright$  Type specifier for all objects satisfying  $predicate.$ (**mod** *n*)  $\triangleright$  Type specifier for all non-negative integers  $\lt n$ . (not type)  $\triangleright$  Complement of type. (and  $type^*$ <sub>m</sub>)  $\triangleright$  Type specifier for intersection of types. (or  $type*_{\overline{\text{NTL}}}$ ) ⊳ Type specifier for union of types. (values  $type^*$  [&optional  $type^*$  [&rest other-args]]) ⊲ Type specifier for multiple values.

<span id="page-39-0"></span>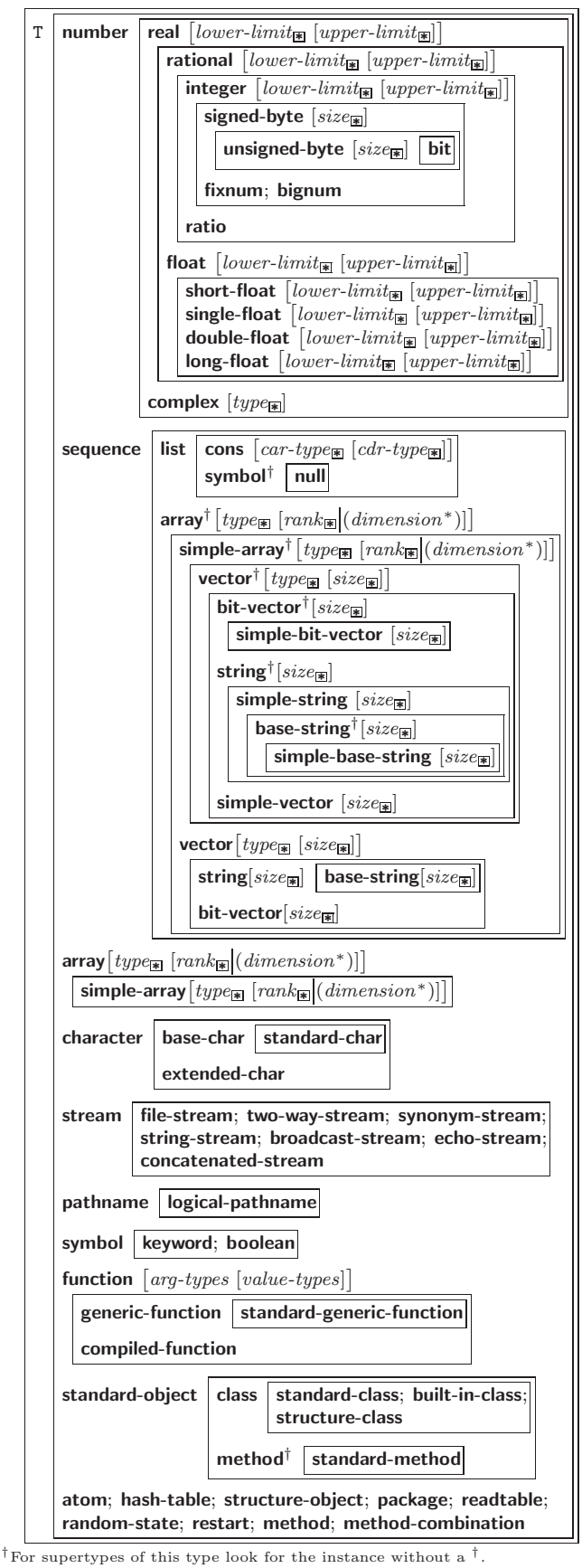

As a type argument, ∗ means no restriction.

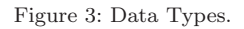

) ∗

) ∗  $\mathcal{L}$ 

 $\overline{\phantom{a}}$ 

)

 $\int$ 

## <span id="page-40-3"></span><span id="page-40-0"></span>14 Packages and Symbols

<span id="page-40-1"></span>14.1 Predicates

<span id="page-40-2"></span>14.2 Packages

(

(

(

(

(

 $(\mathbf{symbolp}~{foot})$  $(\mathbf{p}^{\mathsf{Fu}}_{\mathbf{a}}$ ckagep  $\mathit{foo})$  $(\mathbf{keywordp} \, \mathit{foo})$ ⊲ T if foo is of indicated type.

:bar **keyword**:bar  $\triangleright$  Keyword, evaluates to :bar.

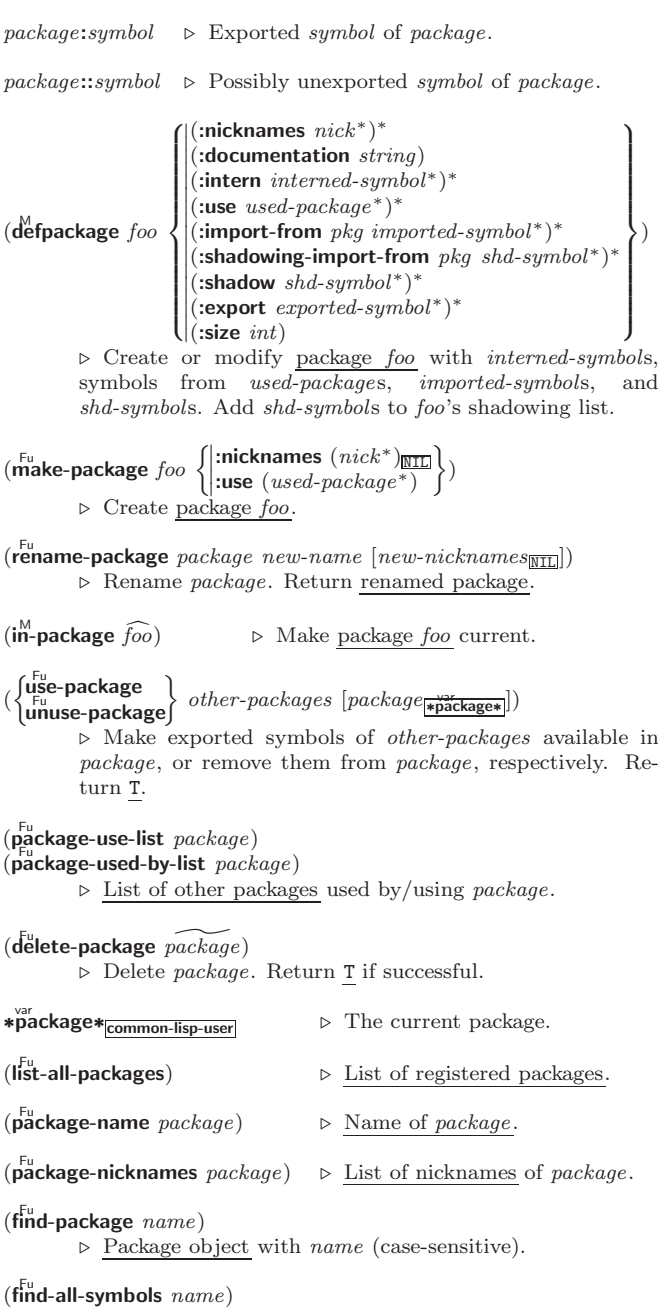

- ⊲ Return list of symbols with name from all registered packages.  $\left\langle \left\{\begin{matrix} \overrightarrow{\textbf{f}}_{\textbf{f}}\overrightarrow{\textbf{f}}_{\textbf{f}}\overrightarrow{\textbf{f}}_{\textbf{f}}\overleftarrow{\textbf{f}}_{\textbf{f}}\overleftarrow{\textbf{f}}_{\textbf{f}}\overleftarrow{\textbf{f}}_{\textbf{f}}\overleftarrow{\textbf{f}}_{\textbf{f}}\overleftarrow{\textbf{f}}_{\textbf{f}}\overleftarrow{\textbf{f}}_{\textbf{f}}\overleftarrow{\textbf{f}}_{\textbf{f}}\overleftarrow{\textbf{f}}_{\textbf{f}}\overleftarrow{\textbf{f}}_{\textbf{f}}\overleftarrow{\textbf$  $\triangleright$  Intern or find, respectively, symbol *foo* in package. Second return value is one of **:internal**, **:external**, or **:inherited** (or  $\frac{NIL}{2}$  if **intern** created a fresh symbol).
- $(\text{unitern } symbol [package \frac{\text{var}}{\text{spackage}}])$  $\triangleright$  Remove symbol from package, return T on success.

<span id="page-41-1"></span> $\begin{pmatrix} \int \mathbf{F} \mathbf{h} \mathbf{p} \mathbf{p} \mathbf{r} \mathbf{r} \\ \mathbf{shadowing-import} \end{pmatrix}$  symbols  $[\mathit{package\_sp}]\$ fimport ⊲ Make symbols internal to package. Return T. In case of a name conflict signal correctable package-error or shadow the old symbol, respectively.  $(\mathsf{s}^{\mathsf{Fu}}_{\mathsf{rad}} \mathsf{ow}~synbols~[\mathit{package}^{\mathsf{var}}_{\mathsf{spackage*}}])$ ⊲ Add symbols to shadowing list of package making equally named inherited symbols shadowed. Return T.  $(\vec{p}^{\text{Fu}})$  package-shadowing-symbols  $\textit{package})$ ⊲ List of shadowing symbols of package.  $(\substack{\text{Fu} \\ \text{export} \; symbols} \; [package_{\text{spackage*}}])$ ⊲ Make symbols external to package. Return T.  $(\overline{\text{unexpert}} \; symbols \; [package_{\text{spacking}}])$ ⊲ Revert symbols to internal status. Return T. (  $\int_{M}^{M} \text{symbols}$  $\left\lfloor d_0$ -all-symbols  $(var \text{ } [result_{\text{NTL}}])$ do-symbols<br>do-external-symbols ( $\widehat{var}$  [package<sub>rpackage∗</sub> [result<sub>NIL</sub>]]) ) ;  $(\text{declarge} \ \widehat{decl}^*)^* \left\{\Bigg|$  $\left\{\begin{matrix} \widehat{tag} \widehat{tag} \widehat{form} \end{matrix}\right\} *)$  $\triangleright$  Evaluate **tagbody-like** body with var successively bound to every symbol from package, to every external symbol from package, or to every symbol from all registered packages, respectively. Return values of result. Implicitly, the whole form is a **block** named  $NIL$ .  $(\stackrel{\mathsf{M}}{\mathsf{with}}$ -package-iterator  $(foo\ \ packages\ [:\]$ internal:external:inherited])  $(\text{ declare } \widehat{decl}^*)^* \text{ form}^{\mathbb{P}_*})$ ⊲ Return values of forms. In forms, successive invocations of (foo) return: T if a symbol is returned; a symbol from packages; accessibility (:internal, :external, or :inherited); and the package the symbol belongs to.  $(\mathbf{require}\,\,module\,\, [path-list_{\overline{\mathtt{MIL}}}])$ ► If not in \*modules\*, try paths in *path-list* to load module from. Signal error if unsuccessful. Deprecated.  $(\mathbf{p}^{\text{Fu}})$ ⊳ If not already there, add *module* to \*modules\*. Deprecated.  $*$ modules $*$ ∗modules∗ ⊲ List of names of loaded modules. 14.3 Symbols A symbol has the attributes name, home package, property list, and optionally value (of global constant or variable name) and function (function, macro, or special operator name).  $(m$ ake-symbol  $name)$ ⊲ Make fresh, uninterned symbol name.  $(\overline{\mathbf{g}}$ ensym  $[s_{\overline{\mathbb{G}}}]$ )  $\triangleright$  Return fresh, uninterned symbol  $\#:sn$  with *n* from ∗gensym-counter∗. Increment var ∗gensym-counter∗.  $(\mathbf{g}^{\mathsf{Fu}}_{\mathsf{c}}[ \mathit{prefix}_{\mathbb{Z}}[ \mathit{package} | \mathbf{x}^{\mathsf{v}}_{\mathsf{r}}]) )$ ⊲ Intern fresh symbol in package. Deprecated.

<span id="page-41-0"></span> $(\overset{\mathsf{Fu}}{\mathsf{copy}}\text{-}\mathsf{symbol}~symbol~symbol{\mathit{symbol}}~[\mathit{props}_\mathsf{MIL}])$ ⊲ Return uninterned copy of symbol . If props is T, give copy the same value, function and property list.  $(\mathbf{symbol\text{-}name}\;symbol\; symbol)$ 

 $\overline{\mathbf{S}}$ symbol-package symbol)  $(\mathbf{symbol\text{-}plist} \; symbol)$  $(\mathbf{symbol}\cdot\mathbf{value}\ \mathbf{symbol})$  $\overline{\textbf{(symbol-function}}\text{ symbol})$ ⊲ Name, package, property list, value, or function, respectively, of symbol. setfable.  $\left\langle\left\{\begin{matrix} \oint_0^L \phi(t) \big( \text{set} \big) \big( \text{set} \big)$ 'compiler-macro|'method-combination|'structure|'type|'setf|  $\left\{\begin{matrix} T \\ D \end{matrix}\right\}$ ⊲ Get/set documentation string of foo of given type.

⊲ Truth; the supertype of every type including t; the superclass of every class except t; \*terminal-io\*.

 $\hat{\mathsf{n}}$ il $\hat{\mathsf{O}}$ 

<span id="page-42-4"></span>co t

⊲ Falsity; the empty list; the empty type, subtype of every type; \*standard-input\*; \*standard-output\*; the global environment.

<span id="page-42-0"></span>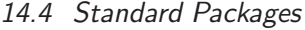

#### common-lisp cl

⊲ Exports the defined names of Common Lisp except for those in the keyword package.

#### common-lisp-user cl-user

⊲ Current package after startup; uses package common-lisp.

#### keyword

⊲ Contains symbols which are defined to be of type keyword.

## <span id="page-42-1"></span>15 Compiler

## <span id="page-42-2"></span>15.1 Predicates

(special-operator-p  $foo)$  $\rhd$  T if foo is a special operator.

## $(\overline{\mathbf{compiled\text{-}function\text{-}p}}\ \text{\small{foo}})$

⊲ T if foo is of type compiled-function.

## <span id="page-42-3"></span>15.2 Compilation

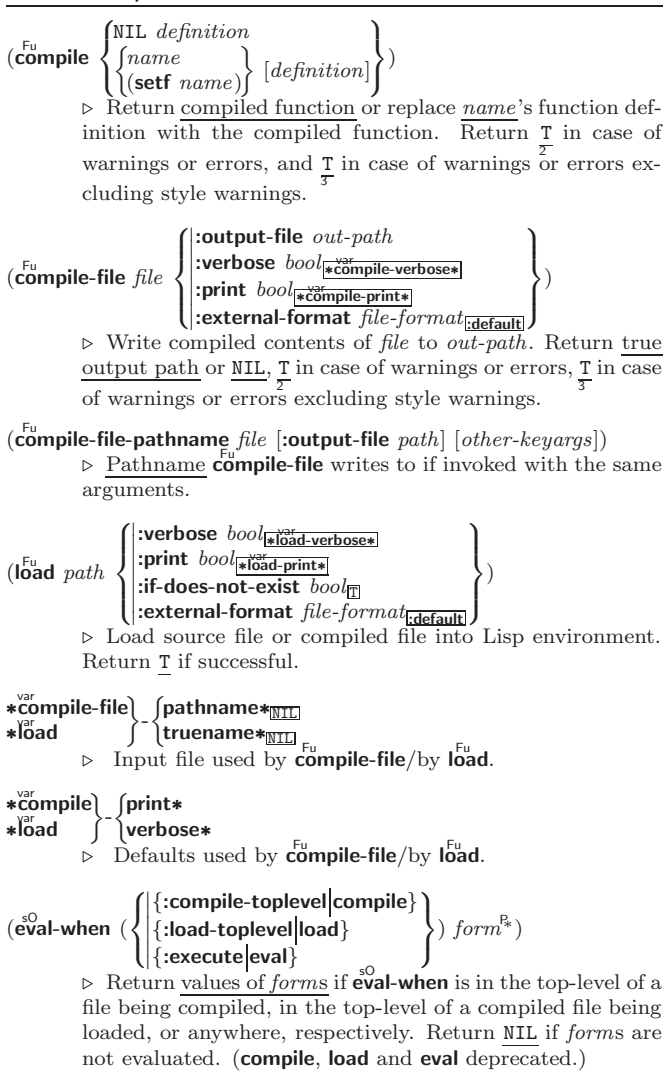

<span id="page-43-1"></span> $(\mathbf{locally} \; (\mathbf{declace} \; \widehat{decl^*})^* \; \mathit{form}^\mathbb{P}_1)$ 

 $\triangleright$  Evaluate  $forms$  in a lexical environment with declarations decl in effect. Return values of forms.

 $(\stackrel{\mathsf{M}}{\mathsf{with}}$ -compilation-unit  $([\texttt{:override}\ book_{\overline{\mathsf{NULL}}}])$   $\mathit{form}^{\mathsf{P}_*})$ 

⊲ Return values of forms. Warnings deferred by the compiler until end of compilation are deferred until the end of evaluation of forms.

- $(\hat{\text{load-time-value}} \ form \ [red\widehat{read-only_{\text{NTL}}}] )$ ⊲ Evaluate form at compile time and treat its value as literal at run time.
- $({\mathring{\mathsf{q}}}^\mathsf{SO}$ ⊳ Return unevaluated foo.

 $(\stackrel{\mathsf{g} \mathsf{F}}{\mathsf{make-load-form}}$  foo  $\left[\mathit{environment}\right])$ 

⊲ Its methods are to return a creation form which on evaluation at **load** time returns an  $\overline{object}$  equivalent to foo, and an optional initialization form which on evaluation performs some initialization of the object.

 $\begin{pmatrix} F^u \\ m \end{pmatrix}$  (make-load-form-saving-slots  $\begin{pmatrix} F^u \\ v \end{pmatrix}$  $:$ slot-names  $\mathit{slost}_{\text{all local slots}} \brace{\text{environment}}$ ⊲ Return a creation form and an initialization form which on evaluation construct an object equivalent to foo with slots initialized with the corresponding values from foo.

 $(\stackrel{F_u}{\textbf{macro-function}}$  symbol  $[environment])$ 

 $\int_{\text{16cm}}^{\text{Fu}}$  (compiler-macro-function  $\int_{\text{16cm}}^{\text{Fu}}$ (setf name)  $\Big\}$  [environment])

⊲ Return specified macro function, or compiler macro function, respectively, if any. Return NIL otherwise. setfable.

 $(e^{\text{Eu}}$ al  $arg)$ 

 $\triangleright$ Return <u>values of value of  $\arg$ </u> evaluated in global environment.

### <span id="page-43-0"></span>15.3 REPL and Debugging

## var | ++ | ++ +<br>| ++ | ++ ++<br>var | var | var

#### va<br>∗ var<br>**∗∗** var<br>**∗∗∗∗**

var /  $\frac{1}{\sqrt{2}}$  //  $\frac{1}{\sqrt{2}}$ 

Last, penultimate, or antepenultimate form evaluated in the REPL, or their respective primary value, or a list of their respective values.

- $(\overline{\mathsf{approx}}\;string\;[package_{\mathbb{N}\mathbb{N}}])$ ⊲ Print interned symbols containing string.
- $(\overline{\mathsf{apropos-list}} \text{ string } [\text{package}]]$  $\triangleright$  List of interned symbols containing  $string.$
- $(d^{\text{Fu}}$ bble  $[\text{path}])$

⊲ Save a record of interactive session to file at path. Without path, close that file.

 $\left(\begin{matrix} \bar{F}^{\mathsf{u}} \\ \mathsf{e}^{\mathsf{u}} \end{matrix} \right|$  [file-or-function<sub>NIL</sub>]) ⊳ Invoke editor if possible.

# $\left\langle \left\{\begin{matrix} \mathbf{F_{u}} \ \mathbf{F_{u}} \ \mathbf{F_{u}} \ \mathbf{F_{v}} \ \mathbf{F_{v}} \ \mathbf{F_{v}} \end{matrix}\right\} \ form \ [environment_{\text{NIT}}]\right\rangle$

**oexpand**  $\int_0^{f(t)} \frac{e^{-(t-t)(\theta(t)) - \theta(t)}}{t} dt$  correctively, respectively, of form and T if form was a macro form. Return form and NIL otherwise.

#### var ∗macroexpand-hook∗

2

⊳ Function of arguments expansion function, macro form, and environment called by **macroexpand-1** to generate macro expansions.

#### $(\textbf{trace} \begin{bmatrix} \downarrow \\ \downarrow \end{bmatrix})$ function  $\left\{ \begin{matrix} \uparrow \\ \downarrow \end{matrix} \right\}$

(setf function) ⊲ Cause functions to be traced. With no arguments, return list of traced functions.

var – ⊲ Form currently being evaluated by the REPL.

<span id="page-44-1"></span>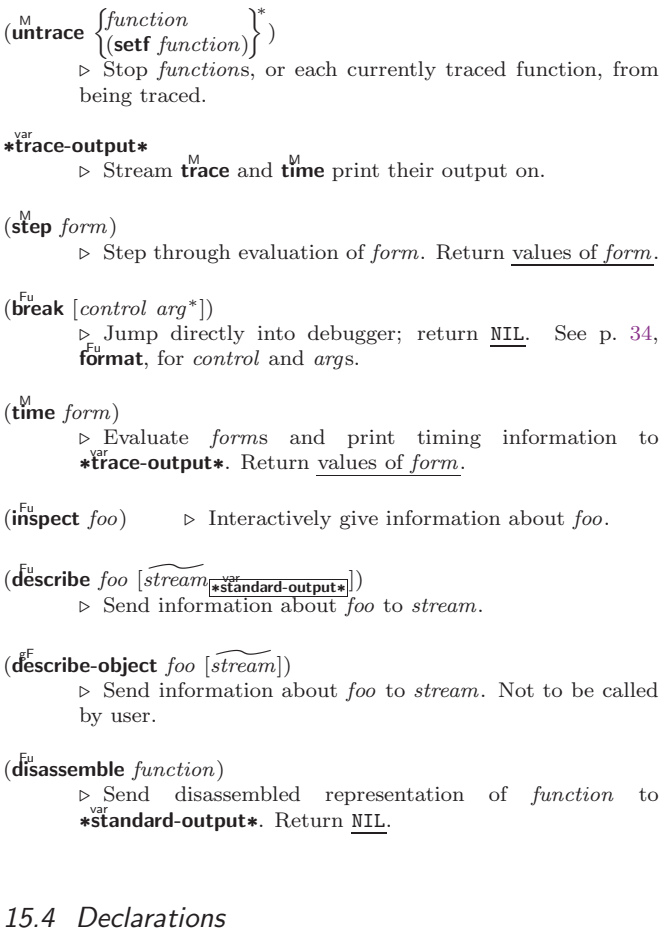

```
(\textbf{proclaim } decl)
```

```
(\text{declaim} \ \widehat{decl^*})
```
⊲ Globally make declaration(s) decl. decl can be: declaration, type, ftype, inline, notinline, optimize, or special. See below.

```
(declare \widehat{dec}l^*)
```
⊲ Inside certain forms, locally make declarations decl∗. decl can be: dynamic-extent, type, ftype, ignorable, ignore, inline, notinline, optimize, or special. See below.

```
(declaration foo∗)
     ⊲ Make foos names of declarations.
(dynamic-extent variable<sup>*</sup> (function function)<sup>*</sup>)
     ⊲ Declare lifetime of variables and/or functions to end
     when control leaves enclosing block.
([type] type variable*)
(ftype type function∗)
      ⊲ Declare variables or functions to be of type.
\begin{array}{c} \text{(ignorable)} \\ \text{ignore} \end{array} \begin{array}{c} \text{for} \\ \text{(function function)} \end{array}\binom{*}{k}⊲ Suppress warnings about used/unused bindings.
(inline function∗)
(notinline function∗
)
     ⊲ Tell compiler to integrate/not to integrate, respec-
     tively, called functions into the calling routine.
(optimize
               8
               \int\left\lfloor \text{space}\right\rfloor_{\text{speed}} \text{(speed }n_{\text{B}})}| compilation-speed (compilation-speed n_{\text{S}}) |
                  \begin{array}{c} \text{computation-specific}\\ \text{debug} \text{ (debug } n_{\text{S}}) \end{array}safety (safety n_{\overline{3}})\sqrt{\frac{1}{2} \cdot \frac{1}{2}} space n_{\overline{3}}\overline{\mathcal{L}}\int)
     \triangleright Tell compiler how to optimize. n = 0 means unim-
portant, n = 1 is neutral, n = 3 means important.<br>(special var^*) \triangleright Declare vars to be dynamic.
                        ⊳ Declare vars to be dynamic.
```
## <span id="page-45-1"></span><span id="page-45-0"></span>16 External Environment

```
(g_{et-internal-real-time})\widetilde{\mathbf{g}}et-internal-run-time)
          ⊲ Current time, or computing time, respectively, in clock
           ticks
internal-time-units-per-second
          ⊲ Number of clock ticks per second.
(\epsilon_{\text{encode-universal-time}}^{\text{Fu}} \text{sec min hour date month year } [\text{zone}_{\text{curr}}])(get-universal-time)
          ⊲ Seconds from 1900-01-01, 00:00.
(\mathbf{d}^{\mathsf{I}^{\mathsf{u}}}_{\mathsf{e}}code-universal-time \text{universal-time} [time-zone_{\overline{\text{current}}}])
(get-decoded-time)
           ⊳ Return <u>second</u>, <u>minute</u>, hour, <u>date</u>, <u>month, year</u>, <u>day</u>,
                                       2
           \frac{daylight-p}{9}, and \frac{zone}{9}.
(\overline{\text{room}} \; [\{\texttt{NIL} \;:\! \text{default} \; \! \! \texttt{T}\}])⊲ Print information about internal storage management.
(
Fu short-site-name)
\hat{I}^{\text{Fu}}ong-site-name)
          ⊲ String representing physical location of computer.
(
 \int_0^1:
   \mathbf{H}_{\mathbf{S}}^{\mathrm{Fu}} implementation
   software
   machine
                                ا,
                                \left| \right|-\begin{Bmatrix} \text{type} \\ \text{version} \end{Bmatrix}⊲ Name or version of implementation, operating system, or
           hardware, respectively.
(machine-insertance)⊳ Computer name.
```
## **Index**

 $31$ ' [31](#page-30-1)<br>( 31<br>() 4 ( [31](#page-30-1)<br>• 3, 44<br>• ∗∗ 44<br>• BREAK-<br>• OM-SIGNALS∗ 29<br>• PATHNAME∗ [43](#page-42-4)<br>• COMPILE-FILE-<br>• TRUENAME∗ 43<br>• COMPILE-PRINT∗ 43<br>• COMPILE-PRINT∗ 43<br>• OMPILE-PRINT∗ 43<br>• DEBUG-IO∗ 37<br>• PEBUGGER-HOOK∗<br>[29](#page-28-2) ∗DEFAULT-PATHNAME-DEFAULTS∗ [37](#page-36-1) ∗ERROR-OUTPUT∗ [37](#page-36-1) ∗FEATURES∗ [32](#page-31-1) ∗GENSYM-COUNTER∗ [42](#page-41-1) ∗LOAD-PATHNAME∗ [43](#page-42-4) ∗LOAD-PRINT∗ [43](#page-42-4) ∗LOAD-TRUENAME∗ [43](#page-42-4) ∗LOAD-VERBOSE∗ [43](#page-42-4) ∗MACROEXPAND-<br>∗MODULES∗ [42](#page-41-1)<br>∗PRINT-ARRAY∗ [33](#page-32-0)<br>∗PRINT-ARRAY∗ 33<br>∗PRINT-CASE∗ 33<br>∗PRINT-CIRCLE∗ 33<br>∗PRINT-GENSYM∗ 33<br>∗PRINT-GENSYM∗ 33<br>∗PRINT-LINES∗ 33<br>∗PRINT-LINES∗ 33<br>∗PRINT-LINES∗ 33<br>∗PRINT-MISER-WIDTH∗ [33](#page-32-0) ∗PRINT-PPRINT-DISPATCH∗ [34](#page-33-1) ∗PRINT-PRETTY∗ [34](#page-33-1) ∗PRINT-RADIX∗ [34](#page-33-1) ∗PRINT-READABLY∗ [34](#page-33-1) ∗PRINT-RIGHT-MARGIN∗ [34](#page-33-1) ∗QUERY-IO∗ [37](#page-36-1) ∗RANDOM-STATE∗ [4](#page-3-1) ∗READ-BASE∗ [30](#page-29-1) ∗READ-DEFAULT-FLOAT-FORMAT∗ [30](#page-29-1) ∗READ-EVAL∗ [31](#page-30-1) ∗READ-SUPPRESS∗[31](#page-30-1) ∗READTABLE∗ [30](#page-29-1) ∗STANDARD-INPUT∗ [37](#page-36-1) ∗STANDARD-OUTPUT∗ [37](#page-36-1) ∗TERMINAL-IO∗ [37](#page-36-1) ∗TRACE-OUTPUT∗ [45](#page-44-1) + [3,](#page-2-3) [26,](#page-25-1) [44](#page-43-1) ++ [44](#page-43-1) +++ [44](#page-43-1) , [31](#page-30-1) ,. [31](#page-30-1) ,@ [31](#page-30-1) – [3,](#page-2-3) [44](#page-43-1) / [3,](#page-2-3) [44](#page-43-1) // [44](#page-43-1) /// [44](#page-43-1) /= [3](#page-2-3) : [41](#page-40-3) :: [41](#page-40-3) :ALLOW-OTHER-KEYS [19](#page-18-1)  $\frac{31}{3}$  $\frac{31}{3}$  $\frac{31}{3}$  $\begin{array}{c} < 3 \\ < = 3 \end{array}$  $\begin{array}{c} < 3 \\ < = 3 \end{array}$  $\begin{array}{c} < 3 \\ < = 3 \end{array}$ = [3,](#page-2-3) [21](#page-20-1) > [3](#page-2-3)  $> = 3$  $> = 3$ <br>\ [32](#page-31-1) # [36](#page-35-1) #\ [31](#page-30-1) #' [31](#page-30-1) #( [31](#page-30-1) #∗ [31](#page-30-1) #+ [32](#page-31-1) #– [32](#page-31-1) #. [31](#page-30-1) #: [31](#page-30-1) # < [31](#page-30-1)<br>
# 31<br>
# A 31<br>
# B 31<br>
# C(31<br>
# O 31  $#$ O [31](#page-30-1)<br> $#$ P 31 #R [31](#page-30-1) #S( [31](#page-30-1) #X [31](#page-30-1) ## [31](#page-30-1) #| |# [31](#page-30-1) &ALLOW-OTHER-KEYS [19](#page-18-1)

&AUX [19](#page-18-1) &BODY [19](#page-18-1) &ENVIRONMENT [19](#page-18-1) &KEY [19](#page-18-1) &OPTIONAL [19](#page-18-1) &REST [19](#page-18-1) &WHOLE [19](#page-18-1) ∼( ∼) [35](#page-34-0) ∼∗ [35](#page-34-0) ∼/ / [36](#page-35-1) ∼< ∼:> [35](#page-34-0) ∼< ∼> [35](#page-34-0) ∼? [36](#page-35-1) ∼A [34](#page-33-1) ∼B [34](#page-33-1) ∼C [35](#page-34-0) ∼D [34](#page-33-1) ∼E [34](#page-33-1) ∼F [34](#page-33-1) ∼G [34](#page-33-1)  $∼I$  [35](#page-34-0)<br> $∼I$  34  $~\sim$ O [34](#page-33-1)<br> $~\sim$ P 35 ∼P [35](#page-34-0) ∼R [34](#page-33-1) ∼S [34](#page-33-1) ∼T [35](#page-34-0) ∼W [36](#page-35-1) ∼X [34](#page-33-1)  $~\sim$ [ $~\sim$ ] [36](#page-35-1)<br> $~\sim$ \$ 35  $~\sim$  \$ [35](#page-34-0)<br>
∼% 35<br>
∼& 35<br>
∼^ 35 ∼ [35](#page-34-0) ∼| [35](#page-34-0) ∼{ ∼} [35](#page-34-0) ∼∼ [35](#page-34-0) ` [31](#page-30-1)<br>| | [32](#page-31-1)<br>1+ [3](#page-2-3)<br>1- 3 ABORT [28](#page-27-0) ABOVE [21](#page-20-1) ABS [4](#page-3-1) ACONS [9](#page-8-1) ACOS [3](#page-2-3)<br>ACOSH 4 ACOSH [4](#page-3-1)<br>ADD-METHOD [25](#page-24-0)<br>ADJOIN [9](#page-8-1)<br>ADJOIN 9<br>ADJUSTABLE-<br>ARRAY-P [10](#page-9-5)<br>ARRAY-P 10<br>ALLOCATE-INSTANCE <sup>[24](#page-23-1)</sup><br>ALPHA-CHAR-P ALPHA-CHAR-P [6](#page-5-2)<br>ALWAYS [23](#page-22-2)<br>AND [19,](#page-18-1) [21,](#page-20-1) [26,](#page-25-1) [39](#page-38-1)<br>APPEND [9,](#page-8-1) [23,](#page-22-2) [26](#page-25-1)<br>APPENDING 23<br>APROPOS [44](#page-43-1)<br>APROPOS-LIST 44 AREF [10](#page-9-5) ARITHMETIC-ERROR [29](#page-28-2) ARITHMETIC-ERROR-OPERANDS [28](#page-27-0) ARITHMETIC-ERROR-OPERATION [28](#page-27-0) ARRAY [40](#page-39-0) ARRAY-DIMENSION [11](#page-10-1) ARRAY-DIMENSION-LIMIT [11](#page-10-1) ARRAY-DIMENSIONS [11](#page-10-1)<br>ARRAY-<br>DISPLACEMENT 11<br>ARRAY-<br>ELEMENT-TYPE [39](#page-38-1)<br>ARRAY-IN-BOUNDS-P<br>FILL-POINTER-P [10](#page-9-5)<br>ARRAY-IN-BOUNDS-P [10](#page-9-5) ARRAY-RANK [11](#page-10-1) ARRAY-RANK-LIMIT [11](#page-10-1) ARRAY-ROW-MAJOR-INDEX [11](#page-10-1) ARRAY-TOTAL-SIZE [11](#page-10-1) ARRAY-TOTAL-SIZE-LIMIT [11](#page-10-1) ARRAYP [10](#page-9-5) AS [21](#page-20-1) ASH [5](#page-4-1) ASIN [3](#page-2-3) ASINH [4](#page-3-1) ASSERT [27](#page-26-1) ASSOC [9](#page-8-1) ASSOC-IF [9](#page-8-1) ASSOC-IF-NOT [9](#page-8-1) ATAN [3](#page-2-3) ATANH [4](#page-3-1) ATOM [8,](#page-7-3) [40](#page-39-0) BASE-CHAR [40](#page-39-0)<br>BASE-STRING 40<br>BEING [21](#page-20-1)<br>BELOW 21<br>BIGNUM 40<br>BIT [11,](#page-10-1) 40<br>BIT-AND [11](#page-10-1)

BIT-ANDC1 [11](#page-10-1) BIT-ANDC2 [11](#page-10-1) BIT-EQV [11](#page-10-1) BIT-IOR [11](#page-10-1) BIT-NAND [11](#page-10-1) BIT-NOR [11](#page-10-1)<br>BIT-NOT 11<br>BIT-ORC1 11<br>BIT-VECTOR [40](#page-39-0) BIT-VECTOR-P [10](#page-9-5) BIT-XOR [11](#page-10-1) BLOCK [20](#page-19-1) BOOLE [4](#page-3-1) BOOLE-1 [4](#page-3-1) BOOLE-2 [4](#page-3-1) BOOLE-AND [5](#page-4-1)<br>BOOLE-ANDC1 5<br>BOOLE-ANDC2 5<br>BOOLE-C1 [4](#page-3-1)<br>BOOLE-CLR 4<br>BOOLE-EQV 5<br>BOOLE-IOR 5<br>BOOLE-IOR 5<br>BOOLE-NAND 5 BOOLE-NOR [5](#page-4-1) BOOLE-ORC1 [5](#page-4-1) BOOLE-ORC2 [5](#page-4-1) BOOLE-SET [4](#page-3-1) BOOLE-XOR [5](#page-4-1) BOOLEAN [40](#page-39-0)<br>BOUNDP [15](#page-14-3)<br>BOUNDP 15<br>BREAK [45](#page-44-1)<br>BROADCAST-<br>STREAM 40<br>BROADCAST-<br>STREAM-STREAMS [36](#page-35-1)<br>BUILT-IN-CLASS [40](#page-39-0)<br>BUTLAST [9](#page-8-1)<br>BY [21](#page-20-1)<br>BYTE [5](#page-4-1)<br>BYTE-POSITION 5<br>BYTE-SIZE 5 CAAR [9](#page-8-1) CADR [9](#page-8-1) CALL-ARGUMENTS-LIMIT [17](#page-16-0) CALL-METHOD [26](#page-25-1) CALL-NEXT-METHOD [25](#page-24-0)  $CAR$  [8](#page-7-3)<br> $CASE$  19 CASE [19](#page-18-1) CATCH [20](#page-19-1) CCASE [19](#page-18-1) CDAR [9](#page-8-1) CDDR [9](#page-8-1) CDR [8](#page-7-3) CEILING [4](#page-3-1) CELL-ERROR [29](#page-28-2) CELL-ERROR-NAME [28](#page-27-0) CERROR [27](#page-26-1) CHANGE-CLASS [24](#page-23-1) CHAR [8](#page-7-3) CHAR-CODE [7](#page-6-1)<br>CHAR-CODE-LIMIT 7<br>CHAR-DOWNCASE 7<br>CHAR-EQUAL [6](#page-5-2)<br>CHAR-GREATERP 7<br>CHAR-INT 7<br>CHAR-NAME 7 CHAR-NOT-EQUAL [6](#page-5-2) CHAR-NOT-GREATERP [7](#page-6-1) CHAR-NOT-LESSP [7](#page-6-1) CHAR-UPCASE [7](#page-6-1)  $CHAR/ = 6$  $CHAR/ = 6$ <br>CHAR  $< 6$ CHAR <= [6](#page-5-2)<br>
CHAR > 6<br>
CHAR > 6<br>
CHAR > = 6<br>
CHARACTER [7,](#page-6-1) [40](#page-39-0)<br>
CHARACTER 6<br>
CHECK-TYPE [39](#page-38-1)<br>
CIS [4](#page-3-1) CL [43](#page-42-4) CL-USER [43](#page-42-4) CLASS [40](#page-39-0) CLASS-NAME [24](#page-23-1) CLASS-OF [24](#page-23-1) CLEAR-INPUT [37](#page-36-1) CLEAR-OUTPUT [37](#page-36-1) CLOSE [37](#page-36-1) CLRHASH [14](#page-13-1) CODE-CHAR [7](#page-6-1) COERCE [39](#page-38-1) COLLECT [23](#page-22-2) COLLECTING [23](#page-22-2) COMMON-LISP [43](#page-42-4) COMMON-LISP-USER [43](#page-42-4) 43<br>COMPILATION-SPEED [45](#page-44-1)<br>COMPILE [43](#page-42-4)<br>COMPILE-FILE 43<br>COMPILE-FILE-<br>PATHNAME 43 COMPILED-FUNCTION [40](#page-39-0)

COMPILED-FUNCTION-P [43](#page-42-4) COMPILER-MACRO [42](#page-41-1) COMPILER-MACRO-FUNCTION [44](#page-43-1)<br>COMPLEMENT [17](#page-16-0)<br>COMPLEX [4,](#page-3-1) [40](#page-39-0)<br>COMPUTE-<br>APPLICABLE-<br>METHODS [25](#page-24-0)<br>METHODS 25<br>COMPUTE-RESTARTS [28](#page-27-0)<br>
CONCATENATE [12](#page-11-3)<br>
CONCATENATED-<br>
STREAM [40](#page-39-0)<br>
CONCATENATED-<br>
STREAM-STREAMS [36](#page-35-1) COND [19](#page-18-1) CONDITION [29](#page-28-2) CONJUGATE [4](#page-3-1) CONS [8,](#page-7-3) [40](#page-39-0) CONSP [8](#page-7-3) CONSTANTLY [17](#page-16-0) CONSTANTP [15](#page-14-3) CONTINUE [28](#page-27-0)<br>COPY-ALIST [9](#page-8-1)<br>COPY-LIST 9<br>COPY-PPRINT-<br>DISPATCH [34](#page-33-1)<br>COPY-READTABLE [30](#page-29-1)<br>COPY-SEQ [14](#page-13-1)<br>COPY-STRUCTURE [15](#page-14-3)<br>COPY-STRUCTURE 13<br>COOPY-TREE [10](#page-9-5)<br>COS [3](#page-2-3)<br>COSH 3<br>COUNT-IF-NOT [12](#page-11-3)<br>COUNT-IF-NOT 12<br>COUNT-IF-NOT 12<br>COUNT-IF-NOT 12 COUNTING 23 DEBUG [45](#page-44-1) DECF [3](#page-2-3) DECLAIM [45](#page-44-1) DECLARATION [45](#page-44-1)<br>DECLARE 45 DECLARE [45](#page-44-1)<br>DECODE-FLOAT [6](#page-5-2)<br>DECODE-UNIVERSAL-<br>TIME [46](#page-45-1)<br>DEFCLASS [23](#page-22-2)<br>DEFCONSTANT [16](#page-15-2)<br>DEFGENERIC [24](#page-23-1)<br>DEFINE-COMPILER-MACRO [18](#page-17-1) DEFINE-CONDITION [27](#page-26-1) DEFINE-METHOD-COMBINATION [26](#page-25-1) DEFINE-MODIFY-MACRO [19](#page-18-1) DEFINE-SETF-<br>
EXPANDER<br>
DEFINE-SYMBOL-<br>
MACRO [18](#page-17-1)<br>
DEFMACRO 18<br>
DEFPACKAGE [41](#page-40-3)<br>
DEFPARAMETER [16](#page-15-2)<br>
DEFPARAMETER 16 DEFSETF [18](#page-17-1) DEFSTRUCT [15](#page-14-3) DEFTYPE [39](#page-38-1) DEFUN [16](#page-15-2) DEFVAR [16](#page-15-2) DELETE [13](#page-12-0) DELETE-DUPLICATES<br>
DELETE-FILE 38<br>
DELETE-FI-NOT [13](#page-12-0)<br>
DELETE-FI-NOT 13<br>
DELETE-FI-NOT 13<br>
DELETE-FI-NOT 13<br>
DENCETE-FI-NOT 13<br>
DENOMINATOR [4](#page-3-1)<br>
DESCRIBE-OBJECT 4[5](#page-4-1)<br>
DESCRIBE-GBJECT [45](#page-44-1)<br>
DESCRIBE-CHAR-P<br>
DIGIT-CHAR-P [6](#page-5-2)<br>
DIGIT-CH SYMBOLS [42](#page-41-1) DO-SYMBOLS [42](#page-41-1) DO∗ [20](#page-19-1) DOCUMENTATION [42](#page-41-1) DOING [21](#page-20-1) DOLIST [21](#page-20-1) DOTIMES DOUBLE-FLOAT [40](#page-39-0) DOUBLE-FLOAT-EPSILON [6](#page-5-2) DOUBLE-FLOAT-NEGATIVE-EPSILON [6](#page-5-2) DOWNFROM [21](#page-20-1)

DOWNTO [21](#page-20-1)

#### Common Lisp Quick Reference

DPB [5](#page-4-1) DRIBBLE [44](#page-43-1) DYNAMIC-EXTENT [45](#page-44-1) EACH [21](#page-20-1)<br>ECASE 19 ECASE [19](#page-18-1) ECHO-STREAM [40](#page-39-0) ECHO-STREAM-INPUT-STREAM [36](#page-35-1) ECHO-STREAM-OUTPUT-STREAM [36](#page-35-1) ED [44](#page-43-1) EIGHTH [8](#page-7-3) ELSE [21](#page-20-1) ELT [12](#page-11-3) ELI 12<br>ENCODE-UNIVERSAL-TIME [46](#page-45-1) END [21](#page-20-1) END-OF-FILE [29](#page-28-2) ENDP [8](#page-7-3) ENOUGH-NAMESTRING [38](#page-37-0) ENSURE-DIRECTORIES-EXIST [38](#page-37-0) ENSURE-GENERIC-FUNCTION [25](#page-24-0) EQ [15](#page-14-3)<br>EQL [15,](#page-14-3) [39](#page-38-1)<br>EQUAL 15<br>EQUALP 15<br>ERROR [27,](#page-26-1) [29](#page-28-2)<br>ETYPECASE 39<br>EVAL [44](#page-43-1)<br>EVAL-WHEN [43](#page-42-4) EVENP [3](#page-2-3) EVERY [12](#page-11-3) EXP [3](#page-2-3) EXPORT [42](#page-41-1) EXPT [3](#page-2-3) EXTENDED-CHAR [40](#page-39-0) EXTERNAL-SYMBOL [21](#page-20-1) EXTERNAL-SYMBOLS [21](#page-20-1) FBOUNDP [15](#page-14-3) FCEILING [4](#page-3-1) FDEFINITION [17](#page-16-0) FFLOOR<sub>[4](#page-3-1)</sub> FIFTH [8](#page-7-3)<br>FILE-AUTHOR [38](#page-37-0)<br>FILE-ERROR [29](#page-28-2)<br>FILE-ERROR-<br>PATHNAME [28](#page-27-0)<br>FILE-LENGTH 38 FILE-NAMESTRING [38](#page-37-0) FILE-POSITION [38](#page-37-0) FILE-STREAM [40](#page-39-0) FILE-STRING-LENGTH [38](#page-37-0) FILE-WRITE-DATE [38](#page-37-0) FILL [12](#page-11-3) FILL-POINTER [11](#page-10-1) FINALLY [23](#page-22-2) FIND [13](#page-12-0) FIND-ALL-SYMBOLS FIND-CLASS 24 FIND-CLASS [24](#page-23-1)<br>FIND-IF-NOT [13](#page-12-0)<br>FIND-IF-NOT 13<br>FIND-METHOD [25](#page-24-0)<br>FIND-RESTART 28<br>FIND-RESTART 28<br>FIND-SYMBOL [41](#page-40-3) FINISH-OUTPUT [37](#page-36-1)<br>FIRST [8](#page-7-3)<br>FLOAT 4, [40](#page-39-0)<br>FLOAT [4,](#page-3-1) 40<br>FLOAT-PRECISION [6](#page-5-2)<br>FLOAT-PRECISION 6<br>FLOAT-RADIX 6<br>FLOAT-INEXACT<br>FLOATING-<br>POATING-FLOATING-<br>FLOATING-POINT-INVALID-<br>POINT-INVALID-OPERATION [29](#page-28-2) FLOATING-POINT-OVERFLOW [29](#page-28-2) FLOATING-POINT-UNDERFLOW [29](#page-28-2) FLOATP [3](#page-2-3) FLOOR [4](#page-3-1) FMAKUNBOUND [17](#page-16-0) FOR [21](#page-20-1) FORCE-OUTPUT [37](#page-36-1) FORMAT [34](#page-33-1) FORMATTER [34](#page-33-1) FOURTH [8](#page-7-3) FRESH-LINE [32](#page-31-1) FROM [21](#page-20-1) FROUND [4](#page-3-1)<br>FTRUNCATE 4<br>FTRUNCALL [17](#page-16-0)<br>FUNCALL 17<br>FUNCTION-<br>KEYWORDS [26](#page-25-1)<br>FUNCTION-LAMBDA-EXPRESSION [17](#page-16-0) FUNCTIONP [15](#page-14-3) GCD [3](#page-2-3) GENERIC-FUNCTION  $40$ 

GENSYM [42](#page-41-1) GENTEMP [42](#page-41-1) GET [16](#page-15-2) GET-10<br>GET-DECODED-TIME [46](#page-45-1) GET-DISPATCH-MACRO-CHARACTER [31](#page-30-1) GET-INTERNAL-<br>
REAL-TIME [46](#page-45-1)<br>GET-INTERNAL-<br>
RUN-TIME 46<br>
GET-MACRO-<br>
CHARACTER [31](#page-30-1)<br>
GET-OUTPUT-<br>
GET-OUTPUT-<br>
STREAM-STRING [37](#page-36-1) GET-PROPERTIES [16](#page-15-2)<br>GET-SETF-<br>EXPANSION [19](#page-18-1)<br>GET-UNIVERSAL-<br>TIME [46](#page-45-1)<br>GETF 16<br>GETHASH [14](#page-13-1) GO [20](#page-19-1) GRAPHIC-CHAR-P [6](#page-5-2) HANDLER-BIND [27](#page-26-1) HANDLER-CASE [27](#page-26-1) HASH-KEY [21](#page-20-1) HASH-KEYS [21](#page-20-1) HASH-TABLE [40](#page-39-0) HASH-TABLE-COUNT [14](#page-13-1) HASH-TABLE-P [14](#page-13-1) HASH-TABLE-REHASH-SIZE [14](#page-13-1) HASH-TABLE-REHASH-THRESHOLD [14](#page-13-1)<br>
HASH-TABLE-SIZE 14<br>
HASH-TABLE-TEST 14<br>
HASH-VALUE [21](#page-20-1)<br>
HASH-VALUE 21<br>
HOST-NAMESTRING<br> [38](#page-37-0) IDENTITY [17](#page-16-0) IF [19,](#page-18-1) [21](#page-20-1) IGNORABLE [45](#page-44-1) IGNORE [45](#page-44-1) IGNORE-ERRORS [27](#page-26-1) IMAGPART [4](#page-3-1) IMPORT [42](#page-41-1) IN [21](#page-20-1) IN-PACKAGE [41](#page-40-3) INCF INITIALIZE-INSTANCE [24](#page-23-1) INITIALLY [23](#page-22-2) INLINE [45](#page-44-1) INPUT-STREAM-P [29](#page-28-2) INSPECT [45](#page-44-1)<br>INTEGER<br>INTEGER-<br>DECODE-FLOAT [6](#page-5-2)<br>INTEGER-LENGTH [5](#page-4-1)<br>INTEGERP [3](#page-2-3)<br>INTERACTIVE-<br>STREAM-P [29](#page-28-2) INTERN [41](#page-40-3) INTERNAL-TIME-UNITS-PER-SECOND [46](#page-45-1) INTERSECTION [10](#page-9-5) INTO [23](#page-22-2) INVALID-METHOD-ERROR [25](#page-24-0) INVOKE-DEBUGGER [27](#page-26-1) INVOKE-RESTART [28](#page-27-0) INVOKE-RESTART-INTERACTIVELY [28](#page-27-0) ISQRT [3](#page-2-3) IT [21,](#page-20-1) [23](#page-22-2) KEYWORD [40,](#page-39-0) [41,](#page-40-3) [43](#page-42-4) KEYWORDP [41](#page-40-3) LABELS [17](#page-16-0) LAMBDA [16](#page-15-2) LAMBDA-LIST-KEYWORDS [19](#page-18-1) LAMBDA-PARAMETERS-<br>LIMIT 17 LIMIT [17](#page-16-0)<br>LAST [9](#page-8-1)<br>LCM [3](#page-2-3)<br>LDB [5](#page-4-1)<br>LDB-TEST 5 LDIFF [9](#page-8-1) LEAST-NEGATIVE-DOUBLE-FLOAT [6](#page-5-2) LEAST-NEGATIVE-LONG-FLOAT [6](#page-5-2) LEAST-NEGATIVE-NORMALIZED-DOUBLE-FLOAT [6](#page-5-2) LEAST-NEGATIVE-NORMALIZED-<br>
LONG-FLOAT [6](#page-5-2)<br>
LEAST-NEGATIVE-<br>
NORMALIZED-<br>
SHORT-FLOAT 6<br>
LEAST-NEGATIVE-<br>
NORMALIZED-<br>
NORMALIZED-<br>
SINGLE-FLOAT 6

LEAST-NEGATIVE-SHORT-FLOAT [6](#page-5-2) LEAST-NEGATIVE-SINGLE-FLOAT [6](#page-5-2) LEAST-POSITIVE-DOUBLE-FLOAT [6](#page-5-2) LEAST-POSITIVE-LONG-FLOAT [6](#page-5-2) LEAST-POSITIVE-NORMALIZED-DOUBLE-FLOAT [6](#page-5-2) LEAST-POSITIVE-NORMALIZED-LONG-FLOAT [6](#page-5-2) LEAST-POSITIVE-NORMALIZED-SHORT-FLOAT [6](#page-5-2)<br>LEAST-POSITIVE-<br>NORMALIZED-<br>SINGLE-FLOAT 6<br>LEAST-POSITIVE-<br>SHORT-FLOAT 6<br>LEAST-POSITIVE-SINGLE-FLOAT [6](#page-5-2)<br>LENGTH [12](#page-11-3)<br>LET∗ [20](#page-19-1)<br>LISP-<br>LISP-<br>IMPLEMENTATION-TYPE [46](#page-45-1) LISP-IMPLEMENTATION-VERSION [46](#page-45-1) LIST [8,](#page-7-3) [26,](#page-25-1) [40](#page-39-0) LIST-ALL-PACKAGES  $41$ <br>LIST-LENGTH 8 LIST-LENGTH [8](#page-7-3)<br>LIST∗ 8<br>LISTP 8<br>LISTP 8<br>LOAD-LOGICAL-<br>PATHNAME-<br>TRANSLATIME-VALUE [44](#page-43-1)<br>LOAD-TIME-VALUE 44 LOCALLY [44](#page-43-1) LOG [3](#page-2-3) LOGAND [5](#page-4-1) LOGANDC1 [5](#page-4-1) LOGANDC2 [5](#page-4-1) LOGBITP [5](#page-4-1) LOGCOUNT [5](#page-4-1) LOGEQV [5](#page-4-1) LOGICAL-PATHNAME [38,](#page-37-0) [40](#page-39-0) LOGICAL-PATHNAME-TRANSLATIONS [38](#page-37-0) LOGIOR [5](#page-4-1) LOGNAND [5](#page-4-1) LOGNOR [5](#page-4-1) LOGNOT [5](#page-4-1) LOGORC1 [5](#page-4-1) LOGORC2 [5](#page-4-1) LOGTEST<sub>[5](#page-4-1)</sub> LOGXOR [5](#page-4-1)<br>LONG-ELOAT 40 LONG-FLOAT [40](#page-39-0) LONG-FLOAT-EPSILON [6](#page-5-2) LONG-FLOAT-NEGATIVE-EPSILON [6](#page-5-2) LONG-SITE-NAME [46](#page-45-1) LOOP [21](#page-20-1) LOOP-FINISH [23](#page-22-2) LOWER-CASE-P [6](#page-5-2) MACHINE-INSTANCE [46](#page-45-1) MACHINE-TYPE [46](#page-45-1) MACHINE-VERSION [46](#page-45-1) MACRO-FUNCTION [44](#page-43-1) MACROEXPAND [44](#page-43-1) MACROEXPAND-1 [44](#page-43-1) MACROLET [18](#page-17-1) MAKE-ARRAY [10](#page-9-5) MAKE-BROADCAST-STREAM [36](#page-35-1) MAKE-ANE-<br>CONCATENATED-<br>STREAM 36 STREAM [36](#page-35-1) MAKE-CONDITION [27](#page-26-1) MAKE-DISPATCH-MACRO-CHARACTER [31](#page-30-1) **MAKE-**ECHO-STREAM [36](#page-35-1) MAKE-HASH-TABLE [14](#page-13-1) MAKE-INSTANCE [24](#page-23-1) MAKE-INSTANCES-OBSOLETE [24](#page-23-1) MAKE-LIST [8](#page-7-3) MAKE-LIST 8<br>MAKE-LIST 8<br>MAKE-LOAD-FORM [44](#page-43-1)<br>MAKE-LOAD-FORM-MAKE-LOAD-FORM-<br>SAVING-SLOTS [44](#page-43-1)<br>MAKE-METHOD [26](#page-25-1)<br>MAKE-PACKAGE [41](#page-40-3)<br>MAKE-PATHNAME [37](#page-36-1)<br>MAKE-RANDOM-STATE [4](#page-3-1)<br>MAKE-SEQUENCE 12 MAKE-SEQUENCE [12](#page-11-3) MAKE-STRING [7](#page-6-1) MAKE-STRING-INPUT-STREAM [36](#page-35-1) MAKE-STRING-OUTPUT-STREAM [36](#page-35-1) MAKE-SYMBOL [42](#page-41-1)

MAKE-SYNONYM-<br>
STREAM [36](#page-35-1)<br>
MAK-STREAM 36<br>
MAY-STREAM 36<br>
MAKUNBOUND [16](#page-15-2)<br>
MAP [14](#page-13-1)<br>
MAP-INTO 14 MAPC [9](#page-8-1)<br>MAPCAN MAPCAN [9](#page-8-1)<br>MAPCAR 9<br>MAPHASH [14](#page-13-1)<br>MAPL 9<br>MAPLIST 9 MASK-FIELD [5](#page-4-1) MAX [4,](#page-3-1) [26](#page-25-1) MAXIMIZE [23](#page-22-2) MAXIMIZING [23](#page-22-2) MEMBER [8,](#page-7-3) [39](#page-38-1) MEMBER-IF [8](#page-7-3) MEMBER-IF-NOT [8](#page-7-3) MERGE [12](#page-11-3) MERGE-PATHNAMES [37](#page-36-1) METHOD [40](#page-39-0) METHOD-COMBINATION [40,](#page-39-0) [42](#page-41-1) METHOD-<br>COMBINATION-COMBINATION-ERROR [25](#page-24-0) METHOD-QUALIFIERS [26](#page-25-1) MIN [4,](#page-3-1) [26](#page-25-1) MINIMIZE [23](#page-22-2) MINIMIZE [23](#page-22-2)<br>MINIMIZING 23 MINUSP [3](#page-2-3)<br>MOD [4,](#page-3-1) [39](#page-38-1)<br>MOD 4, 39<br>MOST-NEGATIVE-<br>DOUBLE-FLOAT [6](#page-5-2)<br>MOST-NEGATIVE-FIXNUM [6](#page-5-2)<br>
MOST-NEGATIVE-<br>
LONG-FLOAT 6<br>
MOST-NEGATIVE-<br>
MOST-NEGATIVE-<br>
SINGLE-FLOAT 6<br>
SINGLE-FLOAT 6 MOST-POSITIVE-<br>DOUBLE-FLOAT DOUBLE-FLOAT<br>
MOST-POSITIVE-<br>
FIXNUM [6](#page-5-2)<br>
MOST-POSITIVE-<br>
LONG-FLOAT 6<br>
MOST-POSITIVE-SHORT-FLOAT [6](#page-5-2) MOST-POSITIVE-<br>MULTIPLE-WARNING 28<br>MULTIPLE-WARNING 28<br>WALUE-BIND 20<br>MULTIPLE-<br>VALUE-CALL 17<br>MULTIPLE-<br>VALUE-LIST 17<br>MULTIPLE-<br>VALUE-PROG1 19<br>VALUE-BROG1 19<br>VALUE-SETQ 1[6](#page-5-2)<br>MULTIPLE-<br>MULTIPLE-MULTIPLE-<br>VALUES-LIMIT [17](#page-16-0)

NAME-CHAR [7](#page-6-1) NAMED [21](#page-20-1)<br>
NBUTLAST<br>
NBUTLAST [9](#page-8-1)<br>
NCONC [9,](#page-8-1) [23,](#page-22-2) [26](#page-25-1)<br>
NCONCING [23](#page-22-2)<br>
NEVER 23<br>
NEXT-METHOD-P [24](#page-23-1) NIL [2,](#page-1-0) [43](#page-42-4) NINTERSECTION [10](#page-9-5) NINTH [8](#page-7-3) NO-APPLICABLE-METHOD [25](#page-24-0) NO-NEXT-METHOD [25](#page-24-0) NOT [15,](#page-14-3) [39](#page-38-1) NOTANY [12](#page-11-3) NOTEVERY [12](#page-11-3) NOTINLINE [45](#page-44-1) NRECONC [9](#page-8-1) NREVERSE [12](#page-11-3) NSET-DIFFERENCE [10](#page-9-5) NSET-EXCLUSIVE-OR [10](#page-9-5) 10<br>NSTRING-CAPITALIZE [7](#page-6-1) NSTRING-DOWNCASE [7](#page-6-1) NSTRING-UPCASE [7](#page-6-1) NSUBLIS [10](#page-9-5) NSUBST [10](#page-9-5) NSUBST-IF [10](#page-9-5) NSUBST-IF-NOT [10](#page-9-5) NSUBSTITUTE [13](#page-12-0) NSUBSTITUTE-IF [13](#page-12-0) NSUBSTITUTE-IF-NOT [13](#page-12-0)<br>NTH 8 NTH [8](#page-7-3) NTH-VALUE [17](#page-16-0) NTHCDR [8](#page-7-3) NULL [8,](#page-7-3) [40](#page-39-0) NUMBER [40](#page-39-0) NUMBERP [3](#page-2-3) NUMBERT 3 NUNION<sub>[10](#page-9-5)</sub>

ODDP [3](#page-2-3)<br>OF [21](#page-20-1)<br>ON 21<br>ON 21<br>OPEN [36](#page-35-1)<br>OPEN-STREAM-P [29](#page-28-2) OPTIMIZE [45](#page-44-1) OR [19,](#page-18-1) [26,](#page-25-1) [39](#page-38-1) OTHERWISE [19,](#page-18-1) [39](#page-38-1) OUTPUT-STREAM-P [29](#page-28-2) PACKAGE [40](#page-39-0) PACKAGE-ERROR [29](#page-28-2) PACKAGE-ERROR-<br>PACKAGE-NAME<br>PACKAGE-NAME [41](#page-40-3)<br>NICKAGE-<br>NICKNAMES 41<br>PACKAGE-<br>SYMBOLS [42](#page-41-1)<br>SYMBOLS 42<br>PACKAGE-USE-LIST 41 PACKAGE-<br>USED-BY-LIST [41](#page-40-3)<br>PACKAGEP 41<br>PAIRLIS [9](#page-8-1)<br>PARSE-INTEGER [8](#page-7-3)<br>PARSE-INTEGER 8<br>PARSE-NAMESTRING PATHNAME 37 PATHNAME [37,](#page-36-1) [40](#page-39-0) PATHNAME-DEVICE [38](#page-37-0) PATHNAME-DIRECTORY [38](#page-37-0) PATHNAME-HOST [38](#page-37-0) PATHNAME-MATCH-P [29](#page-28-2) PATHNAME-NAME [38](#page-37-0) PATHNAME-TYPE [38](#page-37-0) PATHNAME-VERSION [38](#page-37-0) PATHNAMEP [29](#page-28-2) PEEK-CHAR [30](#page-29-1) PHASE [4](#page-3-1) PI [3](#page-2-3)<br>PLUSP 3 PLUSP [3](#page-2-3)<br>POSITION [13](#page-12-0)<br>POSITION 13<br>POSITION-IF-NOT 13<br>PPRINT [32](#page-31-1) PPRINT-DISPATCH [34](#page-33-1)<br>
EXHAUSTED<br>
EXHAUSTED [33](#page-32-0)<br>PPRINT-FILL 33<br>PPRINT-LINEAR 33<br>PPRINT-LINEAR 33<br>PPRINT-LOGICAL-BLOCK [33](#page-32-0)<br>PPRINT-NEWLINE 33<br>PPRINT-TAB 33<br>PPRINT-TAB 33<br>PRESENT-SYMBOL [21](#page-20-1)<br>PRESENT-SYMBOLS  $\frac{21}{PRIN1}$  $\frac{21}{PRIN1}$  $\frac{21}{PRIN1}$ PRIN1 [32](#page-31-1) PRIN1-TO-STRING [32](#page-31-1) PRINC [32](#page-31-1) PRINC-TO-STRING [32](#page-31-1) PRINT [32](#page-31-1) PRINT-NOT-READABLE [29](#page-28-2) PRINT-NOT-READABLE-OBJECT [28](#page-27-0)<br>PRINT-OBJECT [32](#page-31-1)<br>PRINT-UNREADABLE-<br>OBJECT 32<br>PROBE-FILE [38](#page-37-0)<br>PROCLAIM [45](#page-44-1) PROG [20](#page-19-1)<br>PROG1 19 PROG1 [19](#page-18-1)<br>PROG∗ [20](#page-19-1)<br>PROG∗ 20<br>PROGN [19,](#page-18-1) [26](#page-25-1)<br>PROGV 20<br>PROVIDE [42](#page-41-1)<br>PSETF [16](#page-15-2)<br>PSETQ 16<br>PUSH [9](#page-8-1) PUSHNEW [9](#page-8-1)

QUOTE [44](#page-43-1)

RANDOM [4](#page-3-1) RANDOM-STATE [40](#page-39-0) RANDOM-STATE-P [3](#page-2-3) RASSOC [9](#page-8-1) RASSOC-IF [9](#page-8-1) RASSOC-IF-NOT [9](#page-8-1) RATIO [40](#page-39-0) RATIONAL [4,](#page-3-1) [40](#page-39-0) RATIONALIZE [4](#page-3-1) RATIONALP [3](#page-2-3) READ [30](#page-29-1) READ-BYTE [30](#page-29-1) READ-CHAR [30](#page-29-1) READ-CHAR-NO-HANG [30](#page-29-1) READ-DELIMITED-LIST [30](#page-29-1) READ-FROM-STRING [30](#page-29-1)

READ-LINE [30](#page-29-1)<br>
WHITESPACE<br>
WHITESPACE 30<br>
READ-SEQUENCE 30<br>
READER-ERROR [29](#page-28-2)<br>
READTABLE [40](#page-39-0)<br>
READTABLE-CASE 30 READTABLEP [29](#page-28-2)<br>REAL [40](#page-39-0)<br>REALPART [4](#page-3-1)<br>REDUCE [14](#page-13-1)<br>REDUCE 14<br>REINITIALIZE-<br>INSTANCE [24](#page-23-1) REM [4](#page-3-1)<br>REMF 16 REMF [16](#page-15-2)<br>REMHASH [14](#page-13-1)<br>REMOVE-[13](#page-12-0)<br>REMOVE-IF 13<br>REMOVE-IF-NOT 13<br>REMOVE-IF-NOT 13<br>REMOVE-METHOD [25](#page-24-0)<br>RENAME-FILE<br>RENAME-FILE [38](#page-37-0) RENAME-PACKAGE [41](#page-40-3) REPEAT [23](#page-22-2) REPLACE [13](#page-12-0) REQUIRE [42](#page-41-1) REST [8](#page-7-3) RESTART [40](#page-39-0) RESTART-BIND [28](#page-27-0)<br>RESTART-NAME 28<br>RESTART-NAME 28<br>RETURN-FROM [20](#page-19-1)<br>REVAPPEND [9](#page-8-1)<br>REVAPPEND 9<br>ROOM [46](#page-45-1)<br>ROOM 46<br>ROTATEF [16](#page-15-2) ROUND [4](#page-3-1) ROW-MAJOR-AREF [10](#page-9-5) RPLACA [9](#page-8-1) RPLACD [9](#page-8-1) SAFETY [45](#page-44-1) SATISFIES [39](#page-38-1) SBIT [11](#page-10-1) SCALE-FLOAT [6](#page-5-2) SCHAR [8](#page-7-3) SEARCH [13](#page-12-0) SECOND [8](#page-7-3) SEQUENCE [40](#page-39-0) SERIOUS-CONDITION [29](#page-28-2) SET [16](#page-15-2) SET-[10](#page-9-5)<br>SET-DIFFERENCE 10 SET-= I -<br>DISPATCH-MACRO-CHARACTER [31](#page-30-1) SET-EXCLUSIVE-OR SET-MACRC SET-MACRO-CHARACTER [31](#page-30-1) SET-PPRINT-DISPATCH [34](#page-33-1) SET-SYNTAX-<br>FROM-CHAR [30](#page-29-1)<br>SETF [16,](#page-15-2) [42](#page-41-1)<br>SETQ [16](#page-15-2)<br>SHADOW 42<br>SHADOW 42<br>SHADOWING-IMPORT<br>42 SHARED-INITIALIZE [24](#page-23-1)<br>SHIFTF [16](#page-15-2)<br>SHORT-FLOAT [40](#page-39-0)<br>SHORT-<br>FLOAT-EPSILON [6](#page-5-2) SHORT-FLOAT-NEGATIVE-EPSILON SHORT-SITE-NAME 4[6](#page-5-2) SHORT-SITE-NAME [46](#page-45-1)<br>SIGNAL [27](#page-26-1)<br>SIGNED-BYTE [40](#page-39-0)<br>SIGNUM [4](#page-3-1)<br>SIMPLE-ARRAY 40<br>SIMPLE-BASE-STRING [40](#page-39-0) SIMPLE-BIT-VECTOR [40](#page-39-0) SIMPLE-BIT-VECTOR-P [10](#page-9-5) SIMPLE-CONDITION [29](#page-28-2) SIMPLE-CONDITION-FORMAT-ARGUMENTS [29](#page-28-2) SIMPLE-CONDITION-FORMAT-CONTROL [29](#page-28-2) SIMPLE-ERROR [29](#page-28-2) SIMPLE-STRING [40](#page-39-0) SIMPLE-STRING-P [7](#page-6-1) SIMPLE-TYPE-ERROR [29](#page-28-2) SIMPLE-VECTOR [40](#page-39-0) SIMPLE-VECTOR-P [10](#page-9-5) SIMPLE-WARNING [29](#page-28-2) SIN [3](#page-2-3) SINGLE-FLOAT [40](#page-39-0) SINGLE-FLOAT-EPSILON [6](#page-5-2) SINGLE-FLOAT-NEGATIVE-EPSILON [6](#page-5-2) SINH [3](#page-2-3)

TRACE [44](#page-43-1)<br>TRANSLATE-

SIXTH [8](#page-7-3) SLEEP [20](#page-19-1) SLOT-BOUNDP [23](#page-22-2) SLOT-EXISTS-P [23](#page-22-2) SLOT-MAKUNBOUND [24](#page-23-1) SLOT-MISSING [24](#page-23-1) SLOT-UNBOUND [24](#page-23-1) SLOT-VALUE [24](#page-23-1) SOFTWARE-TYPE [46](#page-45-1) SOFTWARE-VERSION [46](#page-45-1) SOME [12](#page-11-3) SORT [12](#page-11-3) SPACE [45](#page-44-1) SPECIAL [45](#page-44-1) SPECIAL-OPERATOR-P [43](#page-42-4)<br>SPEED [45](#page-44-1)<br>SQRT [3](#page-2-3)<br>STABLE-SORT [12](#page-11-3)<br>STANDARD-CHAR-P [6](#page-5-2)<br>STANDARD-CHAR-P 6<br>STANDARD-CENERIC-STANDARD-GENERIC-FUNCTION [40](#page-39-0) STANDARD-METHOD [40](#page-39-0) STANDARD-OBJECT  $5TFP$ STEP [45](#page-44-1)<br>STORAGE-<br>CONDITION [29](#page-28-2)<br>STORE-VALUE [28](#page-27-0)<br>STREAM-<br>STREAM-<br>ELEMENT-TYPE [39](#page-38-1)<br>STREAM-ERROR 29<br>STREAM-ERROR 29 ERROR-STREAM [28](#page-27-0)<br>
STREAM-EXTERNAL-<br>
FORMAT [37](#page-36-1)<br>
STREAMP [29](#page-28-2)<br>
STRING [7,](#page-6-1) [40](#page-39-0)<br>
STRING-CAPITALIZE [7](#page-6-1)<br>
STRING-EQUAL 7 STRING-GREATERP [7](#page-6-1) STRING-LEFT-TRIM [8](#page-7-3) STRING-LESSP [7](#page-6-1) STRING-NOT-EQUAL [7](#page-6-1) STRING-NOT-GREATERP [7](#page-6-1) STRING-NOT-LESSP [7](#page-6-1) STRING-RIGHT-TRIM [8](#page-7-3) STRING-STREAM [40](#page-39-0) STRING-TRIM [8](#page-7-3) STRING-UPCASE [7](#page-6-1) STRING/= [7](#page-6-1) STRING< [7](#page-6-1)  $STRING < 7$  $STRING < 7$ <br>  $STRING < = 7$ <br>  $STRING < = 7$ STRING= [7](#page-6-1)<br>STRING> 7<br>STRING>= 7<br>STRINGP 7 STRUCTURE [42](#page-41-1) STRUCTURE-CLASS [40](#page-39-0) STRUCTURE-OBJECT [40](#page-39-0) STYLE-WARNING [29](#page-28-2) SUBLIS [10](#page-9-5) SUBSEQ [12](#page-11-3) SUBSETP [8](#page-7-3) SUBST [10](#page-9-5) SUBST-IF [10](#page-9-5) SUBST-IF-NOT [10](#page-9-5) SUBSTITUTE [13](#page-12-0) SUBSTITUTE-IF [13](#page-12-0) SUBSTITUTE-IF-NOT [13](#page-12-0) SUBTYPEP [39](#page-38-1) SUM [23](#page-22-2) SUMMING [23](#page-22-2) SVREF [11](#page-10-1) SXHASH [14](#page-13-1) SYMBOL [21,](#page-20-1) [40,](#page-39-0) [42](#page-41-1) SYMBOL-FUNCTION [42](#page-41-1) SYMBOL-MACROLET [18](#page-17-1)<br>SYMBOL-NAME SYMBOL-NAME [42](#page-41-1)<br>SYMBOL-PACKAGE 42<br>SYMBOL-PLIST 42<br>SYMBOL-VALUE 42<br>SYMBOLP [41](#page-40-3)<br>SYMBOLS [21](#page-20-1)<br>SYMONYM-STREAM [40](#page-39-0) SYNONYM-STREAM-SYMBOL [36](#page-35-1) T [2,](#page-1-0) [29,](#page-28-2) [40,](#page-39-0) [43](#page-42-4) TAGBODY [20](#page-19-1) TAILP [8](#page-7-3) TAN [3](#page-2-3) TANH [3](#page-2-3) TENTH [8](#page-7-3) TERPRI [32](#page-31-1) THE [21,](#page-20-1) [39](#page-38-1) THEN [21](#page-20-1) THEREIS [23](#page-22-2)<br>THIRD 8<br>THIRD 8<br>THROW 20

TRANSLATE-LOGICAL-PATHNAME [38](#page-37-0) TRANSLATE-PATHNAME [38](#page-37-0) TREE-EQUAL [10](#page-9-5) TRUENAME [38](#page-37-0)<br>TRUENAME 38 TRUNCATE [4](#page-3-1) TWO-WAY-STREAM [40](#page-39-0) TWO-WAY-STREAM-INPUT-STREAM [36](#page-35-1) TWO-WAY-STREAM-OUTPUT-STREAM **TYPE** TYPE [42,](#page-41-1) [45](#page-44-1) TYPE-ERROR [29](#page-28-2) TYPE-ERROR-DATUM [29](#page-28-2) TYPE-ERROR-EXPECTED-TYP[E29](#page-28-2) TYPE-OF [39](#page-38-1) TYPECASE [39](#page-38-1) TYPEP [39](#page-38-1) UNBOUND-SLOT [29](#page-28-2) UNBOUND-SLOT-INSTANCE [28](#page-27-0) UNBOUND-VARIABLE  $29$ <br>UNDEFINED UNDEFINED-<br>
FUNCTION [29](#page-28-2)<br>
UNINTERN [41](#page-40-3)<br>
UNINTERN 41<br>
UNICSS [19,](#page-18-1) [21](#page-20-1)<br>
UNREAD-CHAR [30](#page-29-1)<br>
UNSIGNED-BYTE [40](#page-39-0) UNTIL [23](#page-22-2)<br>
UNIVE-PACKAGE [41](#page-40-3)<br>
UNWIND-PROTECT [20](#page-19-1)<br>
UPDATE-INSTANCE-<br>
FOR-DIFFERENT-CLASS [24](#page-23-1) UPDATE-INSTANCE-FOR-REDEFINED-CLASS [24](#page-23-1) UPFROM [21](#page-20-1) UPGRADED-ARRAY-ELEMENT-TYPE [39](#page-38-1) UPGRADED-COMPLEX-<br>
PART-TYPE [6](#page-5-2)<br>
UPPER-CASE-P 6<br>
UPTO [21](#page-20-1)<br>
USE-PACKAGE [41](#page-40-3)<br>
USE-VALUE [28](#page-27-0)<br>
USER-HOMEDIR-PATHNAME [39](#page-38-1) USING [21](#page-20-1) V [36](#page-35-1) VALUES [17,](#page-16-0) [39](#page-38-1) VALUES-LIST [17](#page-16-0)<br>VECTOR [11,](#page-10-1) [40](#page-39-0)<br>VECTOR [11](#page-10-1), 40<br>VECTOR-POP 11<br>VECTOR-PUSH 11<br>PUSH-EXTEND 11<br>PUSH-EXTEND 11<br>VECTORP [10](#page-9-5) **WARN** WARNING [29](#page-28-2) WHEN [19,](#page-18-1) [21](#page-20-1) WHILE [23](#page-22-2) WILD-PATHNAME-P [29](#page-28-2) WITH [21](#page-20-1) WITH-ACCESSORS [24](#page-23-1) WITH-COMPILATION-UNIT [44](#page-43-1)<br>WITH-CONDITION-WITH-CONDITION-<br>RESTARTS [28](#page-27-0)<br>WITH-HASH-TABLE-<br>ITERATOR [14](#page-13-1)<br>WITH-OPEN-FIRING [37](#page-36-1)<br>WITH-OPEN-STREAM<br>WITH-OPEN-STREAM [37](#page-36-1) WITH-OUTPUT-TO-STRING [37](#page-36-1) WITH-PACKAGE-ITERATOR [42](#page-41-1) WITH-SIMPLE-<br>RESTART 28 RESTART [28](#page-27-0)<br>WITH-SLOTS [24](#page-23-1)<br>WITH-STANDARD-<br>IO-SYNTAX [30](#page-29-1)<br>WRITE-BYTE [32](#page-31-1)<br>WRITE-CHAR 32<br>WRITE-SEQUENCE 32<br>WRITE-SEQUENCE 32<br>WRITE-SEQUENCE 32 WRITE-TO-STRING [32](#page-31-1) Y-OR-N-P [30](#page-29-1) Y-UR-N-P [30](#page-29-1)<br>YES-OR-NO-P 30

ZEROP [3](#page-2-3)

THIRD [8](#page-7-3) THROW [20](#page-19-1) TIME [45](#page-44-1) TO [21](#page-20-1)

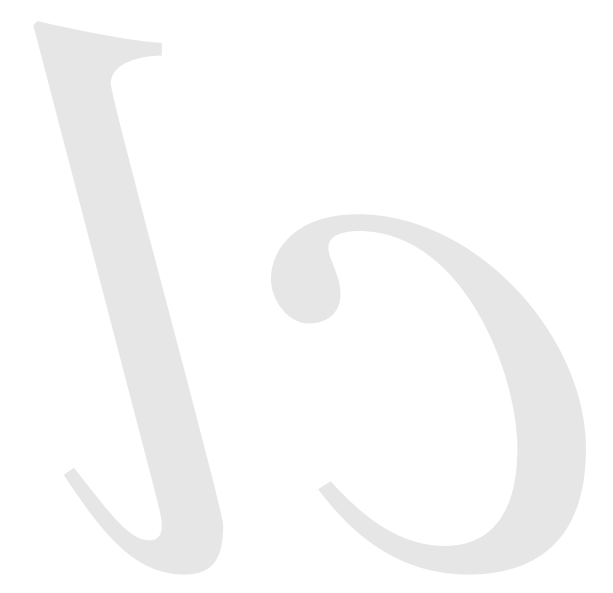

Common Lisp Quick Reference Revision 107 [2009-10-25] Copyright © 2008, 2009 Bert Burgemeister LATEX source: <http://clqr.berlios.de>

Permission is granted to copy, distribute and/or modify this document under the terms of the GNU Free Documentation License, Version 1.2 or any later version published by the Free Software Foundation; with no Invariant Sections, no Front-Cover Texts and no Back-Cover Texts. <http://www.gnu.org/licenses/fdl.html>